**Номер 1(5), 2020**

# **ПРОФЕСІЙНА ОСВІТА СУМЩИНИ**

Інструктивно-методичний журнал

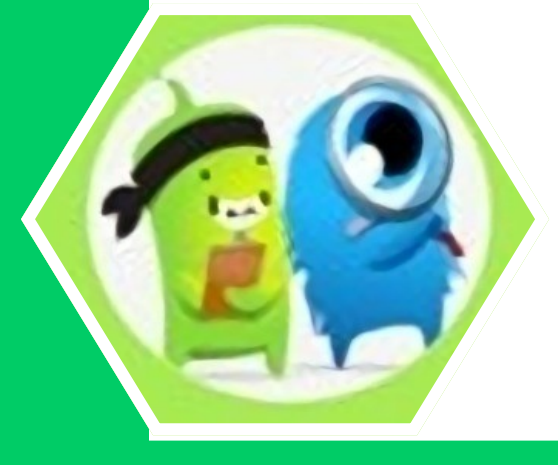

# **ІНФОРМАЦІЙНІ ТЕХНОЛОГІЇ**

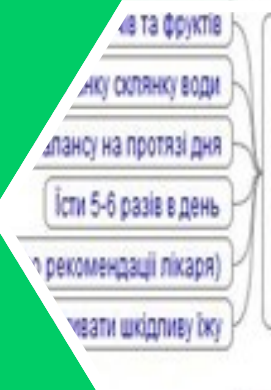

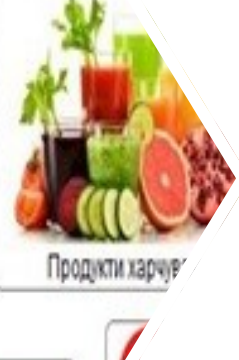

**ПЕДАГОГІЧНІ ТЕХНОЛОГІЇ**

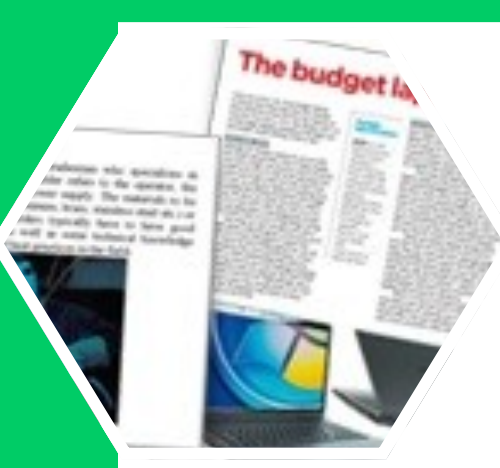

**ПРОФЕСІЙНО СПРЯМОВАНЕ НАВЧАННЯ**

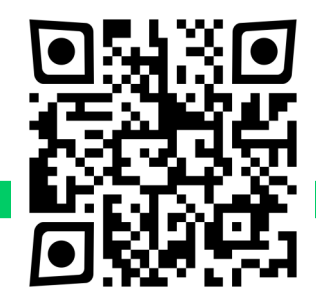

# **ЗМІСТ**

## **Н. Самойленко**

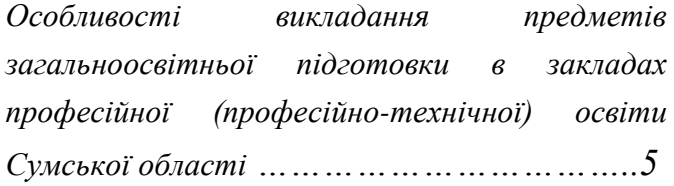

#### **В. Лабудько**

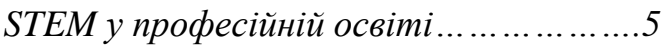

# **О. Смоленко**

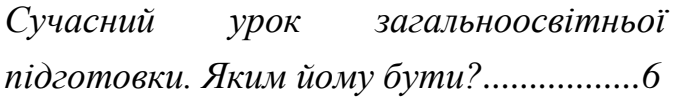

# **ІНФОРМАЦІЙНІ ТЕХНОЛОГІЇ**

#### **А. Скляр**

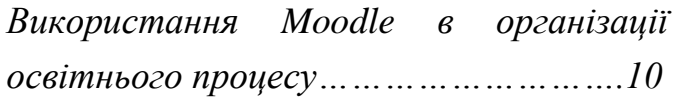

# **Я. Гребіник**

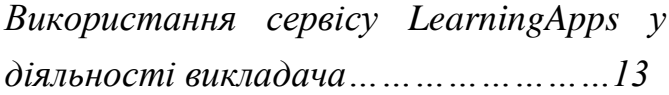

# **А. Статива**

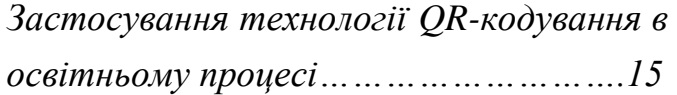

#### **Т. Плигун**

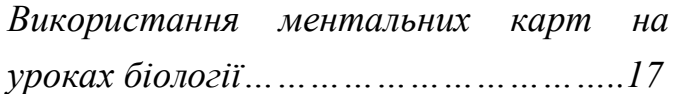

# **О. Будюк**

*Елементи візуалізації освітнього процесу засобами мобільного навчання……………..20*

# **А. Король**

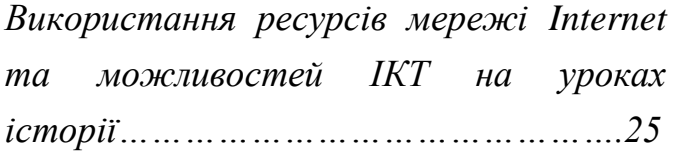

# **О. Телегуз**

*Здійснення контролю знань учнів та використання Google Forms……………29*

#### **І. Дівенко**

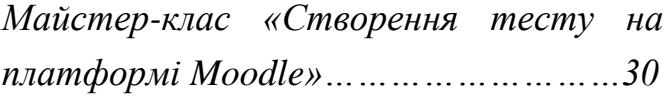

# **О. Грицай**

*Майстер-клас* **«***Дистанційне навчання за допомогою ClassDojo для викладачів, учнів та їх батьків»…..………………….36*

# **А. Прохоренко**

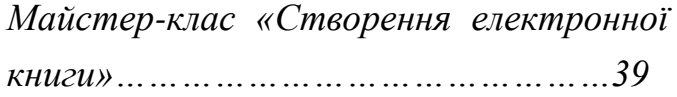

# *ПРОФЕСІЙНО СПРЯМОВАНЕ НАВЧАННЯ*

#### **О. Бурлака**

*Англомовні тексти професійного спрямування як джерело розширення фахового термінологічного словника…41*

# **Н. Бондар**

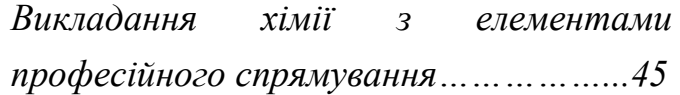

# **І. Тахтай**

*Практичні задачі з математики……..48* **В. Лабудько**

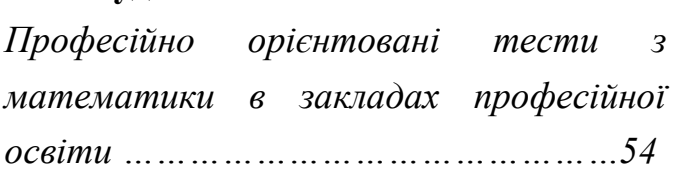

# **1. ПРОФЕСІЇ ХАРЧОВИХ ТЕХНОЛОГІЙ**

**І. Тахтай** *Предмет. Алгебра і початки аналізу…55*

# **І. Кулик**

*Предмет. Геометрія……………………..57*

# **2. ПРОФЕСІЇ БУДІВЕЛЬНОГО ПРОФІЛЮ**

*В. Овсієнко Предмет. Алгебра і початки аналізу…57*

# *С. Горбач*

*Предмет. Геометрія……………………59*

# **3. ПРОФЕСІЇ МЕТАЛООБРОБНОГО ПРОФІЛЮ**

#### *О. Алексенко*

*Предмет. Алгебра і початки аналізу…60 Г. Решетняк Предмет. Геометрія……………………..60*

# **ПЕДАГОГІЧНІ ТЕХНОЛОГІЇ**

# **А. Бибко**

*Упровадження проблемних ситуацій на уроках біології……………………………..61*

# **Ю. Маркова**

*Каліграми як інноваційний спосіб візуалізації навчального матеріалу на уроках української літератури………64*

# **А. Коваль**

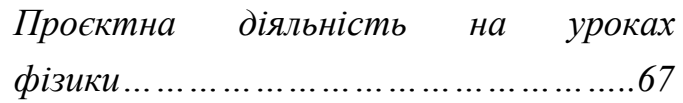

# **О. Подоляк**

*Розвиток критичного мислення через активізацію пізнавальної діяльності учнів на уроках української словесності………………………………..70*

# **Л. Усікова**

*Особливості роботи з історичними джерелами при формуванні критичного мислення…………………………………….74*

## **Г. Черкай**

*Технології і методи розвитку критичного мислення на уроках зарубіжної літератури………………….79*

# **О. Роговець**

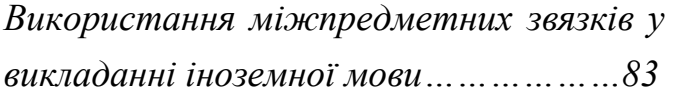

# **ОСОБЛИВОСТІ ВИКЛАДАННЯ ПРЕДМЕТІВ ЗАГАЛЬНООСВІТНЬОЇ ПІДГОТОВКИ В ЗАКЛАДАХ ПРОФЕСІЙНОЇ (ПРОФЕСІЙНО-ТЕХНІЧНОЇ) ОСВІТИ СУМСЬКОЇ ОБЛАСТІ**

#### Наталія Самойленко, директор НМЦ ПТО у Сумській області, кандидат педагогічних наук

Основною метою підготовки кваліфікованих робітників є формування освіченої, гармонійної та розвиненої особистості, здатної до постійного оновлення професійних знань і умінь, мобільності, адаптації до сучасних вимог ринку праці. Набуває значення формування асоціативного, професійно та соціально компетентного типу робітника, здатного до творчого вирішення професійних завдань. Тому професійна освіта повинна відповідати міжнародним стандартам та задовольняти попити споживачів освітніх послуг – особистості, суспільства, виробництва.

За сучасних умов базисом для підготовки майбутнього кваліфікованого робітника є загальноосвітні дисципліни, а реалізація вимог професійної спрямованості при їх вивченні особливо актуальна. Основними завданнями загальноосвітнього процесу, здійснюваного в закладах професійної (професійно-технічної) освіти, є формування креативності, вміння працювати в команді, проєктного мислення, аналітичних здібностей, різних видів компетентностей, здатності до самонавчання, що забезпечують успішність особистісного, професійного та майбутнього кар'єрного зростання молоді.

Зміст освітніх галузей повинен бути спрямований на системне вивчення учнями основ природничих та гуманітарних наук, розвиток здобутих знань і вмінь відповідно до обраного ними рівня програми, поглиблення їхньої компетентності в окремих предметних галузях знань, які визначають їх подальший життєвий шлях (продовження навчання, вибір професії тощо). Зважаючи на те, що в закладах професійної (професійно-технічної) освіти, навчається більше учнів, які поряд із професією здобувають повну загальну середню освіту, постає питання реформування методики викладання предметів

загальноосвітньої підготовки та опрацювання змісту навчального матеріалу із урахуванням специфіки тієї професії, яку опановують учні.

Методичним службам закладів професійної освіти необхідно здійснити, по-перше, аналіз сучасного стану упровадження сучасних педагогічних та інформаційних технологій при викладанні предметів загальноосвітньої підготовки, по-друге, вивчення рівня навчальних досягнень у групах технічних і гуманітарних спеціальностей.

Використання міжпредметних зв'язків сприяє комплексному баченню і вирішенню складних проблем освітньої діяльності. Саме тому міжпредметні зв'язки є важливою умовою і результатом компетентнісного підходу, впливають на відбір і структуру навчального матеріалу цілого ряду предметів, посилюючи системність знань учнів, активізуючи методи навчання, орієнтуючи на застосування комплексних форм організації навчання, забезпечуючи єдність освітнього процесу в закладах професійної (професійнотехнічної) освіти. Це вимагає спільного планування викладачами всіх предметів комплексних форм навчальної та позаурочної роботи. З метою реалізації міжпредметних зв'язків необхідно проаналізувати тематичне планування всіх предметів (загальноосвітніх дисциплін та професійно-теоретичної підготовки), продумати проведення віртуальних екскурсій, широко використовувати домашні завдання з урахуванням сучасних освітніх технологій.

Професійне спрямування вивчення загальноосвітньої підготовки слід розглядати як таку організацію навчання, яка забезпечує засвоєння базових теоретичних знань, практичних умінь і навичок, необхідних майбутньому фахівцю для ефективного засвоєння дисциплін професійної підготовки,

формування професійного мислення, професійної самосвідомості та професійної культури.

Звертаємо увагу на особливості організації освітньої діяльності в закладах професійної (професійно-технічної) освіти у 2020/2021 навчальному році, що здійснюватиметься відповідно до законів України [«Про освіту»,](https://osvita.ua/legislation/law/2231/)  [«Про повну загальну середню освіту»,](https://osvita.ua/legislation/law/2231/)  Концепції реалізації державної політики у сфері реформування загальної середньої освіти «Нова українська школа» на період до 2029 року (схвалена розпорядженням Кабінету Міністрів України від 14.12.2016 № 988-р – <https://cutt.ly/OyA9z5p>**)**, Державного стандарту базової і повної загальної середньої освіти, затвердженого постановою Кабінету Міністрів України від 23.11.2011 № 1392, [листа](https://www.schoollife.org.ua/shhodo-metodychnyh-rekomendatsij-pro-vykladannya-navchalnyh-predmetiv-u-zakladah-zagalnoyi-serednoyi-osvity-u-2020-2021-navchalnomu-rotsi/)  [Міністерства освіти і](https://www.schoollife.org.ua/shhodo-metodychnyh-rekomendatsij-pro-vykladannya-navchalnyh-predmetiv-u-zakladah-zagalnoyi-serednoyi-osvity-u-2020-2021-navchalnomu-rotsi/) [науки України](https://www.schoollife.org.ua/shhodo-metodychnyh-rekomendatsij-pro-vykladannya-navchalnyh-predmetiv-u-zakladah-zagalnoyi-serednoyi-osvity-u-2020-2021-navchalnomu-rotsi/) [від](https://www.schoollife.org.ua/shhodo-metodychnyh-rekomendatsij-pro-vykladannya-navchalnyh-predmetiv-u-zakladah-zagalnoyi-serednoyi-osvity-u-2020-2021-navchalnomu-rotsi/)  [11.08.2020](https://www.schoollife.org.ua/shhodo-metodychnyh-rekomendatsij-pro-vykladannya-navchalnyh-predmetiv-u-zakladah-zagalnoyi-serednoyi-osvity-u-2020-2021-navchalnomu-rotsi/) № 1/9-430.

Основним документом, що забезпечує досягнення учнями визначених відповідним Державними стандартами результатів навчання є освітня програма закладу професійної (професійно-технічної) освіти. З урахуванням поетапного переходу закладів освіти на здійснення діяльності за новим Державним стандартом у 2020/2021 навчальному році освітня програма закладу освіти розробляється на основі Типової освітньої програми закладів загальної середньої освіти ІІІ ступеня, затвердженої наказом МОН України від 20.04.2018 № 408 (у редакції наказу МОН України від 28.11.2019 № 1493 зі змінами, внесеними наказом МОН України від 31.03.2020 № 464).

Наголошуємо, що у 2020/2021 навчальному році учні І-ІІІ курсів вивчатимуть предмети загальноосвітньої підготовки за навчальними програмами, затвердженими наказами МОН України від 23.10.2017 № 1407 та від 24.11.2017 № 1539, розміщеними на офіційному вебсайті Міністерства за посиланням [\(https://goo.gl/fwh2BR\)](https://goo.gl/fwh2BR)**.**

В освітньому процесі заклади освіти можуть використовувати лише навчальну літературу, що має гриф Міністерства освіти і науки України або висновок «Схвалено для використання в загальноосвітніх навчальних закладах» відповідною комісією Науковометодичної ради Міністерства освіти і науки

України. Перелік навчальної літератури постійно оновлюється і доступний на офіційному вебсайті Міністерства **(**[https://mon.gov.ua/\)](https://mon.gov.ua/) та на офіційному сайті ДНУ «Інститут модернізації змісту освіти» за посиланням:

<https://imzo.gov.ua/pidruchniki/pereliki/>**.** На цьому ж сайті в розділі «Електронна бібліотека» (режим доступу: [https://lib.imzo.gov.ua/yelektronn-](https://lib.imzo.gov.ua/yelektronn)[vers](https://lib.imzo.gov.ua/yelektronn-vers-pdruchnikv/)[pdruchnikv/\)](https://lib.imzo.gov.ua/yelektronn-vers-pdruchnikv/), крім електронних версій підручників з предметів загальноосвітньої підготовки, розміщено [посібники серії](https://lib.imzo.gov.ua/posbniki-ser-shklna-bbloteka/)  [«Шкільна бібліотека»,](https://lib.imzo.gov.ua/posbniki-ser-shklna-bbloteka/) [навчально-методичні](https://lib.imzo.gov.ua/navchalno-metodichn-posbniki/)  [посібники,](https://lib.imzo.gov.ua/navchalno-metodichn-posbniki/) [методичні матеріали,](https://lib.imzo.gov.ua/metodichn-materali/) [підручники](https://lib.imzo.gov.ua/pdruchniki-ta-navchaln-posbniki-dlya-zdobuvachv-profesyno-profesyno-tekhnchno-osvti/)  [та навчальні посібники для здобувачів](https://lib.imzo.gov.ua/pdruchniki-ta-navchaln-posbniki-dlya-zdobuvachv-profesyno-profesyno-tekhnchno-osvti/)  [професійної \(професійно-технічної\) освіти.](https://lib.imzo.gov.ua/pdruchniki-ta-navchaln-posbniki-dlya-zdobuvachv-profesyno-profesyno-tekhnchno-osvti/)

Зазначимо, що в навчальному плані освітньої програми закладу освіти конкретизується розподіл годин інваріантного та варіативного складників. Під час складання освітніх програм закладів освіти та відповідних навчальних планів заклад освіти має повноваження здійснювати перерозподіл навчальних годин навчального плану в межах 15% від загального обсягу навчального навантаження. Рекомендуємо використання годин варіативного складника навчальних планів розподілити на вивчення окремих предметів інваріантного складника, упровадження курсів за вибором, проведенням індивідуальних консультацій та групових занять. Вибір між упровадженням курсів за вибором і проведенням індивідуальних консультацій та групових занять заклад освіти здійснює з урахуванням індивідуальних навчальних можливостей та пізнавальних інтересів здобувачів освіти і спрямовує на забезпечення умов диференціації та індивідуалізації освітнього процесу. Найбільш раціональним вважаємо використання годин варіативної складової на посилення вивчення предметів, які винесено для складання ЗНО, оскільки, як і в минулі роки, ЗНО засвідчило, що значна частина випускників не має певних базових знань і вмінь з багатьох предметів.

Слід зауважити, що в разі використання варіативної складової на вивчення курсу за вибором до переліку навчальних програм, який є складником освітньої програми, додається програма цього курсу. Звертаємо

увагу, що програма курсу за вибором повинна мати відповідний гриф і входити до переліку навчальних програм, підручників та навчально-методичних посібників, рекомендованих МОН України для використання в закладах загальної середньої освіти **(**[https://cutt.ly/oyP5J3V\)](https://cutt.ly/oyP5J3V).

Під час вибору на початку навчального року навчально-методичного комплексу для вивчення предмета передбачити можливості використання засобів та інструментарію дистанційного навчання в умовах очного навчання.

У зв'язку із світовим викликом щодо епідеміологічної ситуації та необхідністю введення карантинних заходів задля запобігання поширенню вірусних хвороб, під час планування організаційних заходів, що забезпечують освітній процес, важливо врахувати можливість організації освітнього процесу в межах навчального року в умовах карантину. Для організації дистанційного навчання в цей період пропонуємо скористатися методичними рекомендаціями, поданими у листах МОН України від 23.03.2020 № 1/9-173; від 16.04.2020 № 1/9- 213; методичними рекомендаціями «Організація дистанційного навчання в школі» (авт. А. Лотоцька, А. Пасічник), розробленими за підтримки МОН [\(https://cutt.ly/MynTayc\)](https://cutt.ly/MynTayc)

При організації освітнього процесу в карантинних умовах має забезпечуватись:

- *соціальне дистанціювання*;

- мінімізація *переміщення* здобувачів освіти та комунікація між ними в межах закладу освіти;

- *дотримання* нормативів наповнюваності класів та інших *вимог законодавства про освіту.*

Заклад може організувати дистанційне навчання за допомогою: поєднання онлайнзанять через Zoom, Skype, Instagram, Google, Hangouts; заздалегідь записаних відеоуроків, презентацій від викладачів чи із зовнішніх освітніх ресурсів; ретельно підібраних завдань для самостійної роботи із подальшою перевіркою; використання безкоштовних

вебсерверів та платформ, наприклад, Google, Classroom, Moodle, Microsoft Teams.

Надзвичайно важливим є чітка система організації навчання в закладі з самостійним опрацюванням матеріалу (розклад, критерії оцінювання, узгодження кількості контрольних робіт (не більше 3 на тиждень). Домашні завдання мають бути посильними для самостійного виконання учнями (мати чіткі поради та інструкції).

Важливо продовжити навчання педагогів у напрямі опанування інформаційними технологіями та їх ефективного використання в роботі. В умовах нового формату освітньої діяльності рекомендуємо викладачам закладів професійної (професійно-технічної) освіти вдосконалювати також цифрові компетентності, які активізують пізнавальний інтерес учнів до використання додаткових навчальних матеріалів, розміщених на освітніх електронних ресурсах.

Актуальним є розміщення записів відеоуроків різних навчальних предметів, презентацій, відеоконференцій, інформування учнів та батьків про освітні ресурси, що сприятиме кращому засвоєнню знань учнів із різними рівнями підготовки. Важливо, щоб в учнів були чіткі інструкції до завдань, які необхідно виконати, та був вільний доступ до навчальних матеріалів. Якщо викладач чітко спланує роботу, визначиться, як буде проводити дистанційне навчання, які цифрові сервіси буде використовувати, підготує/використовуватиме якісні навчальні матеріали та організує зворотній зв'язок з учнями, то таке навчання забезпечить необхідну якість освітніх послуг.

Робота закладів освіти в умовах очного і дистанційного навчання зумовлює необхідність створення єдиного інформаційного ресурсу.

У даному випуску журналу та спецвипуску до нього пропонується сучасний орієнтир викладання предметів загальноосвітньої підготовки в закладах професійної освіти Сумської області.

# **STEM У ПРОФЕСІЙНІЙ ОСВІТІ**

#### Валентина Лабудько, методист НМЦ ПТО у Сумській області

Стрімкий розвиток IT-галузі, робототехніки, нанотехнологій потребує більш досвідчених фахівців, а отже, виникає гостра освітня потреба в якісному навчанні сьогоднішніх учнів природничих дисциплін: математики, фізики, хімії, біології, географії. Необхідне спрямування на посилення розвитку наукового напряму в освітній діяльності, що сприятиме формуванню в учнівської молоді компетентностей дослідно-експериментальної, конструкторської, винахідницької діяльності, необхідних на різних рівнях освіти.

*Одним із напрямків роботи НМЦ ПТО у Сумській області є формування та впровадження моделі професійного спрямування предметів загальноосвітньої підготовки в умовах оновлення освітніх процесів як складової STEM-освіти, математичних знань і наукових понять.*

STEM розвиває здібності до дослідницької, аналітичної роботи, експериментування та критичного мислення.

Головна мета STEM-освіти полягає у формуванні та розвитку розумово-пізнавальних і творчих якостей молоді, рівень яких визначає конкурентну спроможність на ринку праці.

Особливою формою наскрізного STEMнавчання є інтегровані уроки, які спрямовані на встановлення міжпредметних зв'язків, що сприяють формуванню в учнів цілісного, системного світогляду, особистісного ставлення до питань, що розглядаються на уроці.

Інтегровані уроки можуть проводитись двома шляхами:

через об'єднання схожої тематики кількох навчальних предметів;

через формування інтегрованих курсів або окремих спецкурсів шляхом об'єднання навчальних програм таких курсів.

Цілеспрямовані та змістовні інтегровані заняття встановлюють міцні зв'язки між навчальними дисциплінами, вносять новизну в традиційну систему навчання, допомагають учням зрозуміти важливість вивчення основ наук як єдиної системи знань.

Основою ефективності таких уроків є чітке визначення мети і відповідне їх планування для забезпечення різнобічного розгляду учнями певного об'єкта, поняття, явища з використанням навчальних засобів різних предметів.

З метою залучення учнів до практичної діяльності бажано розширити діапазон організаційних форм, методів навчання, способів навчальної взаємодії та надати пріоритет засвоєнню навчального матеріалу у процесі квестів, конкурсів, практикумів тощо.

Водночас, для формування і перевірки предметних компетентностей викладач має спиратися на систему інтегрованих завдань, спрямованих на застосування учнями способів навчально-пізнавальної діяльності, знань, умінь і навичок для розв'язання певних задач у змодельованих життєвих ситуаціях (кейсів).

*Наказ МОН України «Про затвердження типового переліку засобів навчання та обладнання для навчальних кабінетів і stemлабораторій» від 29 квітня 2020 року № 537*

Одним із ефективних засобів формування компетентностей є дослідно-проєктна діяльність. Виконання навчальних проєктів передбачає інтегровану дослідницьку, творчу діяльність учнів, спрямовану на отримання самостійних результатів під керівництвом педагогів.

Під час виконання навчальних проєктів вирішується ціла низка різнорівневих дидактичних, виховних і розвивальних завдань: набуваються нові знання, уміння та навички, які знадобляться в житті; розвиваються мотивація, пізнавальні навички; формується вміння самостійно орієнтуватися в інформаційному просторі, висловлювати власні судження, виявляти компетентність.

НМЦ ПТО у Сумській області забезпечує методичний супровід упровадження системи навчання STEM. Реформування системи професійної освіти в області здійснюється через проєктні та кейс-технології в освітньому процесі, проведення інтегрованих уроків природничо-математичних дисциплін,

спецдисциплін з інформаційними технологіями, участь учнів у конкурсах з ІТ- технологій та роботу профорієнтаційних груп у закладах освіти області (проведення майстер-класів, презентацій професій). Це сприяє якісній підготовці молоді до успішного працевлаштування та подальшої освіти, що вимагає різних і технічно складних навичок, зокрема із застосуванням математичних знань і наукових понять.

Працюючи за основними напрямками STEMосвіти, в учнів формуються найважливіші характеристики, що визначають компетентного фахівця:

- уміння побачити проблему;

- уміння побачити в проблемі якомога більше можливих сторін і зв'язків;

- уміння сформулювати дослідницьке запитання та шляхи його вирішення;

- оригінальність, відхід від шаблону;

- здатність до перегруповування ідей та зв'язків.

Це дозволить наблизити зміст різноманітних сфер науково-технічної діяльності людського суспільства до освітнього процесу.

Для нашого часу характерна інтеграція наук, прагнення отримати якомога точніше уявлення про загальну картину світу. Ці ідеї знаходять відображення в концепції сучасної освіти. Але розв'язати таку проблему неможливо в рамках однієї дисципліни. Тому постає необхідність їх інтеграції, де найбільш можливо досягти міжпредметних узагальнень.

Крім названих вище переваг, уроки такого типу якомога більше розкривають творчий потенціал педагога. Це не тільки новий етап у

професійній діяльності викладача, а й чудова можливість для нього вийти на новий рівень відносин із навчальною групою.

При впровадженні елементів STEM-освіти в закладах освіти педагогами активно використовуються інноваційні методи навчання, а саме: програмовані, інтерактивні та проблемні.

Серед проблемних методів навчання особливе місце займають кейс-методи та методи проєктно-орієнтованого навчання, які залучають учнів до процесу набуття знань, умінь і навичок за допомогою дослідницької діяльності. Дослідницька діяльність базується на комплексних, реальних технічних проблемах і ретельно опрацьованих завданнях.

#### **ЛІТЕРАТУРА**

- 1. Вольянська С.Є. STEM-освіта/ С.Є. Вольянська // Довідник сучасного педагога. -Х: Вид. група «Основа», 2016 - с.124-125
- 2. Коваленко О. STEM-освіта: досвід упровадження в країнах ЄС та США. / О Коваленко. О.Сапрунова. //Рідна школа. -2016 № 4-с.46-49.
- 3. Методичні рекомендації щодо впровадження STEMосвіти у загальноосвітніх та позашкільних навчальних закладах України на 2017/2018 навчальний рік [Електронний ресурс] : лист № 21.1/10-1470 / Державна наукова установа «Інститут модернізації змісту освіти». – К., 13.07.17. – 9 с. – Режим доступу : [https://imzo.gov.ua/2017/07/13/lyst-imzo-vid-13-07-](https://imzo.gov.ua/2017/07/13/lyst-imzo-vid-13-07-2017-21-1-10-1410-metodychni-rekomendatsiji-schodo-vprovadzhennya-stem-osvity-u-zahalnoosvitnih-ta-pozashkilnyh-navchalnyh-zakladah-ukrajiny-na-2017-2018-n-r/) [2017-21-1-10-1410-metodychni-rekomendatsiji-schodo](https://imzo.gov.ua/2017/07/13/lyst-imzo-vid-13-07-2017-21-1-10-1410-metodychni-rekomendatsiji-schodo-vprovadzhennya-stem-osvity-u-zahalnoosvitnih-ta-pozashkilnyh-navchalnyh-zakladah-ukrajiny-na-2017-2018-n-r/)[vprovadzhennya-stem-osvity-u-zahalnoosvitnih-ta](https://imzo.gov.ua/2017/07/13/lyst-imzo-vid-13-07-2017-21-1-10-1410-metodychni-rekomendatsiji-schodo-vprovadzhennya-stem-osvity-u-zahalnoosvitnih-ta-pozashkilnyh-navchalnyh-zakladah-ukrajiny-na-2017-2018-n-r/)[pozashkilnyh-navchalnyh-zakladah-ukrajiny-na-2017-](https://imzo.gov.ua/2017/07/13/lyst-imzo-vid-13-07-2017-21-1-10-1410-metodychni-rekomendatsiji-schodo-vprovadzhennya-stem-osvity-u-zahalnoosvitnih-ta-pozashkilnyh-navchalnyh-zakladah-ukrajiny-na-2017-2018-n-r/) [2018-n-r/](https://imzo.gov.ua/2017/07/13/lyst-imzo-vid-13-07-2017-21-1-10-1410-metodychni-rekomendatsiji-schodo-vprovadzhennya-stem-osvity-u-zahalnoosvitnih-ta-pozashkilnyh-navchalnyh-zakladah-ukrajiny-na-2017-2018-n-r/)
- 4. STEM-освіта шлях до майбутнього. //Математика в школах України. -2017 № 27 (543) - с.32-35.

# **СУЧАСНИЙ УРОК ЗАГАЛЬНООСВІТНЬОЇ ПІДГОТОВКИ. ЯКИМ ЙОМУ БУТИ?**

Ольга Смоленко, методист НМЦ ПТО у Сумській області

> *«Учитель готується до хорошого уроку все життя... Така духовна і філософська основа нашої професії і технологія нашої праці: щоб дати учням іскорку знань, вчителеві треба ввібрати ціле море світла» В.О.Сухомлинський*

Сьогодні в Україні змінюється мета та зміст освіти, з'являються сучасні технології, методи, форми та засоби навчання, але основною формою організації освітнього процесу в закладах професійної (професійно-технічної) освіти залишається урок.

Саме урок – те місце, де відбуваються основні процеси навчання, виховання й розвитку особистості *[2, с. 8].*

В основі сучасного уроку лежить такий підхід до навчання, який зорієнтований на розвиток особистості кожного учня. І якщо раніше викладач просто давав нові знання учням, то тепер він повинен так організувати освітній процес, щоб учень сам дійшов потрібного висновку *[4, с. 192].*

Сучасний зміст освіти в Україні визначає основні вимоги до сучасного уроку загальноосвітньої підготовки:

- урок має бути логічною одиницею теми, розділу, курсу, відрізнятися цілісністю, внутрішнім взаємозв'язком усіх частин;

- урок передбачає не тільки виклад нового матеріалу, а й завдання для її практичного застосування;

- наявність науковості змісту уроку, неодмінною умовою проявлення якої є ознайомлення учнів із доступними для них методами сучасної науки;

- реалізація індивідуалізації та диференціації навчання;

- розвиток навчальних компетентностей учнів;

на уроці необхідно проводити систематичне, планомірне оцінювання рівнів навчальних досягнень учнів, виявлення рівня їх навченості.

*Характерними ознаками сучасного уроку* загальноосвітньої підготовки є:

– варіативність і гнучкість структури уроку;

– спрямованість уроку на особистість учня;

– оптимізація форм роботи на уроці;

– формування найважливіших компетентностей учнів;

– співпраця викладача і учня;

– оновлення змісту навчання;

– демократизм;

– використання індивідуального підходу;

– самостійний творчий пошук;

– розвиток творчих здібностей;

– упровадження інноваційних технологій *[4, с. 175].*

Структура уроку – це сукупність, послідовність та логічний зв'язок елементів, що становлять модель сучасного уроку загальноосвітньої підготовки *[5, с. 10].*

Отже, які основні вимоги до змісту основних структурних елементів сучасного уроку загальноосвітньої підготовки?

I. *Організаційний момент.* Основною метою є зовнішня і внутрішня (психологічна) готовність учнів до уроку, формування позитивної мотивації. Перевірка домашнього завдання (5% робочого часу).

II. *Актуалізація знань і умінь учнів*  (орієнтовно 5% часу). Основна мета підготовка учнів до сприйняття нової навчальної інформації. Послідовність проведення:

– повідомлення теми, мети, завдань уроку та очікуваних навчальних результатів;

– цільова установка, сутність якої не стільки у вивченні нової навчальної інформації, скільки у практичному застосуванні набутих знань у професійній діяльності;

– перевірка знань, умінь і навичок учнів за матеріалом попередніх уроків;

– пояснення характеру та важливості наступної роботи учнів на уроці.

III. *Надання необхідної інформації* (орієнтовно 10% часу).

Перед повідомленням нової навчальної інформації викладач повинен ретельно проаналізувати її зміст. Існує декілька видів аналізу змісту:

– понятійний аналіз (виділення основних понять, фактів, закономірностей);

– логічний аналіз (розташування виділених факторів у логічній послідовності їх викладення);

– психологічний аналіз (продовження та конкретизація логічного викладення нової навчальної інформації, визначення проблемності навчального матеріалу і психологічної готовності учнів до самостійної пізнавальної діяльності);

– дидактичний аналіз (викладач уточнює дидактичну мету уроку, визначає прийоми і методи пояснення нової інформації, передбачає можливі гіпотези, припущення і запитання

учнів по ходу пояснення, визначає джерело додаткової інформації).

IV. *Закріплення* ( 60% часу). Основною метою є формування вмінь і навичок учнів по практичному застосуванню набутих знань. Реалізація цього структурного елементу передбачає:

– підготовку завдань для самостійної роботи учнів;

– пояснення послідовності їх виконання;

– перевірку правильності виконання учнями самостійної роботи;

– перевірку вмінь і навичок користування лабораторним обладнанням, засобами ТЗН та інше;

– перевірку правильності організації робочих

місць учнів та дотримання правил безпеки праці;

– перевірку та оцінку робіт учнів.

Під час самостійної роботи учнів викладач повинен:

– координувати роботу кожного учня, не випускаючи з поля зору роботу всієї групи;

– розвивати в учнів здібності аналізувати свою роботу шляхом самоконтролю, формувати вміння знаходити причини помилок та засоби їх усунення ;

– спонукати учнів до самостійності і творчої активності;

– спостерігати за раціональним використанням учнями робочого часу.

V. *Підбиття підсумків* (до 15% часу). Основна мета – показати учням на основі досягнень і недоліків результати роботи на уроці, проаналізувати рівень їх усвідомленості та творчої активності.

Таким чином, підбиття підсумків передбачає:

– аналіз практичної діяльності учнів у застосуванні нової інформації, що вивчалась на уроці;

– аналіз причин типових помилок учнів та способів їх усунення;

– повідомлення та обґрунтування оцінок, отриманих учнями на уроці;

– повідомлення про домашнє завдання з інструкцією про способи його виконання.

VІ. Домашнє завдання та інструктаж до нього (5% часу). Мета домашньої роботи учнів:

– закріплення, удосконалення і систематизація набутих знань, умінь на уроці; – осмислення та узагальнення;

– підготовка до наступного заняття;

– знайомство з варіативними джерелами знань для отримання додаткової інформації за темою наступного уроку *[1, с. 120].*

> Як зробити так, щоб сучасний урок загальноосвітньої підготовки не тільки озброював учнів знаннями та вміннями, а й викликав би інтерес, зацікавленість до

предмета?

Готуючись до проведення сучасного уроку, викладач повинен:

– проаналізувати підсумки попередніх уроків із метою виявлення недоліків та їх причин, унести зміни в наступний урок;

– визначити чітко основну дидактичну мету уроку; тип, вид і структуру уроку та час, відведений на проведення кожного його елементу;

– скласти план – конспект уроку;

– проаналізувати методичну літературу за темою уроку;

– намітити практичні роботи, вправи, завдання для самостійної роботи учнів у процесі закріплення нового матеріалу;

– підготувати дидактичне та матеріальнотехнічне забезпечення уроку;

– визначити міжпредметні зв'язки, способи їх реалізації на уроці;

– приготуватися до демонстрації на уроці наочних засобів, використання нових прийомів розумової та практичної діяльності;

– визначити зміст і обсяг домашнього завдання учнів;

– спланувати контроль якості знань, умінь та навичок учнів на уроці *[6, с. 80].*

Необхідно пам'ятати, що під час підготовки викладача до уроку значне місце займає складання плану. Складати план уроку можна як текст, таблицю в зошиті або на бланках затвердженої в даному закладі освіти форми. Але незалежно від форми, у плані повинні визначатись: чітко і зрозуміло сформульована тема уроку; триєдина мета у відповідності з вимогами програми; вказане обладнання уроку (дидактичне, наочне, ТЗН); розписаний хід уроку (за планом структури уроку у відповідності з його типом).

Сучасні уроки загальноосвітньої підготовки потрібно будувати таким чином, щоб учні переключалися з одного на інший вид навчальної діяльності.

Для цього пропоную використовувати:

 проєктні технології, що забезпечують інтеграцію предметних знань і вмінь із різних предметів і видів діяльності;

 ігрові технології, що формують навички розв'язувати творчі завдання на основі вибору альтернативних варіантів;

 технології особистісно зорієнтованого, диференційованого навчання;

 інтерактивні технології (робота в групах, метод проектів, «мозковий штурм», «ажурна пилка», «кейс-метод», «акваріум», рольові й ділові ігри, «велике коло», «шкала думок», «асоціативний кущ», «відкритий мікрофон», вправи-енергізатори, групова дискусія, взаємне навчання тощо);

- технології проблемного навчання;
- технологіі співпраці.

Отже, сучасний якісний та ефективний урок загальноосвітньої підготовки – це урок добре підготовлений, ретельно розрахований відповідно до поставленої мети й наявних можливостей. Це урок з використанням ідеї креативної освіти, інноваційних технологій, методів і форм навчання, що є оптимальними

для формування майбутнього кваліфікованого робітника в закладах професійної (професійнотехнічної) освіти.

#### *Сучасний урок - це:*

**С** – самовираження, самостійність, самоосвіта;

**У** – успішність, урізноманітнення, удосконалення, упровадження, універсальність;

**Ч** – чіткість, чесність, чуйність;

**А** – актуальність, активність, аналітичність;

**С** – самоконтроль, саморегуляція, системність;

**Н** – навички, науковість, наполегливість;

**– ИЙ**

**У** – уміння, упевненість, універсальність, успіх, унікальність;

**Р** – раціональність, результативність, різноманіття, розвиток, радість, робота, реалізація, ризики;

**О** – оптимальність, організація, об'єктивність, оптимізм, обдарованість, очікування; орієнтація на особистість;

**К** – комфорт, корекція, контроль, компетентність, креативність, комунікація *[6, с. 205].*

#### **ЛІТЕРАТУРА**

1. Пометун О. І. Сучасний урок. Інтерактивні технології навчання : наук.метод. посіб. / О. І. Пометун, Л. В. Пироженко; за ред. О. І. Пометун. – К. : А.С.К., 2004. – 192 с.

2. Остапчук О. Шляхи підвищення інноваційного потенціалу методичної роботи // Шлях освіти. – 2002. -  $N<sub>2</sub> - C.9-15.$ 

3. Шарко В.Д. Сучасний урок: технологічний аспект: Посібник для вчителів і студентів. – К.: Видав. «Фенікс», 2006. –. 220 с.

# **АВТОРСЬКІ КОНСПЕКТИ УРОКІВ ЧИТАЙТЕ У СПЕЦВИПУСКУ**

# **ВИКОРИСТАННЯ [MOODLE](https://moodle.org/mod/page/view.php?id=8174) В ОРГАНІЗАЦІЇ ОСВІТНЬОГО ПРОЦЕСУ**

## Алла Скляр, викладач ДПТНЗ «Роменське ВПУ»

Сучасний рівень розвитку науки й техніки, механізації та автоматизації виробничих процесів, упровадження новітніх технологій, зростаючі потоки інформації вимагають від викладачів закладів професійної (професійнотехнічної) освіти більше уваги приділяти якості підготовки майбутніх робітників. Рівень навчання знаходиться в прямій залежності від застосування сучасних технологій навчання, використання яких дозволяє підвищити інформаційну насиченість навчального матеріалу, розширює можливості для самостійної пізнавальної діяльності учнів та активізує їх мислення.

Ефективність освітнього процесу значною мірою залежить від удосконалення прийомів та засобів навчання. Це найкоротший шлях до підвищення якості знань учнів, у якому основна функція викладача – управління процесом засвоєння учнями змісту нового матеріалу. Аналізуючи різні форми й методи роботи, ми шукаємо шляхи співпраці з учнями, способи залучення кожного до процесу здобуття знань.

Із метою розвитку й соціалізації особистості учнів, формування їх національної самосвідомості, загальної культури, світоглядних орієнтирів, екологічного стилю мислення й поведінки, творчих здібностей, дослідницьких і життєзабезпечувальних навичок, здатності до саморозвитку й самонавчання в умовах глобальних змін і викликів на уроках української мови доцільно упроваджувати дослідницько-пошукову роботу з використанням інноваційних технологій навчання.

Сучасні підходи в освіті все більше спрямовані на головну роль учня, який здатний самостійно знаходити шляхи вирішення проблемних ситуацій, а викладач уміло скеровує його роботу та є лише допоміжним ресурсом.

Інформаційне суспільство з активним упровадженням інновацій у повсякденну реальність вимагає від системи освіти перебудови методів та форм навчання, створення умов, що забезпечують його відповідність із постійно зростаючими вимогами суспільства до результатів навчання. Найбільш ефективними для учнів є ресурси, максимально наближені до потреб молоді, тобто ті, що створюються й підтримуються на рівні закладу освіти, предмета та органічно вписуються в освітнє середовище, утворюючи додатковий зв'язок між учнями й викладачем, учнем і учнями, учнями й суспільством.

Нині в системі освіти України відбуваються суттєві зміни. Розвиток інформаційних ресурсів і засобів доступу до них змінили спосіб і підхід до навчання та самонавчання. Молодь широко використовує інтернет-ресурси для підвищення власного професійного рівня, отримання нових знань із того чи іншого предмета. Соціальні мережі, інтернетспільноти, що використовуються для обміну досвідом, навчальні портали та інформаційнонавчальні ресурси в поєднанні із сервісами пошукових систем стали ефективним інструментом для самонавчання.

Аналіз інформаційних ресурсів Інтернету показав, що найбільшого застосування набула програмно-інтсрументальна платформа дистанційного навчання Moodle, яку вже запроваджено в ДПТНЗ «Роменське вище професійне училище».

[Moodle](https://moodle.org/mod/page/view.php?id=8174) (*Modular Object-Oriented Dynamic Learning Environment, вимовляється «Мудл»)*  це модульне об'єктно-орієнтоване динамічне навчальне середовище, яке називають також системою управління навчанням, системою управління курсами, віртуальним навчальним середовищем або просто платформою для навчання, яка надає викладачам, учням та адміністраторам великий набір інструментів для комп'ютеризованого навчання, у тому числі дистанційного.

Це спеціально створене навчальне середовище, що забезпечує доступ учнів до теоретичного матеріалу дисципліни, створює умови для виконання тренувальних вправ, дозволяє визначити рівень поточних

навчальних досягнень. У цілому сприяє підвищенню інтересу учнів до вивчення предмета, забезпечує їх самореалізацію, усвідомлене здобування знань, умінь та навичок із дисципліни та значно розширює можливості викладання.

Платформа містить велику кількість різноманітних навчальних елементів (так званих «модулів»), які забезпечують діалог та співпрацю між викладачем та учнями на рівнях «учень-учень» і «учень-викладач» та не потребує для своєї роботи жодного платного програмного забезпечення.

Орієнтовні модулі платформи:

- здача завдань;
- дискусійні форуми;
- завантаження файлів;
- оцінювання:
- обмін повідомленнями;
- календар подій;
- новини та анонси подій (для різних рівнів: сайт, курс, навчальна група);
- онлайн тестування;
- $\bullet$  вікі

Можливість дистанційно навчатися уможливлює здобувати знання у власному часовому темпі за індивідуальним планом, що веде до більшої відповідальності й самостійності учнів та багато в чому ґрунтується на їх бажанні та необхідності мати професійні знання й уміння. Учні можуть працювати як одноосібно, так і в групі, створювати презентації, проєкти. Комфортність та доступність платформи стимулює користувачів до відповідальності, самоосвіти, самостійної роботи та поглиблення знань.

Усі ми знаємо, що наочність відіграє важливу роль у процесі вивчення загальноосвітньої дисципліни. Саме цю можливість ми отримуємо в Moodle, бо тут викладання тем супроводжується комп'ютерними презентаціями та відео фрагментами, що можна розмістити на платформі. Вільний доступ учнів до презентацій дозволяє уникнути обов'язковості конспектування й дозволяє збільшити об'єм засвоєного матеріалу, який доступний як для індивідуального опрацювання учнями у властивому їм темпі засвоєння лекції, так і вдома для самостійного вивчення теми.

Використання платформи [Moodle](https://moodle.org/mod/page/view.php?id=8174) активізує роботу учнів, стимулює їх пізнавальну активність, сприяє підвищенню мотивації та об'єктивності оцінювання рівня знань, допомагає краще контролювати їх, дає можливість викладачу моделювати самостійну роботу та керувати нею.

Основним запитанням для викладачівпрактиків сьогодні є «Як організувати освітній процес, щоб забезпечити набуття учнями всіх предметних компетентностей?» Очевидно, формулу успішного навчання з української мови, як і з будь-якого іншого предмета, можна зобразити так:

#### **«СИСТЕМАТИЗОВАНІ ЗНАННЯ, СФОРМОВАНІ ПРЕДМЕТНІ КОМПЕТЕНТНОСТІ + ДОСВІД РОБОТИ ІЗ ЗАВДАННЯМИ ТА ТЕСТАМИ»**

Однією з рекомендацій, на мою думку, яка може поліпшити якість освітнього процесу, є добре організований зворотний зв'язок та об'єктивний контроль, які у свою чергу залежать від майстерності викладача та є основою для формування стійких знань, умінь та навичок учнів.

Система Moodle надає розвинутий набір інструментів для комп'ютеризованого навчання, у тому числі дистанційного, для самостійної роботи вдома, що дає змогу впроваджувати інтерактивні технології викладення матеріалу, здобувати повноцінну освіту. Процес навчання може відбуватися будь-де і будь-коли, єдина умова – доступ до мережі Інтернет.

Система Moodle забезпечує організацію повноцінного освітнього процесу, включаючи такі складові електронного навчання: оперативний контроль за навчальним процесом; зручний інструмент для обліку та контролю навчальної діяльності учнів; встановлення термінів виконання завдань; використання текстових, графічних, аудіо- та відео-матеріалів; швидка і зручна зміна, розширення, доповнення та корегування навчально-методичними матеріалами дисципліни; організація комп'ютерного тестування з контролю знань; застосування різних за типом запитань; можливість дистанційного опанування навчальним матеріалом.

Функціональність Moodle дозволяє викладачеві розміщення різних навчальних матеріалів, а саме: текстів лекцій, таблиць, схем, додаткових матеріалів (книги, довідники, посібники, методичні розробки), а також

відео-, аудіо- і презентаційні матеріали, посилання в мережу Інтернет та використання різних типів тестів. Moodle надає широкі можливості для використання засобів мультимедіа в системі, які значно підвищують ефективність викладання та зацікавленість учнів до засвоєння нового матеріалу, урізноманітнюють процес навчання.

Курс у [Moodle](https://moodle.org/mod/page/view.php?id=8174) розрахований на вивчення української мови та містить необхідні для підготовки відомості, теми та матеріали. Кожна тема містить підтеми, які відповідають навчальній програмі та засновані на досвіді попередніх років. Відповідно до них розміщено презентації та конспекти лекцій, відеоматеріали, які доступні для завантаження та перегляду у будь-який зручний для вас час, що значно спрощує підготовку.

У кінці кожної теми розміщено тестові завдання, які дають змогу мобільно перевірити, як учні засвоїли той чи інший матеріал, порівняно швидко оцінити рівень засвоєного та скоригувати прогалини в знаннях.

Елемент курсу «Тести» дозволяє викладачеві розробляти тести з використанням запитань різних типів:

- питання закритої форми (подається певна кількість фіксованих варіантів відповідей);

- альтернативний вибір (питання з двома взаємовиключними варіантами відповіді);

- коротка відповідь (відповідь одним словом, яке учень має ввести з клавіатури);

- відповідність (встановлення відповідності);

- розгорнута відповідь (відповідь у вигляді фрагменту тексту, який учень має ввести з клавіатури), написання есе.

Перевірка таких тестів проводиться системою автоматично й заноситься в журнал оцінок.

Тести дозволяють:

 перевірити результати навчальних досягнень водночас із багатьох тем і розділів програми;

 створити для всіх учасників тестування рівні умови складання тестів;

 стандартизувати та автоматизувати процедуру перевірки результатів;

 охопити тестуванням велику кількість учнів;

 найголовніше - об'єктивно оцінити рівень засвоєння навчального матеріалу, процес перевірки навчальних досягнень учнів

убезпечується від суб'єктивної думки викладача.

Метод тестування є обов'язковим для використання протягом усього навчального року, причому не тільки під час проведення тематичної атестації, а й на етапах вивчення та закріплення нового матеріалу, що буде гарним тренінгом для учнів, призвичаюватиме їх до виконання завдань такого типу під час проходження ЗНО.

Матеріали платформи Moodle охоплюють виключно всі розділи програми, забезпечують повне й системне повторення програмового матеріалу із української мови, дають змогу викладачеві та учню продовжити й поглибити роботу, можуть бути використані для цілеспрямованої тренувальної роботи з метою ефективної підготовки випускників до ЗНО з української мови. Працюючи з платформою, учні мають можливість отримати знання й відпрацювати навички проходження тестування. Кожен урок з української мови має відповідний етап, під час якого в системі [Moodle](https://moodle.org/mod/page/view.php?id=8174) учні виконують тестові завдання, вдосконалюють навички роботи з тестами, повторюють основні правила.

Сучасний урок української мови - це дослідно-пошукова діяльність із залученням інноваційних методів роботи, використанням проєктних технологій, мультимедійного проектора чи комп'ютера, міжпредметних зв'язків, зрештою, потужний та дієвий виховний елемент для формування свідомої особистості сучасного конкурентноспроможного та пристосованого до життя українця. Переконана, що знання мови професії (вільне володіння багатим лексичним матеріалом з обраного фаху, дотримання граматичних, лексичних, стилістичних норм професійного спілкування) підвищує ефективність праці, продуктивність виробництва.

Головне завдання використання інноваційних технологій у процесі вивчення української мови – підвищити пізнавальний інтерес учнів до вивчення предмета, ефективність його опанування. Використання платформи [Moodle](https://moodle.org/mod/page/view.php?id=8174) забезпечує оптимізацію освітнього процесу, надає ресурси для створення електронних тренажерів для підготовки до ЗНО, розвиває в учнів навички роботи з інформаційними ресурсами та

комп'ютерною технікою, що є невід'ємним елементом сучасного навчання.

#### **ЛІТЕРАТУРА**

- 1. Використання системи електронного навчання [Moodle](https://moodle.org/mod/page/view.php?id=8174) для контролю і оцінювання навчальної діяльності студентів ВНЗ: методичний посібник / Ю.В. Триус, І.В. Стеценко, Л.П. Оксамитна, В.М. Франчук, І.В. Герасименко / За ред. Ю.В. Триуса. – Черкаси: МакЛаут, 2010. – 200 с.
- 2. Дичківська І. М. Інноваційні педагогічні технології / І. М. Дичківська. – К.: Академвидав,  $2004. - 218$  c.
- 3. Інформаційно-аналітична система контролю та оцінювання навчальної діяльності студентів ВНЗ: Монографія / А.А. Тимченко, Ю.В. Триус, І.В.Стеценко, Л.П. Оксамитна, В.М. Франчук, Г.О. Заспа, Д.П. Тупицький, О.В. Тьорло, І.В. Герасименко. – Черкаси: МакЛаут, 2010. – 300 с.
- 4. Ковальчук Г. О. Активізація навчання в економічній освіті / Г. О. Ковальчук. – К.: КНЕУ, 2003. – 298 с.
- 5. Методичні рекомендації по створенню тестових завдань та тестів в
- 6. системі управління навчальними матеріалами [Moodle](https://moodle.org/mod/page/view.php?id=8174) / В.М. Франчук. – К.: НПУ імені М.П. Драгоманова, 2011. – 58 с.
- 7. Новолокова Н. П. Енциклопедія педагогічних технологій та інновацій / Н. П. Новолокова. – Х.: "Основа", 2012. – 176 с.
- 8. Офіційний сайт системи MOODLE [Електронний ресурс]. – Режим доступу: http://www.moodle.org
- 9. Смирнова-Трибульска Є.М. Дистанційне навчання з використанням системи [Moodle:](https://moodle.org/mod/page/view.php?id=8174) Навчально-методичний посібник. – Херсон: Айлант, 2007. – 492 с.
- 10. Химинець В.В. Інноваційна освітня діяльність/ В.В. Химинець. – Ужгород: Інформаційновидавничий центр ЗІППО, 2007. – 364 с.

# **ВИКОРИСТАННЯ СЕРВІСУ LEARNINGAPPS У ДІЯЛЬНОСТІ ВИКЛАДАЧА**

Ярослав Гребіник, викладач ДНЗ «Сумське міжрегіональне ВПУ»

*Анотація. Стаття розкриває можливості ресурсу LearningApps на уроках суспільно гуманітарних дисциплін. Ресурс LearningApps.org є конструктором інтерактивних завдань, сприяючи створенню і застосуванню електронно-інтерактивних вправ. Маючи базові навички роботи з ІКТ, педагог отримує можливість формування свого ресурсу: банк навчальних матеріалів, створення класів, прикріплення учнів.*

*Ключові слова: інтерактивні завдання*, *електронні вправи, ІКТ, LearningApps*.

Не секрет, що зараз у мережі розміщено значну кількість інтерактивних матеріалів і посібників, різних тренажерів й інших освітніх ресурсів, але всі вони, на мою думку, мають ряд істотних недоліків:

1. Матеріали пропонуються в готовому вигляді, без можливості внесення змін, зазвичай вони складені для певного УМК, і з цієї причини використання їх з іншим УМК важко.

2. Не завжди готові матеріали відповідають індивідуальним особливостям учнів, структурі конкретного уроку, тому в багатьох викладачів виникає бажання створювати власні інтерактивні матеріали, які легко б вписувалися в освітній процес.

3. Розробка власних інтерактивних матеріалів займає досить багато часу й іноді досить складна в технічному плані. Особливу дидактичну значимість набувають засоби і сервіси ІКТ. При бажанні будь-який педагог, який має мінімальні навички роботи з ІКТ, може створити свій ресурс, вибудувати індивідуальні траєкторії вивчення навчальних курсів, створити свій власний банк навчальних матеріалів.

Усі вправи сервісу LearningApps.org розділені на 6 категорій:

1. Різні тести та вікторини.

2. Вправи на встановлення відповідності.

3. «Шкала часу» і вправа на відновлення порядку.

4. Вправи на заповнення відсутніх слів, фрагментів тексту, кросворди.

5. Онлайн-ігри, в яких може брати участь одночасно кілька учнів вашого класу.

6. Ресурс надає можливість для співпраці педагог-учень, учень-учень.

Використання даного сервісу в мережі Інтернет на уроці дозволяє зробити процес навчання інтерактивним, більш мобільним, диференційованим, індивідуальним.

З власного досвіду використання інтерактивного ресурсу LearningApps, визначаємо *переваги обраної технології.* Ресурс є конструктором інтерактивних додатків.

Використання сервісу безкоштовно, вимагає простої реєстрації.

Доступ до готових ресурсів відкритий і для незареєстрованих користувачів. Ви можете використовувати завдання, складені вашими колегами, скопіювавши посилання внизу завдання («прив'язати» означає виводити завдання в зменшеній рамці поверх сторінки вашого особистого сайту), ділитися посиланнями з колегами й учнями.

Зареєструвавшись, ви *отримуєте можливість*:

- створювати і публікувати свої додатки на LearningАpps;

- формувати класи, прикріплювати учнів для групової роботи, формуванні статистики;

- зберігає в форматах: SCORM, iBookAuthor Widjet (для iPad), Developer Source (скачати вихідний код програми як ZIP-файл).

Розроблені вами додатки зберігаються в загальній базі, дозволяючи іншим ними користуватися, відповідно і ви можете використовувати готові вправи. Сервіс Learning Apps надає можливість створювати додатки, збираючи всі вправи, об'єднані темою в один блок, що дуже зручно.

По-перше, він має дуже простий і зручний для користування інтерфейс.

По-друге, він надає можливість працювати в ньому тією мовою, якою вам комфортно.

По-третє, в цьому сервісі ви можете створювати різні види інтерактивних вправ без будь-чиєї підказки, тому що всі підказки розміщені у всіх шаблонах вправ.

Широко використовуються додатки для закріплення матеріалу, домашньої роботи, додаткових занять, контролю. Виконуючи

вправу онлайн, учень відразу отримує оцінку своїх знань.

*Методичне призначення вправ*:

• навчальні;

- інформаційно-пошукові;
- демонстраційні;
- контролюючі;

• навчально-ігрові та інші.

При виконанні завдань у статистиці групи у викладача відображається правильність виконання вправи і кількість вирішених завдань.

Практикуючи даний напрям у роботі, мені вдалося підвищити мотивацію до навчання предметів, зняти напругу, страх припуститися помилки. Найбільш цікавими для підлітків, згідно з їхніми вподобаннями, виступають вправи – «пазл», «парочки», «знайти слово», «вгадай слово» та найбільше «Перший мільйон», адже хто з нас не мріяв посправжньому зіграти в цю інтелектуальну гру.

Сервіс LearningApps і його електронні варіанти завдань особливо привабливі, тому що дозволяють отримати результати практично відразу після закінчення тесту. Інтерактивні навчальні завдання сприяють підвищенню рівня інформаційної та комунікативної грамотності викладача й учнів і спрямовані на вирішення найважливішого завдання освіти – навчити учня плідно трудитися у світі глобальної інформатизації.

Однак необхідно пам'ятати, що комп'ютер не може замінити викдададача на уроці. Необхідно ретельно планувати час роботи з комп'ютером і використовувати його саме тоді, коли він дійсно необхідний.

#### **ЛІТЕРАТУРА**

- 1. Винницкий Ю. А. Учимся играя, или старый добрый LearningApps [Электронный ресурс]: Сообщество учителей Intel Education Galaxy. Режим доступа: https://edugalaxy.intel.ru/index.php?automodule=bl og&blogid=6885&showentry=5530
- 2. Сидоров С. В. Возможности создания интерактивных модулей в обучающих приложениях LearningApps.org. [Электронный ресурс]: Сайт педагога-исследователя. – Режим доступа: http://sisv.com/blog/2013-08-02-48

# **ЗАСТОСУВАННЯ ТЕХНОЛОГІЇ QR-КОДУВАННЯ В ОСВІТНЬОМУ ПРОЦЕСІ**

#### Анатолій Статива,

викладач ДПТНЗ «Синівський професійний аграрний ліцей»

Як відомо, у наш час майже в кожного учня є смартфон або планшет. Змусити молодь відмовитися від гаджетів дуже важко. Та й чи потрібно? Педагогам варто скористатися цим, зробивши заняття сучасними, яскравішими та більш наочними, зокрема застосувати QR-код.

QR-код (від англ. quick response – швидкий відгук) – матричний (двомірний) код, розроблений у 1994 році.

QR-коди візуально представлені у вигляді чорно-білих квадратів, що нагадують лабіринт. В одному QR-коді можна зашифрувати: 7089 цифр, 4296 символів (у тому числі кирилицю), 1817 ієрогліфів. Код може містити будь-яку текстову комбінацію, що складається з цифр і символів.

Основна перевага QR-коду – легке розпізнавання скануючим непрофесійним обладнанням (за допомогою фотокамери мобільного телефону, планшета або ноутбука з відеокамерою, на яких встановлена програма для зчитування QR).

Що кодувати? Це може бути відео з YouTube, локація на Google картах, файл з Dropbox, профіль у соцмережах, телефонний номер або e-mail, текст. Словом, - усе, що можна відправити поштою або через соціальні мережі чи зобразити на будь-якій поверхні: стіні, аркуші паперу, футболці, чашці тощо.

Розглянемо детальніше найпоширеніші способи використання QR-кодів в освітньому процесі.

**У навчальній грі-квесті із завданнями у QR-кодах**. QR Treasure Hunt Generator (https://www.classtools.net/QR/index.php) автома тично створює QR-вікторину із запропонованих питань.

**Інтерактивна розповідь**. QR-коди вміють зберігати в собі тексти невеликого обсягу, які можна зчитувати без підключення до Інтернету. Для творчих занять це надає чималі можливості.

При супроводі лекції чи уроку презентацією можна забезпечити слухачів роздатковим матеріалом з QR-кодами для доступу до цікавих додатків (гіперпосилання на мультимедійні джерела та ресурси: відео-, аудіо-додатки, сайти, анімації, електронні навчальні видання, бібліотеки та ін.). Можна розмістити QR-коди й на самих слайдах презентації. Замість введення URL у свої телефони, учні зможуть відсканувати код, щоб отримати додаткову інформацію миттєво.

**Як додаток до навчального об'єкту.** QRкоди можна розміщувати на частинах механізмів, електричних схемах, анатомічних об'єктах. Наприклад, розміщені на географічних картах QR-коди можуть мати стислі відомості про культуру та історію окремих народів, інформацію про столиці країн світу або інші дані; розміщені на періодичній системі елементів QR-коди можуть мати фізичні та хімічні властивості елементів; розміщені на лабораторному (демонстраційному) обладнанні QR-коди можуть мати гіперпосилання на віртуальну лабораторію або контрольні запитання до самостійного опрацювання.

За таким же принципом можна організувати екскурсію закладом освіти. Багато музеїв давно використовують цей прийом, тим самим розширюючи експозицію не тільки поясненнями, але й додатковими матеріалами на зразок міні-фільму або навіть гри за мотивами виставки.

**Для використання в контрольних завданнях для закріплення пройденого (вивченого) матеріалу та як елемент домашнього завдання.** За допомогою QR-коду можна створювати тестові завдання, що стимулюватиме учнів використовувати гаджети для навчальної діяльності.

Крім того, на кожному білеті з контрольним завданням можна розмістити надрукований QRкод з правильними відповідями або підказкою з

алгоритмом розв'язання задачі. Учні матимуть можливість отримати власну відповідь, перш ніж переглянуть правильну чи скористатися підказкою.

Додайте QR-код у домашнє завдання. За ним може бути сховане посилання на додаткові матеріали, презентація чи конспект до уроку, що допоможе учням, які відстали в роботі. Таким же чином ви можете записати та надати ролик, за яким діти пригадають матеріал попередньої теми.

Як кодувати? Насамперед необхідно закодувати своє послання. Для створення власного QR-коду знадобляться тільки Інтернет, принтер і камера. Серед українських та україномовних ресурсів для створення QRкодів слід виділити: [http://qr-code](http://qr-code-generator.com/)[generator.com,](http://qr-code-generator.com/) [http://qrcodes.com.ua/,](http://timso.koippo.kr.ua/skripka/goto/http:/qrcodes.com.ua/) [http://www.](http://www.qr-code.com.ua/) [qr-code.com.ua.](http://www.qr-code.com.ua/)

Якщо бажаєте скористатися альтернативними варіантами, введіть у рядку пошуку вашого браузера таку умову пошуку: "*створити QR-код*".

Коди можна зберігати у вигляді графічного зображення, роздрукувати та розмістити. Для створення коду у вікно QR-генератора (вебсервісу) вводять дані, після чого автоматично генерується QR-зображення.

Як зчитувати? Найбільш популярною програмою для ОС Android є програма QR Droid, що дозволяє зчитувати коди, створювати власні. Широкий вибір додатків для зчитування QR-коду можна завантажити з Google Play.

На сторінках бібліотеки «На Урок» є розробки уроків із використанням QR-коду:

Тема: Завдання для QR-квесту з інформатики [https://naurok.com.ua/zavdannya-dlya-qr-](https://naurok.com.ua/zavdannya-dlya-qr-kvestu-z-informatiki-45482.html)

[kvestu-z-informatiki-45482.html](https://naurok.com.ua/zavdannya-dlya-qr-kvestu-z-informatiki-45482.html)

Автор: Калашник Олена Анатоліївна

Тема: QR-квест з фізики для учнів 8-11 класів

[https://naurok.com.ua/qr-kvest-z-fiziki-dlya](https://naurok.com.ua/qr-kvest-z-fiziki-dlya-uchniv-8-11-klasiv-37114.html)[uchniv-8-11-klasiv-37114.html](https://naurok.com.ua/qr-kvest-z-fiziki-dlya-uchniv-8-11-klasiv-37114.html)

Автор: Брацюк Юрій Олексійович

Більше дізнатися про використання QR-кодів на уроках можна, переглянувши вебінари, проведені освітньою платформою «На урок»:

1. QR-коди в освітній діяльності – перший крок у доповнену реальність

<https://www.youtube.com/watch?v=8g8rjBmKIM0> 2. QRутий урок або дещо про магію QR-кодів у навчанні

[https://www.youtube.com/watch?v=fp\\_bGJqOjKw](https://www.youtube.com/watch?v=fp_bGJqOjKw) Отже, використовуючи QR-код на уроках

або при підготовці домашніх завдань можна вирішити відразу кілька заадань:

- дати учням можливість самостійно знайомитися з матеріалом, вибираючи для цього зручний час і місце;
- розширити можливості педагога в ході уроку ілюструвати свою розповідь додатковими матеріалами;
- проводити з учнями ігри та інтелектуальні змагання.

QR-коди дозволяють зробити заняття більш захоплюючими та ефективними. З одного боку, учням зручно зчитувати цікаву інформацію та оперативно зберігати її в пам'яті мобільних пристроїв, з іншого – такий підхід дозволяє задіяти додатковий (тактильний) канал сприйняття інформації.

Можливості QR-кодів необмежені! QR codes може стати цікавим методом для залучення уваги учнів і зробити урок більш інтерактивним, сучасним та результативним.

#### **ЛІТЕРАТУРА**

1. [https://naurok.com.ua/post/trendi-osviti](https://naurok.com.ua/post/trendi-osviti-yak-vikoristovuvati-qr-kodi-u-navchanni)[yak-vikoristovuvati-qr-kodi-u-navchanni](https://naurok.com.ua/post/trendi-osviti-yak-vikoristovuvati-qr-kodi-u-navchanni)

2. [https://naurok.com.ua/post/6-sposobiv](https://naurok.com.ua/post/6-sposobiv-vikoristannya-qr-kodiv-na-urokah)[vikoristannya-qr-kodiv-na-urokah](https://naurok.com.ua/post/6-sposobiv-vikoristannya-qr-kodiv-na-urokah)

3. [http://teach-hub.com/scho-take-qr-kod-ta](http://teach-hub.com/scho-take-qr-kod-ta-yak-joho-vykorystovuvaty-vchytelyu/)[yak-joho-vykorystovuvaty-vchytelyu/](http://teach-hub.com/scho-take-qr-kod-ta-yak-joho-vykorystovuvaty-vchytelyu/)

4. [https://vseosvita.ua/library/mozlivosti](https://vseosvita.ua/library/mozlivosti-vikoristanna-qr-kodiv-u-navcalnomu-procesi-59429.html)[vikoristanna-qr-kodiv-u-navcalnomu-procesi-](https://vseosvita.ua/library/mozlivosti-vikoristanna-qr-kodiv-u-navcalnomu-procesi-59429.html)[59429.html](https://vseosvita.ua/library/mozlivosti-vikoristanna-qr-kodiv-u-navcalnomu-procesi-59429.html)

5. [http://intelinterwork.blogspot.com/p/blog](http://intelinterwork.blogspot.com/p/blog-page_19.html)[page\\_19.html](http://intelinterwork.blogspot.com/p/blog-page_19.html)

6. [http://timso.koippo.kr.ua/skripka/qr-kody](http://timso.koippo.kr.ua/skripka/qr-kody-v-osviti/)[v-osviti/](http://timso.koippo.kr.ua/skripka/qr-kody-v-osviti/)

7. [http://yakistosviti.com.ua/uk/SHCHo-take-](http://yakistosviti.com.ua/uk/SHCHo-take-QR-kod-i-iak-nim-koristuvatisia)[QR-kod-i-iak-nim-koristuvatisia](http://yakistosviti.com.ua/uk/SHCHo-take-QR-kod-i-iak-nim-koristuvatisia) 

8. [http://yakistosviti.com.ua/uk/IAk-](http://yakistosviti.com.ua/uk/IAk-vikoristovuvati-mobilni-pristroyi-ta-QR-kod-na-urotsi)

[vikoristovuvati-mobilni-pristroyi-ta-QR-kod-na](http://yakistosviti.com.ua/uk/IAk-vikoristovuvati-mobilni-pristroyi-ta-QR-kod-na-urotsi)[urotsi](http://yakistosviti.com.ua/uk/IAk-vikoristovuvati-mobilni-pristroyi-ta-QR-kod-na-urotsi)

9. <http://yakistosviti.com.ua/uk/pitannia8>

# **ВИКОРИСТАННЯ МЕНТАЛЬНИХ КАРТ НА УРОКАХ БІОЛОГІЇ**

Тетяна Плигун, викладач ДПТНЗ «Сумський центр ПТО»

Стрімке утвердження інформаційної цивілізації ставить перед сучасною освітою завдання забезпечити формування та розвиток інтелектуальної, мобільної, творчої, ініціативної та успішної особистості, здатної мислити нестандартно, швидко та гнучко вирішувати проблеми. Науково-технічний прогрес розвивається надзвичайно стрімко, а потік інформації з кожним днем зростає. Зростає і обсяг навчального матеріалу, що має засвоїти учень. Постає задача максимально оптимізувати і структурувати новий матеріал, зробити його більш наочнішим і зрозумілішим.

При здійсненні складного процесу навчання доцільно використовувати різноманітні форми роботи: інноваційні технології особистісноорієнтованого навчання (дитиноцентризм), групова навчальна діяльність, проєктні технології, технології розвитку критичного мислення та цифрові технології. До кожної технології можна застосовувати різні методи: «Мозковий штурм», «Коло ідей», «Рольова гра», «Коментатор», «Міні-проблеми», «Займи особисту позицію», робота в групах, парах, індивідуальна та багато ін.

Один із методів візуалізації навчального матеріалу, який досить доступний, цікавий для учнів, актуальний та корисний – це метод **ментальних карт** (карти розуму, карти пам'яті, «mind map» – термін ввів **Тоні Бьюзен у 1970 р**.)

**Мета** цього методу – визначити цілі та зміст конкретного уроку та побачити, що має бути вивчено на уроці, що належить зробити.

**Етап уроку, де застосовується**: засвоєння нових знань, закріплення засвоєних знань, узагальнення та ситематизація та на етапі домашнього завдання. Можна запропонувати учням доопрацювати тему вдома.

Це унікальна технологія роботи з інформацією, спосіб зображення процесу загального системного мислення за допомогою схем.

#### **Підготовка лекцій**

Одним їх найефективніших застосувань, які знаходять ментальні карти у викладацькій справі, є підготовка на їх основі лекцій.

Лекцію у формі ментальної карти набагато легше підготувати, ніж написати її «лінійний» варіант; крім того, вона надає як викладачеві, так і учневі велику перевагу, що весь зміст лекції виявляється, як мовиться, на долоні. Оскільки рівень знань лектора, як правило, росте, одна і та ж інтелект-карта, що постійно використовується , здатна дати народження лекції, зовсім не схожої на попередню. Лекції від цього тільки виграють, позбавляючись відомого свого недоліку, коли читаються з року в рік без яких-небудь змін, унаслідок того, що викладач просто використовує звичні прийоми. Вони також виграють і в тому, що стають цікавішими як для викладача, так і для учнів.

#### **Заняття і презентації**

Використовуючи велику дошку, викладач може по ходу заняття доповнювати карту відповідними елементами. Це дозволяє представляти учням хід розумового процесу, а також структуру заняття. Графічний метод представлення інформації захоплює аудиторію, дозволяє їй краще запам'ятати і засвоїти висловлюваний матеріал. Після заняття можуть бути роздані чорно-білі копії, що містять лише основу ментальної карти, розглянутою на занятті, й, окрім іншого домашнього завдання, – запропоновано заповнити їх по пам'яті і розфарбувати.

#### **Іспити**

Якщо метою іспиту є перевірка знань учнів, то інтелект-карта є ідеальним рішенням. Інтелект-карта негайно продемонструє викладачу здатність учня оперувати вивченим матеріалом, а також його слабкі і сильні сторони в даній сфері.

Крім того, ментальна карта дозволяє буквально з першого погляду визначити ті питання, в наочній сфері яких асоціативний ланцюжок в учня з якихось причин виявляється

порушеним. Викладач отримує ясне й об'єктивне уявлення про нові знання, без урахування незначних у таких випадках аспектів: письменність викладу, орфографічні помилки й акуратність листа. Крім того, це забезпечує величезну економію часу, а саме на прочитання й оцінку традиційних екзаменаційних відповідей.

Створюються ментальні карти на папері (оригінальний спосіб) або ж за допомогою програмного забезпечення. Перелік Вебсервісів зі створення ментальних карт:

**[Mindomo](http://www.mindomo.com/)** - до 3-х карт у безкоштовному режимі.

**MAPMYself** - створення діаграм зв'язків, намальованих від руки, побудований на SilverLight. До 2-х карт у безкоштовному режимі.

**MindManager**- до 3-х карт у безкоштовному режимі.

**[Bubbl.us](http://ww2.bubbl.us.com/)** - можна створити до 3-х діаграм.

**[SpiderScribe](http://www.spiderscribe.net/)** - безкоштовний сервіс. У вузлах карти можуть міститися: простий текст, картинка (jpg, png), дата (календар), карта (GoogleMap) або прикріплений файл. Експорт до jpg і png.

#### **Використовуються карти для наступних цілей**

- Навчання.
- Конспектування лекцій.
- Конспектування книг.
- Підготовка матеріалу з певної теми.
- Рішення творчих завдань.
- Мозковий штурм.
- Презентації.
- Планування та розробка проєктів різної складності.
- Складання списків справ.
- Спілкування.
- Проведення тренінгів.
- Розвиток інтелектуальних здібностей.

#### **Правила створення ментальної карти**

1. Починаємо з центральної ідеї посередині чистого аркушу, використовуючи малюнок і хоча б 3 кольори.

2. Використовуємо картинки, символи, коди і заповнюємо ними весь вільний простір.

3. Вибираємо ключові слова і друкованим текстом наносимо на гілки, використовуючи верхній та нижній регістр.

4. Кожен елемент (слово/картинка) повинен мати власну гілку.

5. Лінії повинні бути з'єднані, починаючи від центральної ідеї. Центральні лінії товстіші, органічні і текучі. Усі наступні гілки стають тоншими в залежності від радіального розходження від центру.

6. Робимо лінії такої ж довжини, як і слово/картинка.

7. Використовуємо кольори на власний розсуд і на всій карті пам'яті.

8. Розробляємо свій особистий стиль ментальної карти.

9. Використовуємо акценти і показуємо асоціації на своїй карті пам'яті.

10. Зберігаємо ясність інтелектуальної карти, використовуючи радіальну ієрархію в цифровому порядку, або охоплюючи всі гілки.

Використовувати інтелект-карти на уроках можна для:

1) роботи з новими словами – термінами, поняттями;

2) роботи з текстовим матеріалом: складання планів текстів, які необхідно вивчити напам'ять у вигляді розумових карт;

3) ефективно використовувати карти при підготовці до самостійних та контрольних робіт, іспитів.

#### **Практична частина**

*Створення учнями інтелект-карт за допомогою підручних засобів на папері.*

Хід виконання

*Розподіл учнів на 3 команди шляхом жеребкування.*

Жеребкування можна провести будь - яким зручним способом. Наприклад, карточки трьох різних кольорів або карточки, що мають відношення до тематики інтелект-карт…

*Роздача дидактичного матеріалу та підручних засобів* (ватмани, фломастери, ножиці, клей, олівці, маркери, лінійки, конверти з картками-малюнками, що відповідають темам інтелект-карт).

*Оголошення тематики карт пам'яті.*

Для першої підгрупи обираємо тему «Харчування для здоров'я»

 Щоб учням було легше справитись, пропонуємо план карти (розділи):

- Поживні речовини.
- Раціональне харчування.
- Фізичні навантаження.

Контроль маси тіла.

Для другої підгрупи обираємо тему «Рухова активність». Якщо в учнів досвіду створення карт немає, то пропонуємо їм більш детальний план. Якщо учні вже мають невеликий досвід у створенні інтелект-карти, - план спрощений:

- Види рухової активності.

- Позитивний вплив рухової активнсті.
- Гіподинамія та її наслідки.

Для третьої підгрупи обираємо тему «Здоровий спосіб життя».

Пропонуємо їм також план, що допоможе систематизувати матеріал та наочність:

- Продукти харчування.
- Шкідливі звички.
- Режим дня.
- Особиста гігієна.
- Власні рекомендації.

#### **Розподіл ролей у підгрупах**

Дуже важливий етап, оскільки навчає учнів працювати узгоджено, у команді, дає змогу проявити себе та обрати ту роль, з якою учень може краще справитись.

#### **Створення карт пам'яті під керівництвом викладача**

Спочатку пропоную учням визначитись із структурою карти, тобто розташуванням розділів. Далі рекомендую розподілити дидактичний матеріал відповідно до розділів. Здійснюю контроль, надаю допомогу, при потребі вношу корективи, даю певні вказівки, слідкую, щоб кожен учень команди працював над створенням карти пам'яті.

#### **Алгоритм складання інтелект-карти**

- 1. Прочитайте уважно текст.
- 2. Знайдіть ключові слова, поняття.
- 3. Запишіть їх у середині аркушу.

4. Уважно, вдумливо прочитай записане. Що ви *уявляєте? Відчуваєте? Пригадуєте?*

5. Запишіть поруч слова, які б відтворювали уяву або закодуйте в малюнках.

Через вказаний час на дошці вимальовується ментальна карта представником кожної підгрупи та коригується викладачем. Учні нотують це в зошитах.

#### **Заключна частина**

*Підбиття підсумків: обмін думками, враженнями, запитаннями; побажаннями.*

На етапі домашнього завдання учням пропонується створити ментальну карту в електронному вигляді і підкріпити значками, малюнками, текстами та інтернет-посиланнями (рис).

Отже, ментальні карти в освіті – сучасний і компактний спосіб викладення навчального матеріалу, що зробить будь-який урок цікавим і пізнавальним, а також дозволить учням краще засвоїти матеріал.

#### **ЛІТЕРАТУРА**

- 1. Алгоритм створення Інтелект-карти тематичного дня. Режим доступу: https://drive.google.com/file/d/1GrWkpgy5bBy1Nu MtwjAY2-DMJkRFezL9/view
- 2. Використання ментальних карт у навчальному процесі. Ірина Шахіна, Роман Медведєв. Режим доступу: [https://phm.cuspu.edu.ua/ojs/index.php/NZPMFMT](https://phm.cuspu.edu.ua/ojs/index.php/NZPMFMTO/article/viewFile/19/16) [O/article/viewFile/19/16](https://phm.cuspu.edu.ua/ojs/index.php/NZPMFMTO/article/viewFile/19/16)
- 3. Методичні матеріали для уроків з курсу «Основи здоров'я» у 9 класі (частина 2). – Первомайськ, 2018. - 65 с.
- 4. Інтелект-карта: мистецтво мислити ширше. Режим доступу: [http://osvitanova.com.ua/posts/1232-intelekt-karta](http://osvitanova.com.ua/posts/1232-intelekt-karta-mystetstvo-myslyty-shyrshe)[mystetstvo-myslyty-shyrshe](http://osvitanova.com.ua/posts/1232-intelekt-karta-mystetstvo-myslyty-shyrshe)
- 5. Основи здоров'я: 5 кл. : підручник для закл. заг. серед. освіти / Т.Є. Бойченко, С.В. Василенко, Н.І. Гущина та ін. - 2ге вид., доопрац. - Київ : Генеза, 2018. -176 с.
- 6. Основи здоров'я: Підручник для 6 кл. загальноосв. навч. закл. / І. Д. Бех, Т. В. Воронцова, В. С. Пономаренко, С. В. Страшко. - К.: Видавництво «Алатон», 2014. - 200 с.
- 7. Основи здоров'я: підруч. для 6-го класу загально-освіт, навч. закладів / Т.Є. Бойченко, І.П. Василашко, С.В. Василенко та ін. - К.: Генеза, 2014. - 160 с.
- 8. Основи здоров'я: підручник для 7-го кл. загальноосв. навч. закладів / Т.Є. Бойченко, І.П. Василашко, О.К. Гурська та ін. –Київ: Генеза,  $2015. - 128c$ .
- 9. Основи здоров'я: підручник для 8-го кл. загальноосвітніх навчальних закладів / Т.Є. Бойченко, І.П. Василашко, О.К. Гурська та ін. – Київ: Генеза, 2016. – 144с.
- 10. Основи здоров'я: підручник для 9-го кл. загальноосвітніх навчальних закладів / Т.Є. Бойченко, І.П. Василашко, О.К. Гурська та ін. – Київ: Генеза, 2017. – 160с.
- 11. Посібник для педагогів та учнів. Інтелект-карти як інструмент ефективної роботи з інформацією. Дніпропетровськ, 2016.- 53с. Режим доступу: [https://ru.calameo.com/read/004373434dec4e2bf2b8](https://ru.calameo.com/read/004373434dec4e2bf2b83) [3](https://ru.calameo.com/read/004373434dec4e2bf2b83)

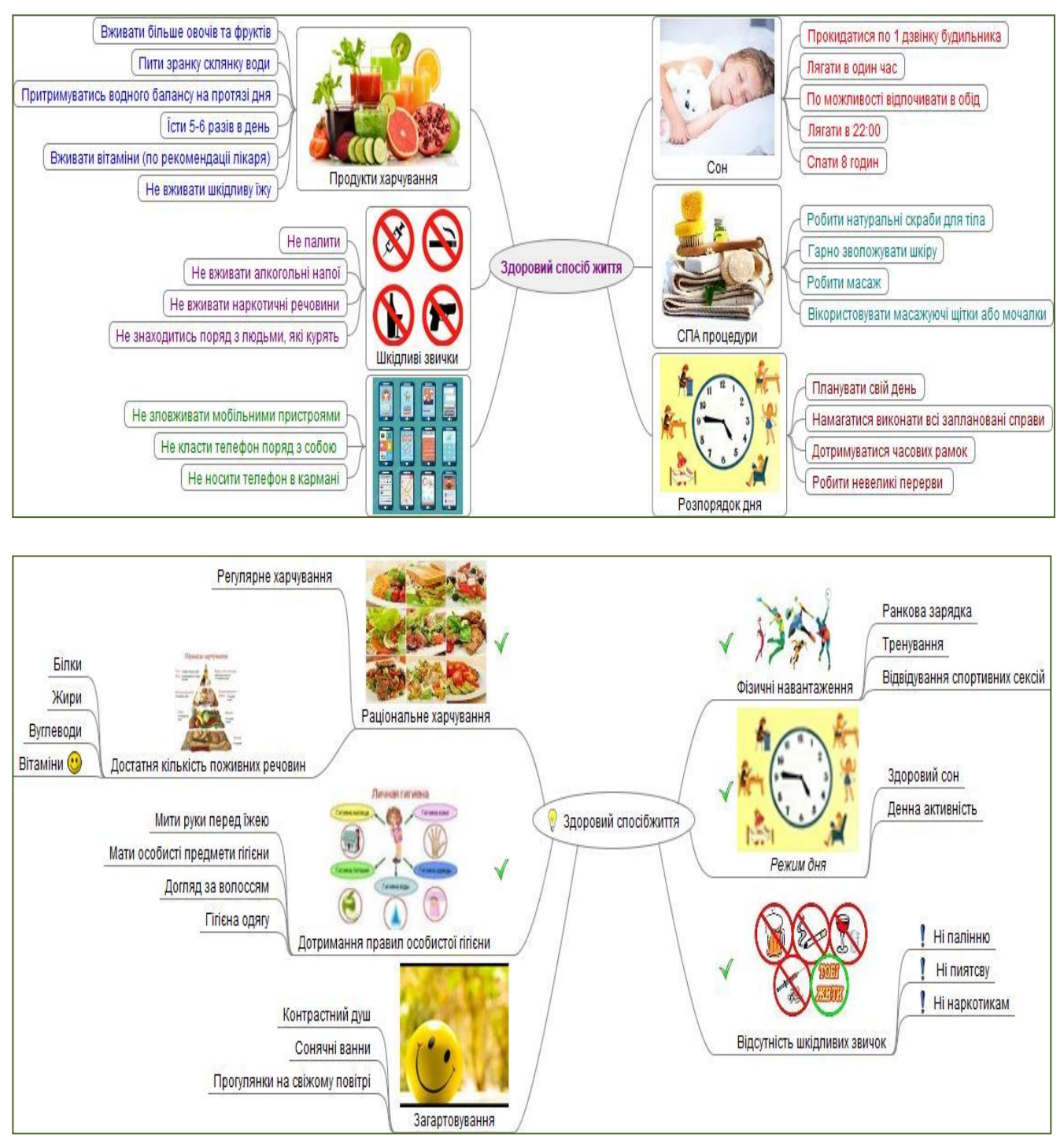

*Рис. Роботи учнів*

# **ЕЛЕМЕНТИ ВІЗУАЛІЗАЦІЇ ОСВІТНЬОГО ПРОЦЕСУ ЗАСОБАМИ МОБІЛЬНОГО НАВЧАННЯ**

**Оксана Будюк**, викладач ДНЗ «Сумський хіміко-технологічний центр ПТО»

*Анотація. У статті проаналізовано використання технологій візуалізації навчальних матеріалів з використанням комп'ютерної техніки, додатків для мобільних пристроїв, можливостей мережі Інтернет* 

*тощо. Матеріали описують систему роботи викладача української мови та літератури щодо використання технологій візуалізації навчання в освітньому процесі.*

*Ключові слова: візуалізація навчального матеріалу, візуалізовані дидактичні матеріали, засоби мобільного навчання, інфографіка, меми.*

Щороку світ, у якому ми навчаємо й навчаємося, стає все складнішим і більш діяльнісним, тому сучасне суспільство взагалі й освіта зокрема вимагають усе більше знань і компетенцій від кожної людини. Нині слід не лише багато знати, але й уміти швидко опановувати нові програми, сервіси для застосування їх на практиці, розширюючи коло вмінь і навичок. Одним з актуальних завдань сучасного навчання є пошук таких шляхів мотивації здобувачів освіти до навчальнопізнавальної діяльності, які б сприяли підвищенню розумової активності, кращому запам'ятовуванню інформації, відтворенню її, практичному застосуванню.

Сьогодні педагог повинен уміти використовувати такі педагогічні та інформаційно-комунікаційні технології, які сприяли б розвитку в учнів навчальнопізнавальної активності, самостійності, а також формуванню та розвитку ключових компетентностей. Серед таких педагогічних технологій є технології візуалізації навчальних матеріалів з використанням комп'ютерної техніки, додатків для мобільних пристроїв, можливостей мережі Інтернет тощо.

Працюючи педагогом уже двадцять років, щодня переконуюся, що належу до людей тих щасливих професій, які, навчаючи інших, мають змогу самі оволодівати новими знаннями, удосконалюватися у використанні професійних навиків, щодня шліфувати педагогічні вміння, шукати творчі підходи до освітніх проблем, упроваджувати інновації, повноцінно використовувати свій життєвий потенціал. А ще я щодня шукаю шляхи та способи зацікавити учнів, умотивувати їх для оволодіння новими знаннями, навчити їх не лише грамотно писати та говорити.

Уроки української мови та літератури – це, на моє глибоке переконання, ще й можливість глибше пізнати душу свого народу, навчитися насолоджуватися мелодійністю української поезії, відкрити для себе творчість неперевершених корифеїв і митців сучасності, розвивати творчість учнів у співтворчості з викладачем. Для мене урок словесності – це ще й правильно організована, цікава, пізнавальна, плідна праця. Постійно знаходжуся в пошуках: як цікаво організувати урок, як стимулювати учнів до читання, як розвивати вміння висловлювати думку, робити узагальнення, як формувати мовну грамотність, як навчити учнів самоконтролю навчання? Ці безліч «як?» наштовхнули мене на думку, що навчати та навчатися краще через певні візуальні елементи, які зроблять освітній процес різноманітним, цікавим та ефективним.

Візуалізація даних – це графічна презентація інформації, завдяки якій можна лаконічно представити в зображення те, що в текстовому еквіваленти займе не один абзац.

Між 1985 і 1994 роками в газетах стало на 142% більше візуальних елементів. З 1990 року в книгах з'явилося на 400% більше ілюстрацій та інших допоміжних засобів. А в Інтернеті з 2007 року кількість візуальних засобів зросла на 9900%. Ці цифри переконливо свідчать про шалений ріст популярності наочності [2].

Серед каналів отримання людиною інформації саме зорове сприйняття є основним для отримання знань про світ. Через зір ми сприймаємо близько 90% інформації [2]. Завдяки візуалізації ми запам'ятовуємо такі деталі, на які б у тексті не звернули уваги. Коли інформація доходить не просто у вигляді набору букв, а з картинками, схемами та іншими візуальними цікавинками, вона, безсумнівно, сприймається значно легше.

Сучасний учень має сьогодні безліч інформації, а її кількість і якість збільшується щодня. Завдання перед педагогами достатньо непросте – забезпечити сприйняття великої кількості інформації та зробити так, щоб вона була якісно опрацьована учнями й стала для них міцною базою знань.

Тема візуалізації навчальної інформації не є новою. Інфографіка виникла давніше будь-якої системи освіти: найперша її форма – наскальні малюнки наших давніх предків. Минули тисячі років, але й досі, дивлячись на них, ми розуміємо думку їх авторів. Розвиток системи освіти лише вдосконалює концепцію, адже головне завдання інфографіки – за допомогою ілюстрацій донести ключову думку до учнів [5].

Нині інфографіка є одним з новітніх методів, що відповідає вимогам сучасного інформаційного суспільства та може широко використовуватися в освітній, суспільній галузях діяльності людини.

Найголовніше у створенні інформаційної графіки – це поєднання тексту з картинками,

графіками, схемами, які мають сприяти кращому засвоєнню інформації. Навчальний матеріал має бути доступним та зрозумілим, хоч і не дуже простим чи примітивним.

Перш за все інфографіка має привертати увагу здобувачів освіти, спонукаючи їх до ознайомлення із зображенням. Конкурувати з інфографікою за увагу учня можуть лише великі заголовки та значні за обсягом фотографії. Візуальна інформація сприймається учнем набагато легше, ніж громіздкі тексти [5].

Сьогодні в Інтернеті є безліч сервісів, за допомогою яких можна візуалізувати інформацію. Найпопулярнішими серед користувачив є такі, як Рiktochart [\(http://piktochart.com/\)](http://piktochart.com/), Visual [\(http://visual.ly/\)](http://visual.ly/), Сacoo та ще багато інших. Я працювала з деяким з них, але надаю перевагу сервісу Еasel [\(https://www.easel.ly/\)](https://www.easel.ly/). Він призначений для швидкого створення інфографіки за допомогою різноманітних ефективних шаблонів. Зручність цього сервісу в тому, що працювати в ньому можна без реєстрації, проте створити обліковий запис треба для того, щоб у вас була можливість змінювати свої роботи. Також у сервіс можна заходити через Фейсбук чи Google. На стартовій сторінці представлені зразки створених іншими користувачами інфографічних матеріалів. Можна скористатися одним з них, якщо за змістом цей матеріал вам підходить, а можна відредагувати його, додавши інформацію. Щоб створити самостійно інфографіку, потрібно обрати пустий макет і, користуючись нескладним меню сервісу, додавати текст та зображення відповідно до своєї теми. На робочому полі наявний рядок меню з вкладками «Templates» (15 варіантів шаблонів), «Objects» (зображення людей, тварин тощо), «Media» (додавання зображень, які можна робити прозорими, переміщуватити на передній чи на задній план), «Backgrounds» (варіанти фону), «Line» (набір ліній, стрілок, якими можна з'єднувати написи та зображення), «Text» (можливість додавати текст та редагувати його), «Charts» (діаграми та графіки) [1].

Опанувавши цей сервіс з практичної сторони, далі потрібні лише точний навчальний матеріал, естетичний смак та зацікавленість у результаті. Створену інфографіку можна поширити через соціальні мережі, скопіювати посилання чи розмістити у блозі або на сайті.

Ще можна скачати зображення та зберегти його на комп'ютері чи в телефоні.

Інфографічні матеріали використовую на будь-якому етапі роботи. На етапі активізації пізнавальної діяльності демонструю наперед створені матеріали. У цьому випадку використовую і як самостійно створені, так і взяті з мережі Інтернет (наприклад, з офіційних сайтів https://zno.osvita.ua, [http://testzno.com.ua,](http://testzno.com.ua/) [https://ukr-mova.in.ua\)](https://ukr-mova.in.ua/). До речі, на магнітній дошці в кабінеті української мови та літератури завжди розміщені різні за змістом змінні інфографічні матеріали - для активізації розумової діяльності, для мотивації, для візуалізації навчання.

Також даю можливість учням створити її самостійно чи в групах, або пропоную завершити роботу за короткою опорною схемою. Прикладом може бути запропонований короткий список слів за старим правописом, у яких відбулися зміни в написанні згідно нового правопису. Слід наголосити на цікавому оформленні (з додаванням малюнків, символів тощо) для кращого запам'ятовування.

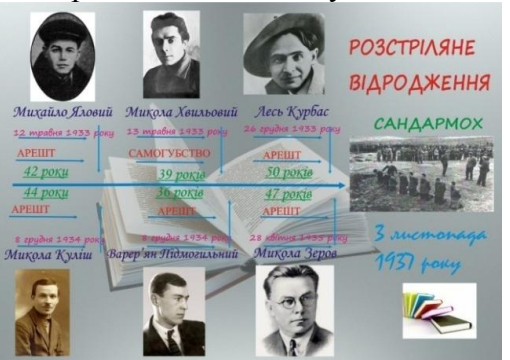

*Рис. 1. Зразки інфографіки, створеної учнями*

Як варіант роботи на уроці учням пропоную створити скрайбінг (техніка створення серії малюнків, перетворення слів на візуальні образи) за поезією, що вивчається, а вже вдома створити інфографіку з використанням Інтернет-сервісів. Такими завданнями на уроці я вирішую одночасно декілька задач – активізується процес запам'ятовування навчальної інформації, забезпечується процес розуміння, формується образне мислення, застосовуються сучасні методи навчання.

Інший спосіб використання інфографіки – перевірка домашнього завдання. Учні вдома створюють інфографіку, а на уроці демонструють її, пояснюючи, відповідаючи на питання, аргументуючи зміст роботи. Як варіант інфографіки у формі домашнього

завдання може бути створення стрічки часу виходу збірок Івана Франка чи фільмів Олександра Довженка.

Інфографіка як візуальний спосіб навчання сприяє формуванню творчості, умінню використовувати свої знання з інших предметів, кращому запам'ятовуванню та засвоєнню інформації.

Ще один додаток, який використовують для подачі інформації в оригінальній, візуалізованій, часто гумористичній формі, мем. Це сучасний тренд у популярній культурі серед молоді, то чому б залучити всіх учасників освітнього процесу до його створення? На особистому досвіді знаю, що учням завжди подобається цікава, невимушена, дотепна подача матеріалу. Тому педагоги завжди заходяться в постійному пошуку нових ідей і прийомів, які можуть стати ефективним і креативним доповненням до кожного сучасного уроку. До того ж ця форма подачі інформації є дуже популярна та часто вживана для комунікації в соціальних мережах. На мою думку, вона одночасно є і відмінним інструментом для побудови сучасного уроку.

Мем, або інтернет-мем, – це будь-яка дотепна коротка інформація (фраза, зображення, звукоряд, відео) іронічного характеру, яка відтворює певне ставлення до подій чи обставин та поширюється в Інтернеті. Найпопулярнішими є інтернет-меми у форматі зображення з влучними гумористичними коментарями.

Жартівливі зображення останніми роками набули надзвичайного поширення. Хоча сам термін і концепція мему були запропоновані ще у 1976 році професором Оксфордського університету біологом Річардом Докінзом. Докінз популяризував ідею того, що подібно тому, як біологічна інформація складається з найменших одиниць – генів, так і вся культурна інформація складається з мемів. Причому термін *meme* походить не від англійського *memory* (пам'ять), а від терміну «*меметика*» (теорія еволюції культури) [4].

До уроків української мови та літератури я самостійно створюю меми за допомогою різних додатків (мобільний додаток «MemeCreator» або онлайн-сервіс [www.meme-arsenal.com\)](http://www.meme-arsenal.com/). Активно долучаю до їх створення й учнів. Перед тим, як пропонувати здобувачам освіти створити меми, завжди пояснюю принципи створення цих цікавих картинок.

По-перше, інформація: в основі мему має бути певна фраза, проблемне питання, слово, афоризм, цитата. Важливо, щоб текст був коротким і мав гумористичний відтінок.

По-друге, емоція: основне призначення мему - гумор, емоційна близькість при поєднанні зображення та тексту. Також важливим є те, щоб зміст мему був зрозумілий усім учням групи.

По-третє, парадокс: використання гри слів, оксюморонів, метафор чи переносного значення слів, тобто ситуації, коли певне словосполучення набуває нового нетипового значення [4].

Що ж до створення, то пропоную учням почати з онлайн-додатка [meme-arsenal.com.](http://www.meme-arsenal.com/) Це безкоштовний онлайн-сервіс для створення мемів і коміксів. У головному меню міститься безліч шаблонів для власних мемів, також передбачений зручний пошук шаблонних зображень (за ключовим словом, за тегом, за популярністю, за новинками). Можливо також налаштування розміру букв, вибір кольору тексту і фону, центрування та положення тексту в завантаженому і шаблонному файлі при створенні мему.

Зручним для створення власних тематичних мемів є функція завантаження власного фото чи картинки з мережі Інтернет.

Натиснувши та завантаживши власний файл, ми отримуємо свій шаблон, наприклад, для створення мему про Мавку (головна героїня драми-феєрії «Лісова пісня» Лесі Українки).

Увівши потрібний текст та натиснувши «Опублікувати», отримуємо тематичний мем для уроку української літератури. Він легко завантажується на комп'ютер чи інший гаджет.

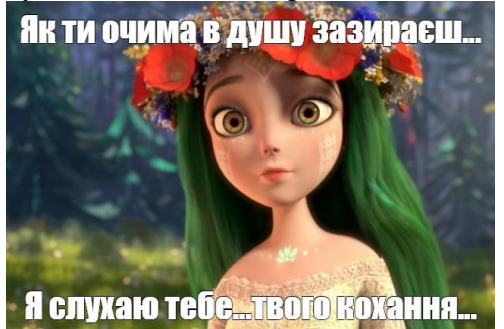

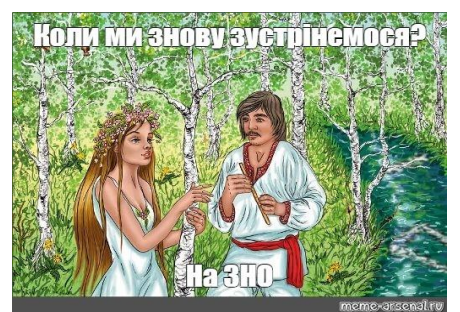

*Рис. 2. Меми до драми-феєрії "Лісова пісня" Лесі Українки*

Разом з онлайн-сервісом [meme-arsenal.com](http://www.meme-arsenal.com/) використовую під час уроків мобільний додаток «MemeCreator». Це той момент, коли учні з користю для себе використовують мобільний телефон на уроці. Скачаний та встановлений мобільний додаток «MemeCreator» досить простий у користуванні, принцип роботи в ньому дуже схожий на попередньо описану програму. Достатньо обрати шаблон або завантажити власне фото, додати текст і зберегти створений мем. Після цього додаток пропонує нам надіслати його будь-яким зручним для нас способом: у повідомленні мобільного оператора, у повідомленні Viber, у соціальній мережі, через електронну пошту тощо. Такі меми надсилаються дуже швидко, і їх переглянути можна прямо на уроці, наприклад, у групі Viber.

Використовую меми на уроці на будь-якому етапі. Наприклад, створені та продемонстровані на етапі повторення правил [лінгвістичні меми](http://www.eduneo.ru/kak-sozdat-lingvisticheskij-internet-mem-dlya-zanyatij-po-russkomu-yazyku-i-kulture-rechi/) сприяють кращому запам'ятовуванню складних випадків написання слів чи винятків. Часто пропоную учням створити меми, узявши за основу нове слово, виняток з правила, стійке словосполучення чи цитату.

На уроках української літератури пропоную учням самостійно створити меми про героїв художніх творів з використанням цитат чи реплік з твору. При цьому наголошую на точному відтворенні цитати. Це дозволяє здобувачам освіти використовувати власну креативність та творчий підхід, а також опановувати навчальний матеріал. Такий формат навчання є цікавим доповненням освітнього процесу: він сприяє розвитку спостережливості, креативному переосмисленню будь-якої інформації, розвиває почуття гумору та навчає учнів лаконічно робити акценти на ключових моментах.

Результативним є й домашнє завдання зі створення мемів, наприклад, для

характеристики героїв, для запам'ятовування цитат, для вивчення винятків, для визначення проблематики творів тощо.

Психологи стверджують, що про найсерйозніші речі треба говорити з гумором. Яким би складним і філософським не був твір з української літератури, якою б непростою була тема з української мови, якщо на уроці є місце творчості, жартам, креативності поданої інформації, учні зацікавляться й упораються з будь-якими труднощами. А якщо під час уроку з'являться актуальні дотепні меми - позитивний настрій гарантовано! Хіба ще треба аргументи, щоб використовувати меми на уроках?

Експериментально встановлено, що під час усного викладу матеріалу за хвилину слухач сприймає і здатний обробити до однієї тисячі умовних одиниць інформації, а при «підключенні» органів зору - до ста тисяч таких одиниць. Тому абсолютно очевидна висока ефективність використання в навчанні засобів, основа яких – зорове та слухове сприйняття матеріалу. Візуалізація в навчанні сприяє розвитку низки інтелектуальних і розумових операцій: аналіз, синтез, порівняння, ідентифікація, встановлення тотожності, подібності, відмінності, протилежності, аналогії, асоціації, систематизації, класифікації, оцінювання, узагальнення, абстрагування, вибір, інтерпретація, упорядкування тощо [3].

Отже, значення візуального сприйняття інформації під час навчання має для учня провідну роль. Адже сьогоднішній здобувач освіти має бути готовий до процесів сприйняття інформації в умовах усе більш «візуалізованого» світу.

#### **ЛІТЕРАТУРА**

- 1. 9 прийомів візуалізації для використання на уроці. [https://naurok.com.ua/post/9-priyomiv](https://naurok.com.ua/post/9-priyomiv-vizualizaci-dlya-vikoristannya-na-uroci)[vizualizaci-dlya-vikoristannya-na-uroci.](https://naurok.com.ua/post/9-priyomiv-vizualizaci-dlya-vikoristannya-na-uroci)
- 2. Житєньова Н.В. Технології візуалізації в сучасних освітніх трендах. Відкрите освітнє есередовище сучасного університету, № 2 (2016).
- 3. Інноваційні технології навчання української мови та літератури/Укладач О.І.Когут. Тернопіль: Астон, 2005.
- 4. Освітній тренд: використання інтернет-мемів на уроках [https://naurok.com.ua/post/osvitniy-trend](https://naurok.com.ua/post/osvitniy-trend-vikoristannya-internet-memiv-na-urokah)[vikoristannya-internet-memiv-na-urokah](https://naurok.com.ua/post/osvitniy-trend-vikoristannya-internet-memiv-na-urokah)
- 5. Семеніхіна О.В., Юрченко А.О., Безуглий Д.С. Візуалізація як тренд інноваційного розвиткуосвіти в Україні. Збірник тез IV Всеукраїнської науково-практичної конференції молодих науковців.

# **ВИКОРИСТАННЯ РЕСУРСІВ МЕРЕЖІ INTERNET ТА МОЖЛИВОСТЕЙ ІКТ НА УРОКАХ ІСТОРІЇ**

#### Альона Король, викладач ДПТНЗ «Роменське ВПУ»

Сучасні інформаційні технології відіграють значну роль у формуванні ціннісних орієнтацій сучасної молоді. Широкі можливості для користувачів представляє сьогодні Інтернет, всесвітня мережа якого включає електронну пошту, надає доступ до графічного мультимедійного змісту Web. У поняття мультимедія входить глибоке інформаційне середовище, сукупність якого складає текстова інформація (тексти, числові дані), аудіоряд (мова, музика, звукові ефекти), відеоряд (анімація, відео, графічні зображення). Водночас наявні пошукові системи, канали для переговорів і дискусій у режимі реального часу, новини. Віртуальний ресурсний центр включає в себе також виставки та постійні експозиції провідних музеїв розвинених країн світу.

 Пріоритет дослідницьких і проектних технологій у викладанні історії передбачає використання широкої бази історичних джерел. Можливості інформаційно-комунікативних технологій (ІКТ) по зберіганню й передачі інформації дозволяють вирішити важливі завдання: підвищити інформаційну насиченість уроку, вийти за рамки шкільних підручників, доповнити й поглибити їх зміст. За своїми функціональними можливостями комп'ютер та Інтернет уже сьогодні можуть стати практично ідеальним засобом навчання і підвищення пізнавальної активності школярів на уроках будь-якого циклу [1].

Електронні навчальні посібники, відео фрагменти та відеофільми надають сильний вплив на пам'ять і уяву, полегшують процес запам'ятовування, дозволяють зробити урок більше цікавим і динамічним, «занурити» учня в обстановку якої-небудь історичної епохи, створити ілюзію напівприсутності, співпереживання, сприяють становленню об'ємних і яскравих уявлень про минуле.

Система сучасної освіти веде до зміни пріоритетів у діяльності педагога: не навчити, а створити умови для самостійного творчого пошуку знань учнями. Інтернет-ресурси стають необхідним компонентом уроку історії в сучасній школі й сучасний викладач – це

високопрофесійний педагог, що використає у своїй роботі інформаційні технології.

Використання сучасних інформаційних технологій в історії – одна з найбільш важливих тенденцій сучасного освітнього процесу. При цьому під інформаційними технологіями навчання слід розуміти процес підготовки та передачі інформації учню засобом системи використання комп'ютерної техніки та програмними продуктами. Це дає змогу організувати спільну роботу викладача та учнів під час уроку, залучити дані мережі Інтернет для розвитку вмінь та навичок учнів самостійно здобувати нові знання.

Використання комп'ютера в навчальнопізнавальному процесі, незважаючи на певну новизну проблеми, достатньо глибоко і повно розглядали М. І. Аппарович, С. В. Думин, М. Г. Заволока, А. І. Зільберштейн, Б. Н. Полозов, Д. І. Полторак, В. М. Попов, Л. М. Прессман та ін. Ними детально розроблено дидактичні та методичні підходи до застосування технічних засобів навчання у різних навчальних предметах, у тому числі на уроках історії.

Серед українських науковців помітно зросла кількість досліджень, предметом яких стало використання інформаційно-комунікаційних технологій у навчальному процесі (В. Ю. Биков, Я. В. Булахова, О. М. Бондаренко, В. Ф. Заболотний, О. П. Мокрогуз. О. А. Міщенко, О. П. Пінчук, А. Фоменко, О. І. Пометун. , О. В. Шестопал, О. А. Худобець [6]. І я, намагаючись крокувати в ногу з часом, велику увагу приділяю роботі в мережі Internet.

Варто зазначити, що на уроках історії з використання матеріалів мережі Інтернет завдання повинні бути орієнтовані на творчопошуковий рівень пізнавальної діяльності, на розвиток у школярів умінь аналізувати, зіставляти тексти документів, висловлювати та обгрунтовувати власні оцінки і судження з даної проблеми. Досягнення цього неможливе без вивчення документів, історичних першоджерел, творів видатних істориків [5]. У всесвітній мережі Інтернет історичні документи представлені з допомогою гіпертекстової

розмітки документів, необхідних для того, щоб на персональних комп'ютерах перетворювати документи в зображення на екрані.

Робота з комп'ютером дала можливість систематизувати вже наявні методичні розробки, перевести їх у електронний формат. Тематичне планування для всіх курсів історії, навчальні картки, схеми, варіанти тестування легко оновлюються, тиражуються при змінах у навчальних програмах, підручниках. З наявної бази викладач може підібрати до різних типів і форм уроків текстовий зміст, документи, різні види наочності, рекомендації щодо їх використання в навчальному процесі. У цій ситуації можна, по-перше, використовувати вже готові продукти. Це і створені уроки (Історія 10, 11 класи), і пізнавальні задачі та ігри, і слайд-фільми. По-друге, це можуть бути матеріали, підготовлені самими учнями. Потретє, це те, що може сконструювати сам педагог: слайд-шоу, добірки відеоматеріалу (карти, схеми, таблиці, ілюстрації), електронний словник. Окремим варіантом подібної роботи може стати аналіз картини чи іншого відеоматеріалу, підготовленого викладачем. Уроки в кабінеті, підключеному до мережі, дають можливість проводити тестування, оглядові лекції з використанням Інтернет-ресурсів. Учні зможуть стати учасниками віртуальної екскурсії по музею, чату або телеконференції, освітньої гри. Домашнім завданням учні можуть отримувати систему диференційованих задач з пошуку, аналізу і узагальнення навчальної інформації теми уроку. Це може бути пошук та аналіз статистичних даних, історичних карт, ілюстрацій, документів. Можливим випереджувальним завданням до уроку є пошук і виявлення історичних ресурсів Інтернету та підготовка коротких повідомлень, розробка фрагментів слайд-фільму за допомогою графічного матеріалу, розміщеного на сайтах.

Інтернет-ресурси та інформаційні технології на уроках історії використовуються в наступних варіантах:

1. Найпоширеніший вид - мультимедійні презентації. Підготовка презентацій серйозний, творчий процес, кожен елемент якого має бути продуманий і осмислений з точки зору сприйняття учня. На підготовку однієї презентації до конкретного уроку з використанням засобів анімації, графіки, аудіо засобів, фрагментів тих же мультимедійних енциклопедій витрачається досить багато часу.

Програма Power Poin**t** дає змогу створювати презентації, які можуть бути частиною, основою уроку або творчою роботою учнів. Використання презентацій особливо ефективно на тих уроках, коли потрібно пояснити великий за обсягом і різноманітний за змістом матеріал. Це дає змогу мати постійну інформацію перед очами дітей, а також дає можливість повернення до потрібної інформації при необхідності на будь-якому етапі уроку. В учнів відразу працюють два види пам'яті (візуальна та слухова), що сприяє ефективнішому засвоєнню нового матеріалу. Робота над презентацією, її публічне представлення, захист, позитивно впливає на розвиток у дітей навичок спілкування за допомогою інформаційно-комунікаційних технологій, дає додаткову мотивацію до вивчення історії, сприяє підвищенню рівня сприйняття інформації.

2. Часто на уроках використовую фрагменти документальних чи художніх фільмів, або навіть і сучасні відеоматеріали з телепередач. Дуже широко використовую матеріали телепередачі «Цей день в історії» каналу «24», відео уроки «Пітона Каа». Їх тривалість не більше 5-10 хвилин. Звичайно, до матеріалів з художніх фільмів слід відноситися дуже обережно, але саме вони дозволяють створити під час заняття атмосферу певної епохи. Крім того, при вивченні історії повсякденності саме використання таких відео фрагментів дозволяє оздобити заняття оригінальним матеріалом для реконструкції реалій щоденного життя людей у праці, навчанні, на відпочинку. Необхідно всетаки зауважити, що яскрава картинка на екрані - всього лише спосіб подачі матеріалу. В поєднанні з старими відео широко використовую звуковий контент. Наприклад, учні першого курсу були під помітним враженням, коли вивчали тему всесвітньої історії «Початок ІІ світової війни. Воєнні дії в 1941 – 1942 рр.» й почули голос Юрія Левітана, який оголосив сповіщення по радіо про напад Німеччини на Радянський Союз. Або показую відеофільм «А біль у серці не стиха…», де на прикладі звичайної сільської родини розповідається про життя людей у воєнний період (зі слів очевидиці тих подій). Діти ніби перенеслися в той період і стали учасниками подій війни, кожен із них так глибоко пройнявся цією темою, неначе і справді побував у далекому 1941 році. Слід зазначити, що відео має бути лаконічним, логічно використовуватися на уроці, обов'язково

аналізуватися та обговорюватися, щоб урок не перетворився на кінозал. Перед переглядом фрагменту ставлю перед учнями проблемне питання. Завдяки такій роботі, вони вдало порівнюють достовірність історичних фактів та художнього фільму. Це допомагає учням зобразити в уяві різних історичних персонажів та події. Урок і виховні заходи при застосуванні комп'ютера будуть ефективніші у того викладача, який зберігає людські пріоритети в навчанні та водночас має добре, довірливе ставлення до машини та її педагогічних і дидактичних можливостей.

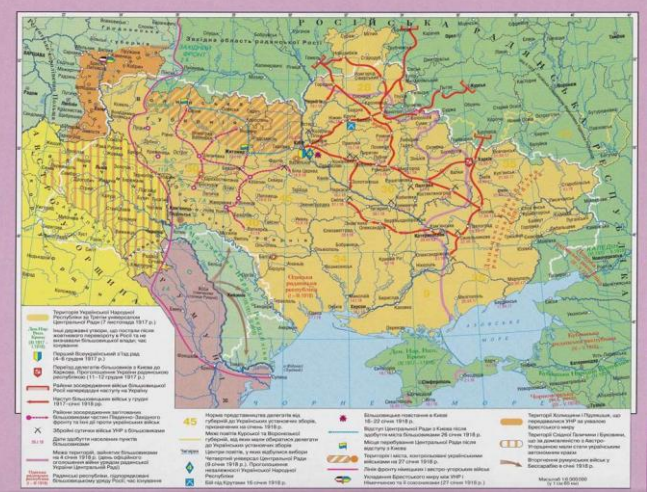

3. Наступний вид інформаційних технологій, який я використовую на уроках історії - це мультимедійні мапи, адже вони відіграють важливу роль в усвідомленні історичного процесу. Історичні карти минулих років, на мій погляд, віджили свій вік. Вони створюють постійні проблеми: зберігання, переміщення, розміщення тощо. Їм на зміну прийшли інтерактивні карти, які більш яскраві, образніші, і в наш час інформаційних технологій, незамінні. Такі карти зручні у використанні і в поєднанні з інтерактивною дошкою розширюють можливості роботи з ними. Недолік оснащеності кабінетів історії мапами компенсується за рахунок завдань з використанням електронних мап. У викладача є можливість вибрати необхідну з наявних мап для формування більш повного уявлення про досліджувану подію або епоху [7].

4. Для більш глибокого засвоєння матеріалу і контролю знань використовую різного роду тести і тренажери. Це тести, складені мною у програмах Word чи Power Point, або готові варіанти тестів (сайт «На урок», zno.osvita.ua), яких дуже багато зараз у мережі Інтернет. Тести можуть бути у вигляді завдань і кількох відповідей, з яких потрібно вибрати правильний. Вони можуть бути представлені у

вигляді малюнків, зображень, фотографій. Способи роботи з тестами різноманітні: фронтальне опитування, індивідуальне опитування, самостійне виконання тестів, після чого на екран виводяться правильні відповіді. Тренажери також містять завдання, що дозволяють організувати фронтальну, групову та індивідуальну роботу учнів на уроці й дома, провести моніторинг якості знань. Наприклад, при первинному контролі учням пропонуються питання. У випадку невдалої відповіді учнів створена презентація дає можливість їм, використовуючи гіперпосилання, повернутися в потрібний фрагмент уроку, де є необхідна інформація для відповіді.

5. Прикладом використання ресурсів мережі Інтернет на уроках історії є робота над навчальними проектами. Проектна діяльність порівняно нова форма робота, а особливо стосовно комп'ютерних програм. Пріоритет дослідницьких і проектних технологій викладанні історії припускає використання широкої бази історичних джерел, яких не має в шкільних бібліотеках. Можливості глобальної мережі Інтернет дозволяють вирішити це питання.Учні самостійно шукають матеріал, аналізують його, осмислюють. Це сприяє як росту загальної інформаційної культури учня, так і поглибленню знань з історії.

У своїй педагогічній діяльності я застосовую різні типи проектів. Але найбільш ефективними, на мою думку, є декілька. До уваги візьмемо «Інтерв'ю з очевидцем», проект, який передбачає підготовку заздалегіть питань до уявного очевидця певних подій та відповідей під час роботи на уроці учнів. Як приклад можна взяти урок з всесвітньої історії на тему «Німеччина. Прихід до влади нацистів. Нацистська расистська ідеологія та антисемітизм», де можна підготувати ряд запитань до керівників тогочасної Німеччини, в тому числі й Гітлеру. *Це можуть бути запитання такого характеру: «1. Яку мету ви переслідуєте у своїй внутрішній політиці? 2. Дайте морально-правову оцінку своїм методам. 3. Чому саме расизм став однією з основ нацизму?».* Подібне інтерв'ю можна використати й під час вивчення інших уроків пов'язаних з іменами великих історичних постатей. Одним з нових проектних методів в історії є «Опис історичного роману», який передбачає використання для здобуття нових знань художньої літератури або художніх та документальних фільмів. Яскравим прикладом такої роботи може бути урок з всесвітньої

історії на тему «Рух афроамериканців США за громадянські права. Мартін Лютер Кінг» використовую художню літературу про діяльність Мартіна Лютера Кінга та короткий відео ролик про цю постать.

 Мій досвід роботи в показав, що в розвитку зацікавленості до предмета не можна покладатися тільки на зміст нового матеріалу, уникаючи залучення учня до активної діяльності. А пробудити таке прагнення можна, запропонувавши цікаву і важливу проблему. Наприклад, під час вивчення теми «Посилення радянізації та репресій у західних областях УРСР. Український визвольний рух у 1944 - 1950-х рр." я використовую метод проблемного запитання *«Чому процес "радянізації" викликав ріст незадоволення місцевого населення та піднесення збройної боротьби проти цього процесу?»* у поєднанні з різноманітними прийомами навчання. Кінцевим результатом є мультимедійний проект.

Значну допомогу методи використання ІКТ та Інтернет-ресурсів дають в якості наочності при вивченні питань, що стосуються культури певного періоду історії. Найбільшу складність при виконанні завдань ЗНО або олімпіадних завдань викликають саме питання, що стосуються культури. Крім того, багато підручників історії містять чорно-білі ілюстрації, а це в свою чергу перешкоджає повнішому і насиченому сприйняттю матеріалу. Тому великим потенціалом в реалізації принципу наочності з використанням ІКТ є організація віртуального ознайомлення з тієї, чи іншої особистістю, картиною або спорудою. В учнів з'являється можливість не тільки візуально побачити портрет того чи іншого діяча, але й отримати коротку бібліографічну довідку, що так само сприяє розширенню кругозору учнів. Освітні ресурси нового покоління дозволяють на якісно новому рівні викладати історію, використовуючи найрізноманітніші методи і технології.

#### **ВИСНОВОК**

Сьогодні головним завданням використання комп'ютерних технологій та Інтернет - ресурсів у навчанні є розширення інтелектуальних можливостей учня. Особливо актуальним є питання використання інформаційних технологій на уроках історії, тому що історична наука, включаючи опис минулого і сьогодення, оперує точними поняттями, датами, цифрами та

художніми образами. Застосування комп'ютерних програм та Інтернет - ресурсів у викладанні історії дозволяє організувати індивідуальну роботу, використовуючи диференційований підхід у навчанні, роботу в групах та самостійну роботу учнів.

Безперечно, що в сучасних навчальних закладах комп'ютер не вирішує всіх проблем, він залишається всього лише багатофункціональним технічним засобом навчання. Не менш важливі й сучасні педагогічні технології та інновації в процесі навчання, які дозволяють не просто «вкласти» в кожного учня якийсь запас знань, але, в першу чергу, створити умови для прояву пізнавальної активності учнів. Інтернет-ресурси, в сукупності з правильно підібраними (або спроектованими) технологіями навчання, створюють необхідний рівень якості, варіативності, диференціації та індивідуалізації навчання і виховання.

Усі викладачі, які використовують інтернетресурси та ІКТ на уроках, повинні пам'ятати, що в основі будь-якого навчального процесу лежать педагогічні технології. Інформаційні освітні ресурси повинні не замінити їх, а допомогти їм бути більш результативними. Вони дозволяють оптимізувати працю педагога, щоб навчальний процес став більш ефективним.

Сучасний педагог просто зобов'язаний уміти працювати з сучасними засобами навчання хоча б заради того, щоб забезпечити одне з найголовніших прав – право на якісну освіту. Сьогодні педагог, що діє в рамках звичної «крейдяної технології», істотно поступається своїм колегам, які ведуть заняття з використанням мультимедіа проектора, електронної дошки і комп'ютера, що забезпечує вихід в Інтернет.

#### **ЛІТЕРАТУРА**

- 1. Бахматюк Я. ІКТ і мультимедійне забезпечення навчального процесу на уроках історії // Історія України. - 2011. - № 37.
- 2. Дрібниця В. О. Використання відео та мультимедійних матеріалів на уроках історії України та всесвітньої історії в 6-11 класах // Історія і правознавство. - 2007. - №14.
- Інформатизація загальної середньої освіти: Науково-методичний посібник / під ред. Д. Ш. Матроса. - М., 2004.
- 4. Мокрогуз О. П. Інноваційні технології на уроках історії. - Х.: Основа, 2007.

# **ЗДІЙСНЕННЯ КОНТРОЛЮ ЗНАНЬ УЧНІВ ТА ВИКОРИСТАННЯ GOOGLE FORMS**

Олексій Телегуз , викладач ДПТНЗ «Конотопське ВПУ»

Постійне отримання викладачем об'єктивної інформації про хід навчання учнів є важливою умовою підвищення ефективності освітнього процесу. Таку інформацію викладач може отримувати в процесі контролю навчальних досягнень учнів. Проблема об'єктивного оцінювання знань учнів завжди була і залишається актуальною. Без контролю знань, набутих умінь і навичок неможливе якісне її вирішення. Форми контролю знань учнів бувають різними. За способами організації перевірки розрізняють індивідуальний, груповий і фронтальний контроль, а за способами надходження інформації від учнів до викладача – усний, письмовий, експериментальний та програмований. Відповідно до функції, яку він виконує в навчанні, розрізняють попередній, поточний, тематичний і заключний контроль. У процесі навчання предметів природничо-математичного циклу найчастіше використовуються такі форми контролю навчальних досягнень учнів: письмові контрольні роботи, що розраховані на весь урок; короткочасні (на 10-15 хв) контрольні роботи; диктанти; письмові роботи за картками; письмові домашні завдання; експериментальна перевірка (практичні заняття); програмовані контрольні завдання за допомогою технічних засобів навчання.

Кожен із цих способів перевірки знань та умінь має певні переваги та недоліки. Це дає можливість ефективно перевірити лише певне коло знань і умінь, не можна віддавати перевагу одному конкретному способу. Доцільним є поєднання різних способів перевірки знань. Кожен учень по-різному сприймає та засвоює новий матеріал, має власні здібності та можливості в опануванні певним навчальним матеріалом. Коли новий матеріал подається візуально і через слух, то рівень його сприйняття суттєво підвищується. Останнім часом усе більше уваги приділяється використанню інформаційно-комунікаційних технологій в освітньому процесі. На сьогодні соціальні сервіси та соціальні мережі посідають важливе значення в сучасній освіті. Google Forms – це хмарні сервіси Google Drive, що надають можливість створити онлайн опитувальники та тестові форми для контролю та перевірки знань учнів. У своїй роботі педагог використовує Форми Google для збільшення інтерактивності засвоєння знань учнів, проведення більш широкого та гнучкого контролю. За допомогою Google Forms учні можуть відслідкувати рівень своїх досягнень, повноту знань, а викладач може контролювати кількість завдань, опрацьованих учнем, рівень їх засвоєння та вносити корективи стосовно складності та зрозумілості питання.

Google Forms – це платформа, яку запустили в роботу лише в 2008 році. Позитивними сторонами Google Forms є:

- безкоштовність,
- простота в роботі,
- безпечність,
- доступність.

Основною негативною стороною є далека від досконалості система оцінки знань учнів.

Google Forms підходять багатьом педагогам, а саме тим, які знайомі з основними правилами складання тестів та можуть легко сформулювати завдання з кількома варіантами відповідей.

Даний сервіс постійно оновлюється й удосконалюється: додаються нові функції та можливості, дизайн стає більш сучасним, створення нових форм – більш простим та зручним. Проте тенденція до спрощення сервісу іноді призводить до того, що в процесі оновлення відбувається відключення окремих функцій, що не користувалися особливою популярністю, але були корисними й додавали нові можливості.

Google Forms – це онлайн платформа, працювати з нею можуть лише ті учні, які мають підключення до мережі Інтернет. Тому цей момент необхідно врахувати під час створення тестової форми.

Для того, щоб учень свідомо працював в мережі Інтернет, він має володіти певними вміннями: користуватися комп'ютером,

інформаційними ресурсами, користуватися пошуковими системами, каталогами, цілеспрямовано знаходити необхідні дані, опрацьовувати та подавати інформацію.

Google Forms у роботі викладача використовується в основному для проведення контролю засвоєння знань, тому слід загострити увагу на об'єктивність оцінки знань учнів, які виконують тестові завдання вдома. Цей сервіс не надає можливості контролю за вкладками браузера, які може відкрити учень під час проходження контрольного тестування, тому більш доцільно організувати виконання тестів в урочний час під контролем викладача. Тим, хто тестові завдання з якихось причин виконати не зміг, можна запропонувати інші рівноцінні завдання, виконання яких не вимагає наявності доступу до Інтернету.

Ще одна зручність використання Google форм полягає в тому, що викладач може переглянути відповіді учнів поіменно із зазначенням дати і часу виконання завдання, опрацьоване на занятті або в позаурочний час; існує прямий і зворотний зв'язок між викладачем та учнем; можливе архівне зберігання великих обсягів навчальної та звітної інформації з можливостями їх передачі; існує можливість проведення віртуального навчального експерименту з обробкою та аналізом результатів експерименту; автоматичне реферування й анотування матеріалів.

Реалізація перерахованих можливостей Google форм у процесі навчання дозволяє визначити такі види діяльності, до яких можна залучити учнів: збір, зберігання, обробка інформації про досліджувані об'єкти або явища; взаємодія користувача з програмною системою, що припускає обмін текстовими

запитами і відповідями; автоматизований контроль результатів знань, тестування тощо. Зазначені види діяльності засновані на інформаційній взаємодії між учнями, викладачами та засобами інформаційних та комунікаційних технологій, спрямованих на досягнення навчальних цілей і досягнення запланованого засвоєння навчальної інформації з предмета.

Використання Google сервісів на уроках та в позаурочний час підвищує ефективність навчання та виховання. Використанням Google інструментарію на уроках створює передумови для спільної творчої діяльності учнів, сприяє розвитку їх самостійної роботи. Водночас це надає можливість здійснювати контроль, оцінювання та корекцію навчальних досягнень, використовуючи привабливі для учнів і зручні для викладача засоби.

Покрокову інструкцію для складання Google форм можна подивитися за посиланням: [https://vseosvita.ua/library/detalna-pokrokova](https://vseosvita.ua/library/detalna-pokrokova-instrukcia-po-stvorennu-google-form-181913.html)[instrukcia-po-stvorennu-google-form-181913.html](https://vseosvita.ua/library/detalna-pokrokova-instrukcia-po-stvorennu-google-form-181913.html)

#### **ЛІТЕРАТУРА**

- 1. Биков В. Ю. Відкрите навчальне середовище та сучасні мережні інструменти систем відкритої освіти. [Електронний ресурс]. – Режим доступу:
- 2. [http://enpuir.npu.edu.ua/bitstream/123456789/703/1/2.](http://enpuir.npu.edu.ua/bitstream/123456789/703/1/2.pdf) [pdf](http://enpuir.npu.edu.ua/bitstream/123456789/703/1/2.pdf)
- 3. Белянін А. В. Використання хмарних сервісів в освітньому процесі: Google Форма / А. В. Белянін, А. Р. Семеха, В. П. Глущенко // Інформаційні технології : зб. тез ІІ Української конференції молодих науковців, 28–29 травня 2015 р. – Київ,  $2015. - C. 6 - 7.$
- 4. Інформаційно-комунікаційні технології (ІКТ) та їх роль в освітньому процесі [Електронний ресурс] / С. Дишлєва. – Режим доступу: http://osvita.ua/school/technol/6804

# **МАЙСТЕР-КЛАС «СТВОРЕННЯ ТЕСТУ НА ПЛАТФОРМІ MOODLE»**

Ірина Дівенко, викладач ДПТНЗ «Роменське ВПУ»

**Мета**: розширити та поглибити знання про систему Moodle, її використання в освітньому процесі; передача особистого досвіду по роботі в системі Moodle

**Завдання**: ознайомити з основними прийомами роботи в системі Moodle, навчити

створювати тести в системі Moodle, розвивати навички роботи з інформаційними ресурсами.

**Форма проведення**: майстер-клас.

#### **Інструкційна картка «Створення тесту до теми»**

1. Зайдіть на сайт **http://moodlevpu.com.ua.**

2. Введіть свій логін і пароль.

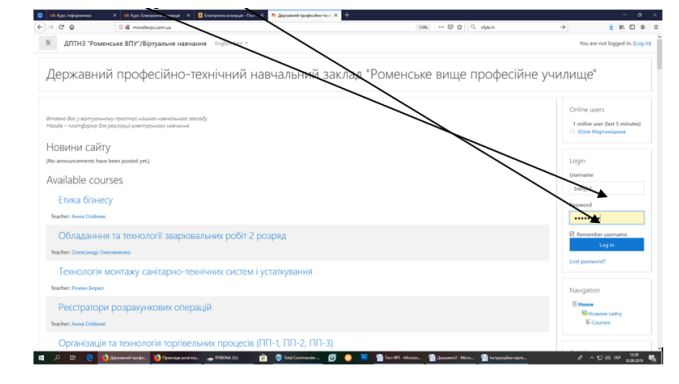

3. Натисніть *МОЇ КУРСИ* – Предмет, до якого будете вносити ТЕСТ.

4. Натисніть кнопку, а потім команду *Редагувати.*

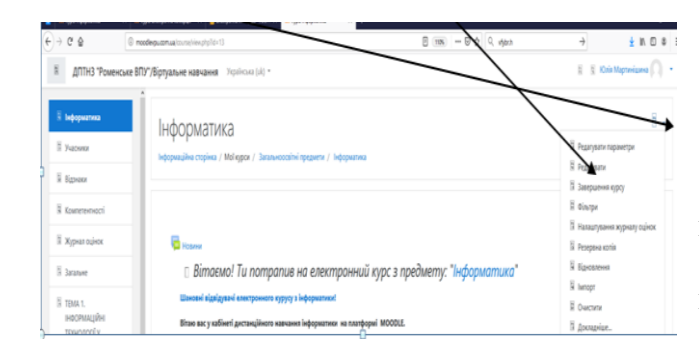

5. У кінці теми обираємо *Додати діяльність або ресурс.*

6. Натискуємо кнопку *Тест – Додати.*

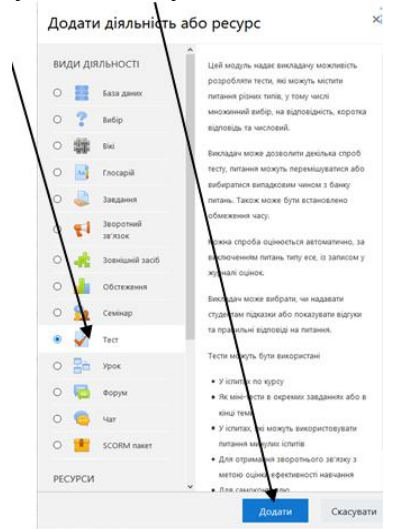

7. Вводимо назву тесту.

8. В описі додаємо критерії оцінювання тесту, а саме:

У кінці кожної теми ВИ повинні пройти ЕЛЕКТРОННИЙ ТЕСТ, за який можете отримати максимум 12 балів. ЕЛЕКТРОННИЙ ТЕСТ містить 7 питань різного рівня складності:

початковий рівень – три питання з однією правильною відповіддю (3 бали);

середній рівень – питання з двома правильними відповідями (1 бал) та питання на відповідність (2 бали);

достатній рівень – питання на визначення пропущених слів (3 бали);

високий рівень – задача, де потрібно вказати лише правильну відповідь (3 бали).

9. Вказуємо кількість дозволених спроб (вказуємо за бажанням).

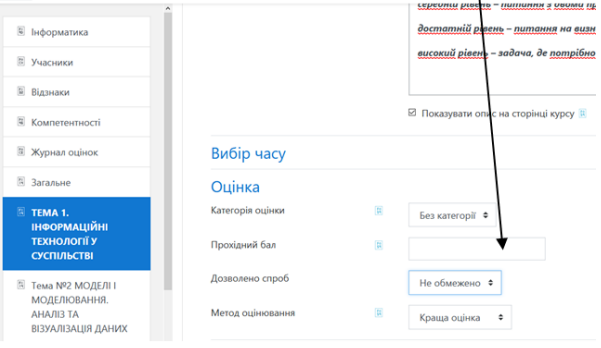

10. У меню *Вигляд* обов'язково вказуємо кількість десяткових знаків в оцінці за тест «0».

11. Натиснути кнопку *Зберегти* і повернутися до курсу.

12. Натискуємо на ТЕСТ 1. **24 ДПТНЗ "Роменське ВПУ"/Віртуальне навчання** Українська (uk) \* **El** Cal Bandar AND Turnivanounan **В Інформатика** .<br>В 2 Завдания №4 Графічний калькулятор В **E** Yuncunnon В 6 Завдання №5 Комп'ютерні віруси  $E =$  Cav riğua pofiota Nº1 E Riemann  $\begin{picture}(130,10) \put(0,0){\line(1,0){10}} \put(15,0){\line(1,0){10}} \put(15,0){\line(1,0){10}} \put(15,0){\line(1,0){10}} \put(15,0){\line(1,0){10}} \put(15,0){\line(1,0){10}} \put(15,0){\line(1,0){10}} \put(15,0){\line(1,0){10}} \put(15,0){\line(1,0){10}} \put(15,0){\line(1,0){10}} \put(15,0){\line(1,0){10}} \put(15,0){\line($ E Kovmereurung В кінці кожної теми ВИ повинні, пройти ЕЛЕКТЕ № Журнал оцінок ЕЛЕКТРОННИЙ ТЕСТ містить 7 питань різного початковий рівень - три питання з однією про В Загальне середній рівень - питання з двома правильними F TEMA 1. достатній рівень - питання на визначення про **ІНФОРМАЦІЙНІ** високий рівень – задача, де потрібно вказати лі **ТЕХНОЛОГІЇ У** 

*тест.* **В ДПТНЗ "Роменське ВПУ"/Віртуальне навчання** Українська (uk) -≅ Інформатика Інформатика **В** Учасники .<br>на сторінка / Мої курси / Зага **Е Відзнаки** № Компетентності TECT<sub>1</sub> **• Журнал оціно** В кінці кожної теми ВИ повинні пройти ЕЛЕКТРОННИЙ ТЕСТ, за я **E** Загальне ЕЛЕКТРОННИЙ ТЕСТ містить 7 питань різного рівня ТЕМА 1.<br>ІНФОРМАЦІЙ<br>ТЕХНОЛОГІЇ У<br>СУСПІЛЬСТВІ .<br>1933 рівень — три-питання з однією правил середній рівень – питання з двома правильними відповідями (1 бал) та достатній рівень - питання на визначення пропущених слів (3 бали); ≊ Тема №2 МОДЕЛІ І<br>МОДЕЛЮВАННЯ.<br>АНАЛІЗ ТА<br>ВІЗУАЛІЗАЦІЯ ДАНИХ високий рівень – задача. де потрібно вказати лише правильну відповідь (3 Tema Nº3 CMCTEMM Meroa ouise .<br>ня: Краща о ТЕМА №3 СИСТЕМИ<br>КЕРУВАННЯ БАЗАМИ<br>ДАНИХ ≊ Тема №4<br>МУЛЬТИМЕДІЙНІ ТА .<br>Не було дод **FIREPTEKCTO** Редагувати тест

14. Натискуємо кнопку *Додати – Нове питання.*

13. Далі натикаємо кнопку *Редагувати* 

#### 15. Обираємо *Множинний вибір – Додати.*

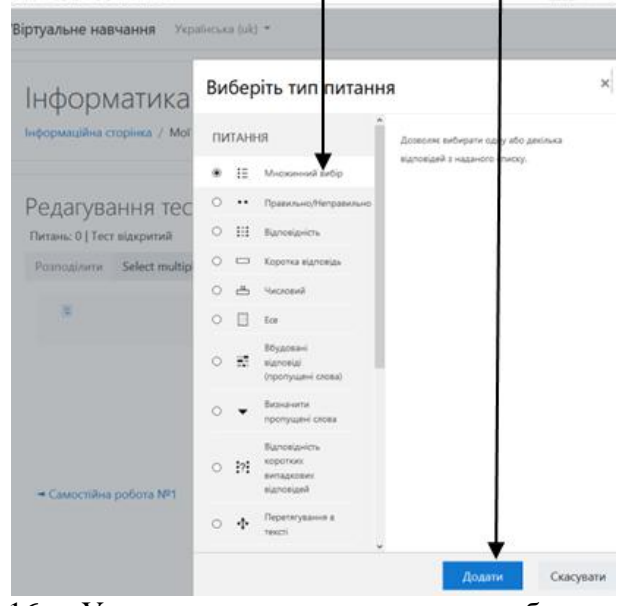

16. Уводимо назву, текст та бал за замовчуванням «1».

17. Указуємо *Тільки одна правильна відповідь.*

18. Уводимо варіанти відповідей, а для правильної відповіді проставляємо оцінку – 100%

19. Натискаємо кнопку *Зберегти зміни.*

20. Натискаємо кнопку *Додати – Нове питання.*

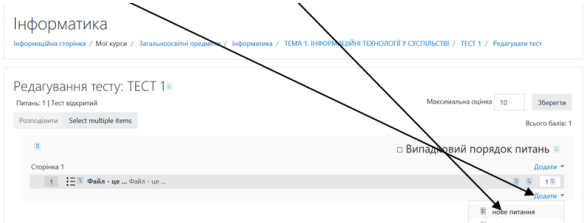

21. За аналогічною схемою додаємо ще два питання (пункт 14-19 у цій інструкційній картці).

22. Додаємо четверте питання з двома правильними відповідями і максимальною кількістю балів «2», натискуємо кнопку *Додати – Нове питання, о*бираємо *Множинний вибір – Додати.*

23. Уводимо назву, текст та бал за замовчуванням «1».

24. Указуємо «Допускається кілька правильних відповідей».

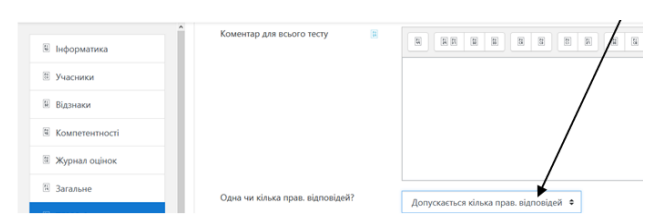

25.Уводимо варіанти відповідей, а для обох праильних відповідей проставляємо оцінку – 50%

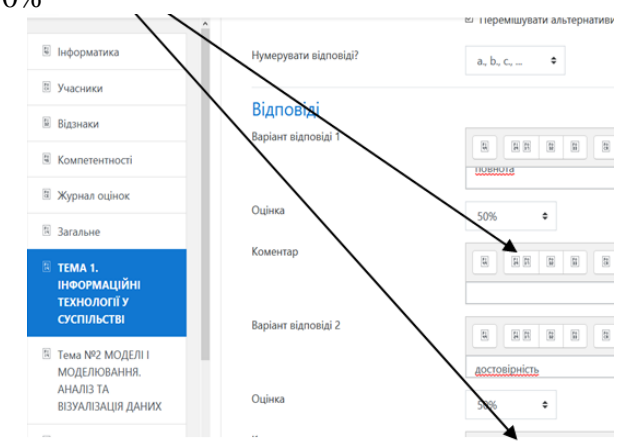

#### 26. Натискаємо кнопку *Зберегти зміни.*

27. Створюємо п'яте питання тесту середнього рівня на 2 бали, для цього натискуємо кнопку *Додати – Нове питання,*  обираємо *Відповідність – Додати.*

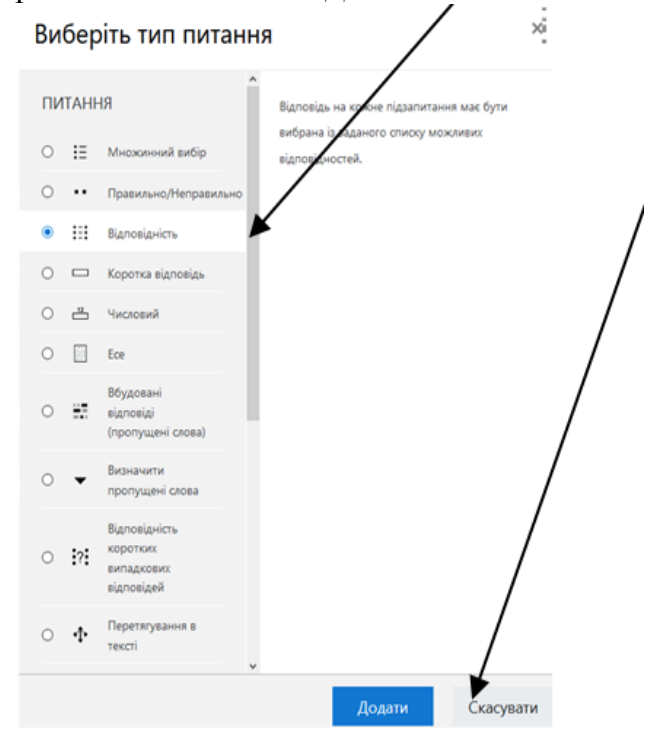

28. Уводимо назву, текст питання, а саме: *Встановіть відповідність* та бал за замовчуванням «2».

29. Уводимо доступні варіанти відповідей (не менше трьох питань).

30. Натискаємо кнопку *Зберегти зміни.*

31.Створюємо шосте питання тесту достатнього рівня на 3 бали, для цього натискуємо кнопку *Додати – Нове питання, о*бираємо *Вставити пропущені слова – Додати.*

32. Уводимо назву питання та текст питання, вказавши правильний варіант відповіді в

форматі [[1]] – (в подвійних квадратних дужках номер правильної відповіді). Бал за замовчуванням ставимо «3».

33. У полі «Доступні варіанти відповідей», правильну відповідь вказуємо першою. У полі Група ставимо цифру «1» для всіх варіантів відповідей.

34. Натискаємо кнопку *Зберегти зміни.*

35.Створюємо сьоме питання тесту високого рівня на 3 бали, для цього натискуємо кнопку *Додати – Нове питання,* обираємо *Коротка відповідь* (задача або завдання, яке потрібно розв'язати самостійно не на комп'ютері і внести лише правильну відповідь) *– Додати.*

36. Уводимо назву питання «Розв'яжіть задачу» та текст питання.

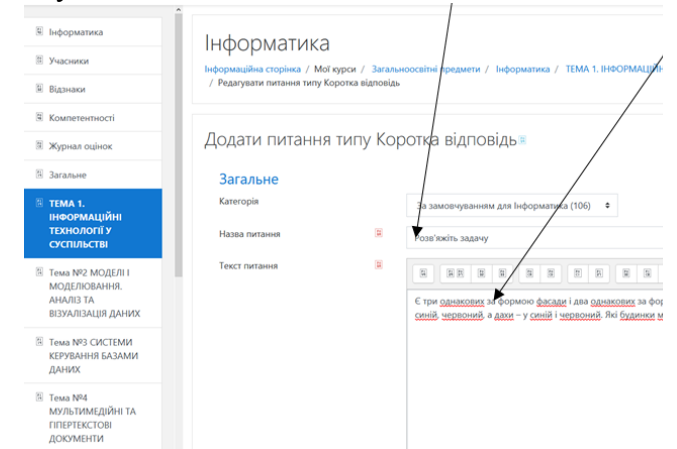

37. Бал за замовчуванням ставимо «3».

38. Уводимо правильну відповідь і встановлюємо оцінку «100%», та інші неправильні відповіді й оцінку «Не вибрано».

39. Натискаємо кнопку - *Зберегти зміни.*

40. Встановлюємо максимальну оцінку за тест «12». Натискаємо кнопку *Зберегти.*

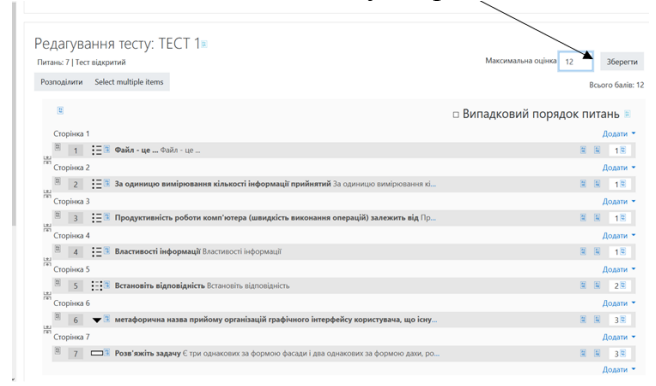

Найчастіше в тесті використовуються питання з множинним вибором, у якому є одна або кілька правильних відповідей.

Можна гнучко вказувати відсоток бала, який відповідає кожній із часткових відповідей. Серед параметрів цього питання варто виділити можливість перетасування відповідей при

показі питання для учня, а також спосіб нумерації варіантів. Для кожного із варіантів відповіді можна вказати коментар.

Якщо варіантів відповідей лише два, і вони взаємовиключні, можна використати питання Правильно/Неправильно, яке передбачає вибір одного із двох варіантів відповіді – підтвердження та спростування твердження.

Питання Коротка відповідь вимагає від слухача ввести слово або коротку фразу, які будуть посимвольно звірятись з еталоном. При цьому можна вказати кілька повністю або частково правильних варіантів відповіді, наприклад, передбачивши деякі поширені орфографічні помилки або встановивши чутливість до регістру.

Числовий тип питання схожий на питання із короткою відповіддю, але тут є можливість задати допустиму похибку (похибка 5 при еталонній відповіді 30 означає, що значення від 25 до 35 прийматимуться як правильні). Можна вказати кілька варіантів відповіді з коментарями до кожного із них; якщо потрібно задати коментар до решти відповідей, крім перелічених, у полі Відповідь вказується символ \*.

Ще одне текстове питання - Есе передбачає відповідь у вигляді деякого твору. Цей тип питання не має автоматичного оцінювання, викладач може вручну поставити бал, а також додати коментар після прочитання відповіді учня.

Питання типу Відповідність надає перелік значень, які слід співвіднести між собою. Правильні відповідності викладач вказує в полях Питання та Відповідь. Таких питань може бути довільна кількість, за умовчанням система пропонує три питання, проте кнопка Більше наборів бланків дозволяє додати достатню кількість питань. Слід зауважити, що у пропонованих співвідношеннях може бути лише одна правильна комбінація і неможливо задати відповідність одного елемента кільком відповідям.

Відповідь учня зараховується навіть при частково правильній комбінації, бал обчислюється у відсотковому співвідношенні до повного бала за це питання.

Для учня питання на відповідність виглядає як сукупність рядків, у кожному з яких наведено поняття, а у випадному списку поряд можна обрати варіант відповіді.
Тип питання Відповідність коротких випадкових відповідей означає, що система обиратиме випадкове питання типу Коротка відповідь із поточної категорії, тому щоразу при запусканні тесту питання буде різним. При цьому відповіді слід обирати із випадного меню, тобто це комбіноване питання по суті поєднує властивості питань із короткою відповіддю та на відповідність.

Розрахункове питання дозволяє створити запитання зі змінними, що будуть набувати значень із визначеного переліку (звичайна множина чисел, або одне із перелічених значень).

Запитання формулюється у вигляді виразів із змінними у фігурних дужках, наприклад, «Скільки буде {a} + {b} ?», у полі Формулювання правильної відповіді вказується правильна відповідь: {a} + {b}. Під час генерування питання для учня система автоматично обчислюватиме правильну відповідь та звірятиме її із відповіддю учня. При формуванні виразів можна використовувати стандартні функції: abs, cos, deg2rad, exp, log, round, sin, pi() тощо. Можна задати допуск помилки при відповіді та тип відхилення (абсолютний, відносний, геометричний). Так, якщо для правильної відповіді 200 задано відхилення ±0,05, то

абсолютний тип означає, що прийматимуться як правильні всі відповіді між 199.5 та 200.5  $(200 \pm 0.5)$ ; відносний: між 100 та 300 (200 ± 200\*0,5); геометричний: між 133.33 та 300  $(200/(1 + 0.5)$  та  $200 + 0.5*200)$ .

Укладання цього типу питань складається з кількох послідовних сторінок, на яких необхідно вказати множини даних для використаних змінних, а також згенерувати (кнопка Додати, з'єднати) тестовий приклад даних та результатів. Генерування елементів Розрахункового питання

Питання з перетягуванням тексту дозволяє організувати перевірку пропущених слів або порядку відповідей. У тексті питання також використовуються спеціальні коди, що визначають місця пропусків, а нижче вказуються правильні відповіді на цих позиціях.

Усі відповіді можна об'єднати в кілька груп і додати кілька зайвих для ускладнення запитання.

Учневі буде запропоновано заповнити пропуски в тексті шляхом перетягування карток із варіантами відповідей.

Дещо складніше налаштовується перетягування на картинку, де потрібно вказати варіанти відповідей, а також координати їх розташування на початковому зображенні:

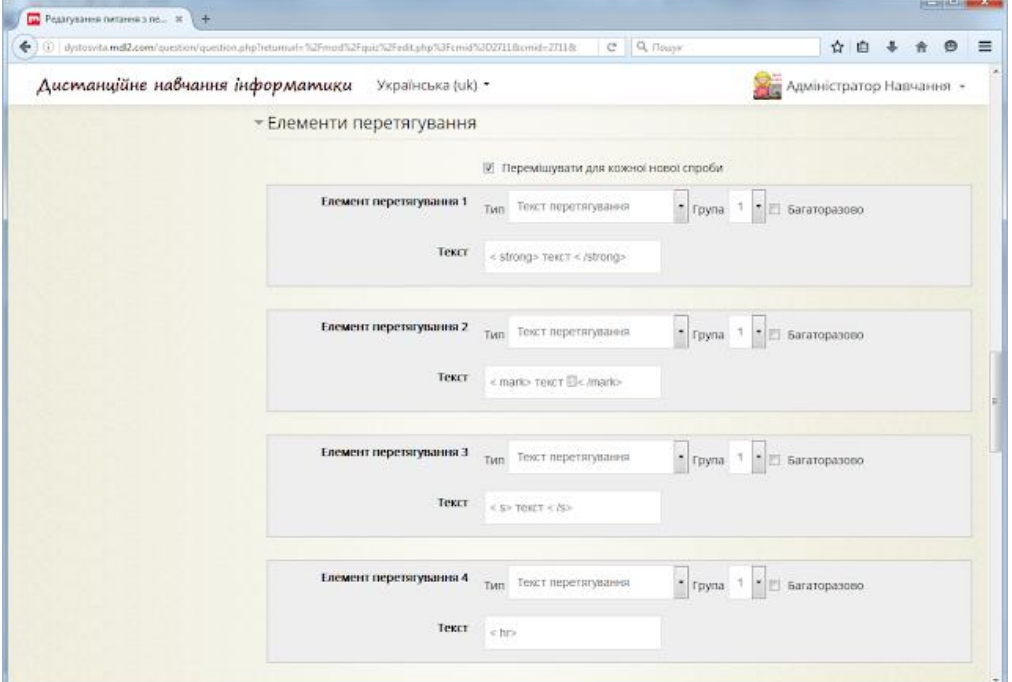

*Координати відповідей*

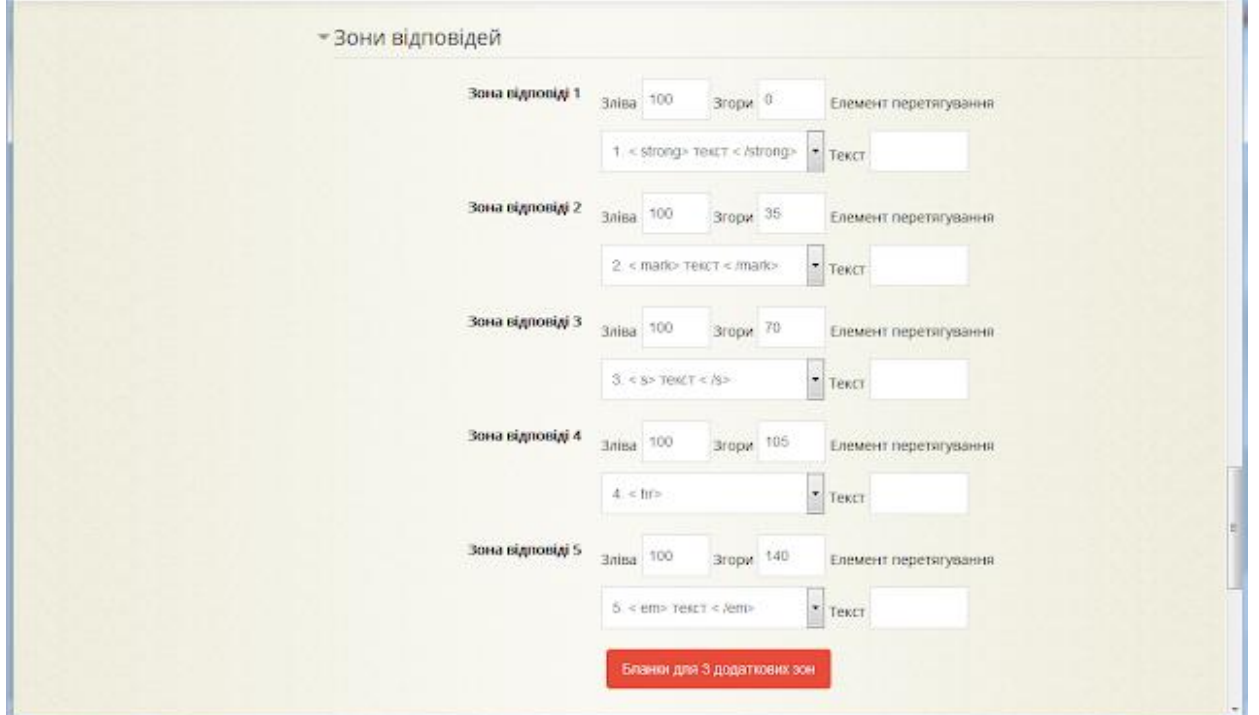

*Питання з перетягуванням на картинку для учня*

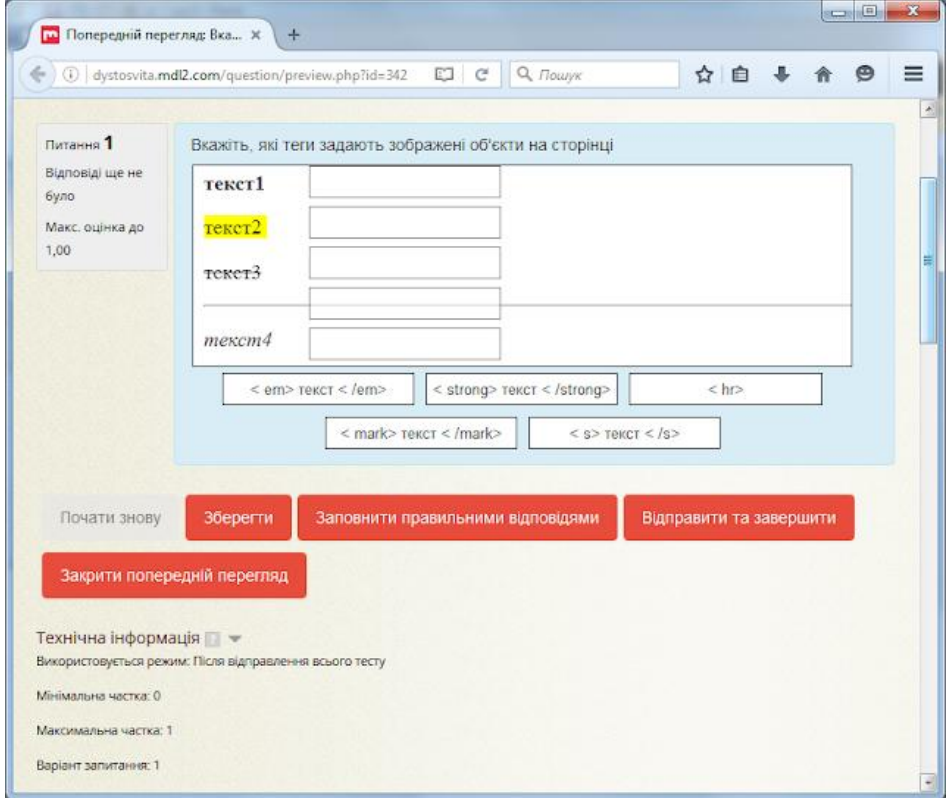

При проходженні тесту учень вказуватиме свої відповіді, а внизу сторінки матиме змогу відправити свої відповіді на перевірку або зберегти поточний стан відповідей, не надсилаючи їх (якщо планує повернутись до тесту пізніше). Після надсилання відповідей учень отримає коментар, передбачений викладачем: загальний до тесту або до кожного із питань.

# **Результати тесту для учня**

Викладач має доступ до значно ширшої інформації про пройдене тестування. Він може переглядати результати всіх учасників, або розподілених за групами, побачити детальну інформацію та звіт по кожному учаснику, внести або виправити оцінку, якщо в цьому є необхідність (наприклад, для питань типу Есе).

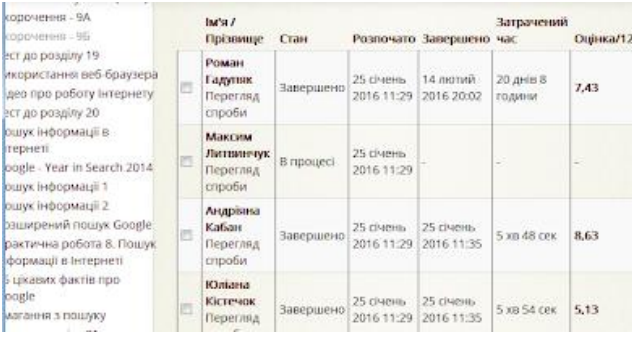

#### **Результати тесту для викладача**

Крім того, меню Аналіз дає можливість [поба](https://4.bp.blogspot.com/-laKQ31zAwCE/Vwp7Rz-fMuI/AAAAAAAABUw/2bWXf3QnC_M-dcyObG4Qub1bdBWXFU4cw/s1600/teacher_quiz2.png)чити детальну статистику кожного із питань, що дозволяє визначити його ефективність в оцінюванні. Такий аналіз дозволяє викладачаві підготувати такі тестові питання, які зможуть ефективно виконати функцію оцінювання рівня знань слухачів курсу.

# **МАЙСТЕР-КЛАС «ДИСТАНЦІЙНЕ НАВЧАННЯ ЗА ДОПОМОГОЮ CLASSDOJO ДЛЯ ВИКЛАДАЧІВ, УЧНІВ ТА ЇХ БАТЬКІВ»**

Оксана Грицай, викладач ДПТНЗ «Сумський центр ПТО»

#### *Мета:*

 удосконалення професійної майстерності викладачів інформатики щодо впровадження сучасних технологій навчання у практичну діяльність;

 обмін досвідом роботи через пряме коментування й демонстрацію ефективних методів, прийомів, форм педагогічної діяльності, плануючи застосування їх усіма учасниками онлайн-спілкування;

формування індивідуального педагогічного стилю.

*Прогнозований результат майстер класу:*

- залучення вчителів в інтерактивну діяльність та використання її в освітньому процесі. *Засоби та обладнання:*
- програмні засоби: PowerPoint;
- наочність для виконання вправ. *Форма проведення: майстер-клас.*

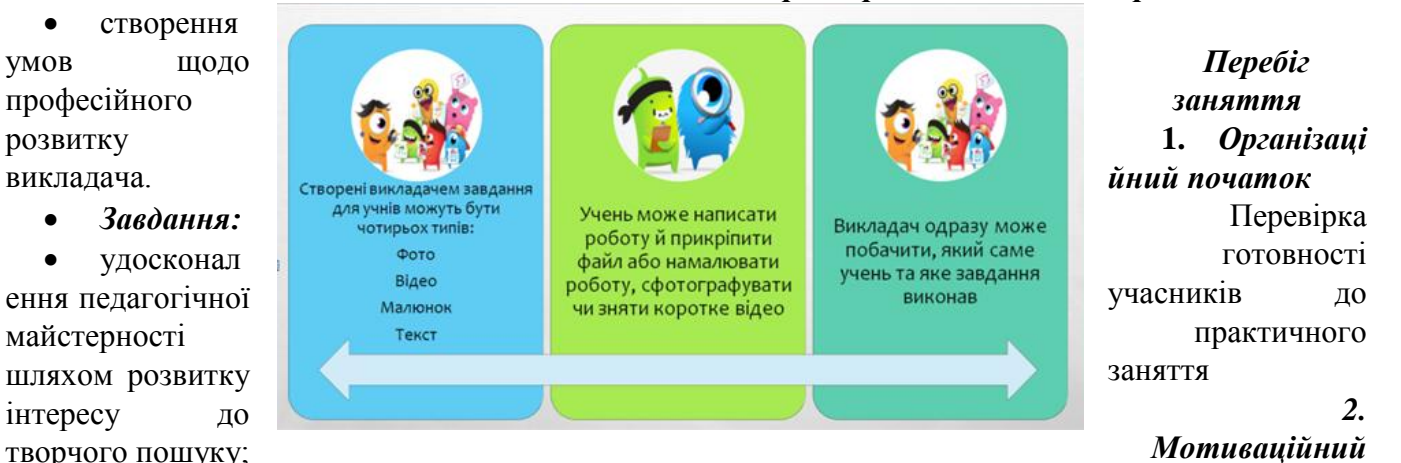

творчого пошуку;

 показати практичну значимість інтерактивних методів для організації роботи.

 позитивна мотивація учасників майстеркласу на успішність, результативність роботи, до свідомої планомірної системної самоосвітньої діяльності;

 спонукання педагогів до активізації рефлексивної, пошукової, творчої діяльності, до вдосконалення власних педагогічних підходів,

#### *початок*

Дистанційне навчання за допомогою ClassDojo для викладачів, учнів та їх батьків.

Ідея ClassDojo полягає у створенні зручної, наочної, легко керованої системи заохочення з різними ролями та рівнями доступу. Перевага цього сервісу: в можливості зареєструватися в якості викладача, учня і як батьки. Саме тому звертаю увагу на особливості роботи з

ClassDojo і можливості використання сервісу для організації дистанційного навчання.

### *3. Представлення матеріалу*

ClassDojo – це освітній клас або закрита освітня соцмережа, розроблена в 2011 році британськими вчителями разом з ІТ – технологами.

Використовувати цю програму можна і на стаціонарних ПК, ноутбуках, планшетах. Для мобільних телефонів необхідно встановити додаток. Ця система безкоштовна.

Реєстрація викладача здійснюється за посиланням [www.classdojo.com,](http://www.classdojo.com/) викладач створює власний обліковий запис на веб-сайті та створює власні групи, до яких залучаються учні.

1. В адресну строку на будь - якій мові необхідно ввести запит на ClassDojo.

2. Якщо у вас автоматично мова інтерфейсу англомовна, для того, щоб її змінити, необхідно опуститися вниз сторінки і в правому нижньому куті змінити мову.

3. Для того, щоб розпочати, вам необхідно натиснути вхід, але спочатку пройти реєстрацію.

4. Після реєстрації необхідно ввести свій заклад освіти і створити його обліковий запис.

5. Після того у вас з'явиться сторінка закладу освіти.

6. Далі вам необхідно створити нову групу. Для створення необхідно натиснути **New class**. Зараз ми створимо демонстраційний клас,

Наступна операція доєднати учнів до цієї спільноти: створити свій клас для ознайомлення, долучитися і подивитися позиції учнів, яким чином відбуваються всі ці завдання. До цього класу можна

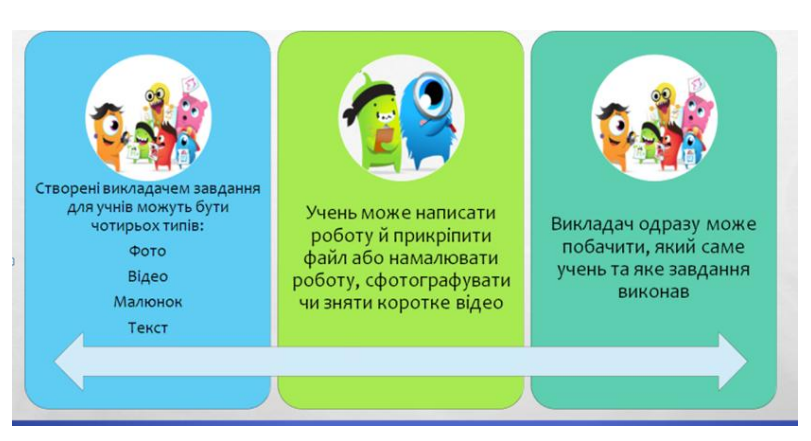

групи або предмет, обираємо клас як за шкільною програмою або обираємо інші, і у вас система автоматично запитує:

вводимо назву

- поділіться з батьками лише

доєднати або долучити не тільки учнів, але і батьків.

Надсилаємо учням текстові повідомлення на електронні адреси або створюємо QR код доступу до класу. Після того можемо розпочинати викладати завдання для учнів.

Усі завдання з'являються в хронологічному порядку.

4 види завдань можна прикріпити до матеріалів та завдань PDF-файли, текстові документи, презентації, посилання на вебресурси.

Кожен учень, коли ми його реєструємо, отримує власну аватарку у вигляді забавного «монстрика», завдання такого «монстрика» зібрати якнайбільше балів за кожне завдання, а викладач самостійно буде визначати, яку кількість балів присуджувати учню.

ClassDojo зручний і простий інструмент для оцінки роботи групи в режимі реального часу. Перейдемо на сам ресурс <https://www.classdojo.com/uk-ua/> , розглянемо алгоритм його використання.

позитивними балами (за замовчуванням);

- поділіться всіма балами з батьками;

- не діліться позитивними балами з батьками.

Після заповнення бланку натискаємо **Create class.**

7. Після створення групи нам необхідно додати учнів. Для додавання учнів необхідно ввести їхні прізвища та ім'я. Дуже просто додавати учнів до класу. Після додавання учнів необхідно натиснути **Зберегти.**

8. Для того, щоб долучилися учні до класу, необхідно натиснути на **Student Login** і у нас запитує, яким чином ми будемо долучати учнів до групи, обираємо піктограму **Classroom Login**, натискаємо Ок, вам необхідно обрати один із трьох варіантів:

- QRкод;

- за допомогою літер;

- за допомогою електронної пошти.

9. Після отримання коду вам необхідно передати цей код учням будь- яким способом або в Viber, електронною поштою, Telegram або іншим способом.

10. Після отримання коду учні будуть бачити назву предмета, до якого вони приєдналися, після цього необхідно обрати своє прізвище та ім'я і долучаються до цього класу.

11. Батьків учнів ми можемо долучити за допомогою електронних адрес, якщо вони є в нас у наявності або запрошення даних можемо сформувати в вигляді PDF-файлу, де кожен учень має свій власний код доступу.

12. Для приєдння викладачів до цього класу натискаємо **Teachers,** вводимо електронну адресу викладача і надсилаємо повідомлення.

13. Якщо батьки приєднані до віртуального класу, то вони автоматично отримують повідомлення про нове завдання на платформі.

14. Якщо протягом 48 годин батьки не доєдналися до класу за цим кодом, то система автоматично змінює цей код. Батьки тільки своєї дитини будуть мати можливість переглядати досягнення в навчанні власної дитини. Учні також не мають можливість переглядати оцінки своїх одногрупників.

15. Якщо додати ще учнів, необхідно натиснути на піктограму **«+»** і долучити інших учнів. Якщо у вас учні є в текстовому документі Word, їх можна додати автоматично, натиснувши на **Or, copy and paste your student list**, або імпортувати учнів із документа.

16. За допомогою цієї платформи ми можемо відслідковувати відвідування учнів. Необхідно натиснути піктограму **«Відвідування»**, зробити перекличку та кожному «монстрику» можна поставити значок присутній або відсутній і зберігаємо відвідуваність. Активність учнів можна переглянути, натиснувши на **«Options – переглянути звіт - Відвідуваність»**.

17. Якщо ми з вами розпочали навчання і натиснули на **«Toolkit»,** то ми бачимо діалогове вікно, яке містить:

- таймер (можна використовувати для повторення вивченого матеріалу або на заключному етапі уроку, встановивши обмеження);

- обрати учня випадковим шляхом (для опитування того чи іншого учня);

- маркер групи (об'єднання учнів у групки не за власним бажанням, а за замовчуванням: система автоматично об'єднує учнів);

- вимірювач шуму (для того, щоб учні бачили, як вони себе поводять на уроці);

- направлення (для створення теми уроку, над якою будуть працювати сьогодні на уроці, де можна додати питання, на які необхідно буде відповісти);

- спільна робота (для швидкою роботи групи, для відповіді на питання письмово).

18. Для того, щоб відвести час на виконання певного завдання, необхідно натиснути на **Таймер,** де учні бачитимуть час, відведений на виконання того чи іншого завдання.

19. Для створення завдання необхідно перейти на вкладку **Portfolios**і натиснути **«+»** створення завдання.

- пишемо тему уроку;

- короткий опис завдання;

- потім обираємо тип завдання, яким чином дитина повинна виконати те чи інше завдання (це може бути текст, відео, фото або малюнок).

20. Після опублікування завдання можна переглянути, скільки учнів його виконали.

21. Для оцінювання всіх учнів необхідно натиснути **«Select multiple»,** і всім учням поставити той чи інший лайк.

22. Після роботи учнів можна переглянути та роздрукувати нашу шкалу активності учнів на уроці.

23. Наступна вкладка, яка нам доступна,- це **«Class Story».** Вона дає нам можливість опублікувати ту чи іншу інформацію для учнів та батьків - це може бути чи пост, інформація зі змінами в розкладі і т.д.

24. Для видалення неправильного завдання чи запитання натискаємо **«Edit – Delete Activiti – Delete»**.

25. Стрічка повідомлення призначення для відправлення повідомлень усім батькам учнів або окремим.

26. Якщо ви закінчили уроки у групі, вам необхідно заархівувати групу. Для цього натисніть на коліщатку **«Archiveclass»,** він у вас пропаде, але з'явиться в архівних матеріалах, а в будь-який момент його можна поновити.

### *4. Підсумкове слово*

Є безліч цікавих і корисних інтерактивних методів та вправ. Зробити майстер-клас незабутнім - у наших з Вами руках. Використовуючи інтерактивні методи навчання, ми досягнемо мети – виховати всебічно розвинену сучасну особистість.

# **МАЙСТЕР-КЛАС «СТВОРЕННЯ ЕЛЕКТРОННОЇ КНИГИ»**

*(інструкція створення живої книги за допомогою програми Flip PDF Professional)*

Анастасія Прохоренко, викладач ДПТНЗ «Конотопське ВПУ»

**Мета:** розширення та поглиблення знань про електронні книги та програмні засоби, які використовуються для їх створення.

# **Завдання:**

- формувати уявлення про електронну книгу як сучасний метод дистанційного навчання;

- ознайомити з програмою для створення інтерактивних книг;

- розвивати інтерес до створення електронних книг.

**Засоби та обладнання:** презентація. **Форма проведення:** майстер-клас.

#### **Теоретична основа майстер-класу**

Розповідь педагога з використанням мультимедійної презентації.

## **Інформаційний матеріал**

В умовах активного розвитку інформаційнокомунікаційних технологій і зміни парадигми освіти, змінюються й підходи до використання методів навчання. Сьогодні на перший план виходять методи, що ґрунтуються на активному використанні ІКТ та мобільних пристроїв. Використання останніх неможливе без електронних книг.

Існує багато програмних засобів та методів, які спрощують завдання створення електронних (інтерактивних) книг для простого користувача.

Створення інтерактивної навчальної книги полягає в компонуванні тексту, зображення, відео, посилань, вправ, спеціально написаних коментарів і відповідей на можливі запитання.

Процес створення такої книги можна розділити на два етапи: проектування та технічні реалізації. На першому етапі важливим є розуміння композиції книги, стилю викладу

тексту та його структури. Другий етап вимагає вміння працювати з програмними засобами або онлайновими ресурсами для створення електронних книг.

Програма дозволяє створювати електронні книги, надає можливість встановлювати та змінювати фон, добавляти на сторінки відео, презентацію, музику та зображення. Сторінки даної книги відтворюються на будь-якому пристрої, включаючи телефон, планшет, ай-пад та комп'ютер. Дану книгу можна розміщувати на сайті/блозі. Ділитись посиланням з учнями або колегами.

Перш ніж створити таку інтерактивну книгу, необхідно, щоб у вас була створена книга в будь-якому текстовому редакторі та збережена в PDF форматі. А також встановлена програма на комп'ютер.

#### **Практична частина майстер-класу**

Розглянемо *інструкцію по створенню інтерактивної книги за допомогою програми Flip PDF Professional*

1. Завантажити програму *Flip PDF Professional* та запустити її. Натиснути кнопку *Створити новий.*

2. Необхідно завантажити книгу збережену в PDF форматі, для цього натиснути кнопку *Перегляд.*

На комп'ютері вибрати місце, де знаходиться книга, та натиснути *Відкрити.* 

3. Після завантаження книги в програму потрібно її імпортувати, для цього скористатися кнопкою *Імпортувати зараз.*

4. З'явиться головне вікно програми *Flip PDF Professional (рис. 1).*

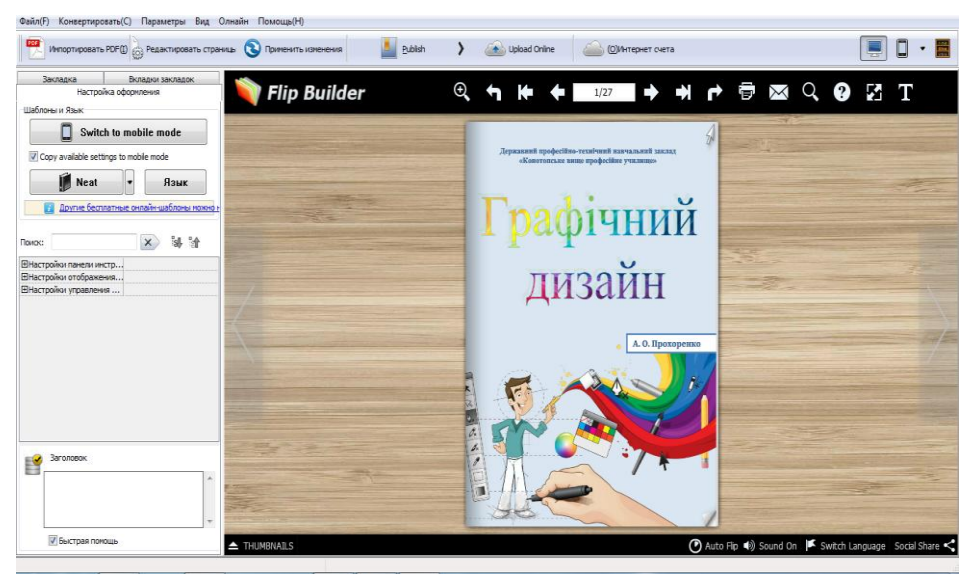

*Рис. 1. Головне вікно програми Flip PDF Professional*

Яке дає змогу:

- робити налаштування оформлення книги;
- імпортувати ще PDF документи;
- редагувати сторінки;
- публікувати книгу;
- 

 можливість перегляду відображення книги на різних пристроях.

*5.* Для редагування книги потрібно натиснути на кнопку *Редагувати сторінки.* 

З'явиться редактор сторінок (рис. 2).

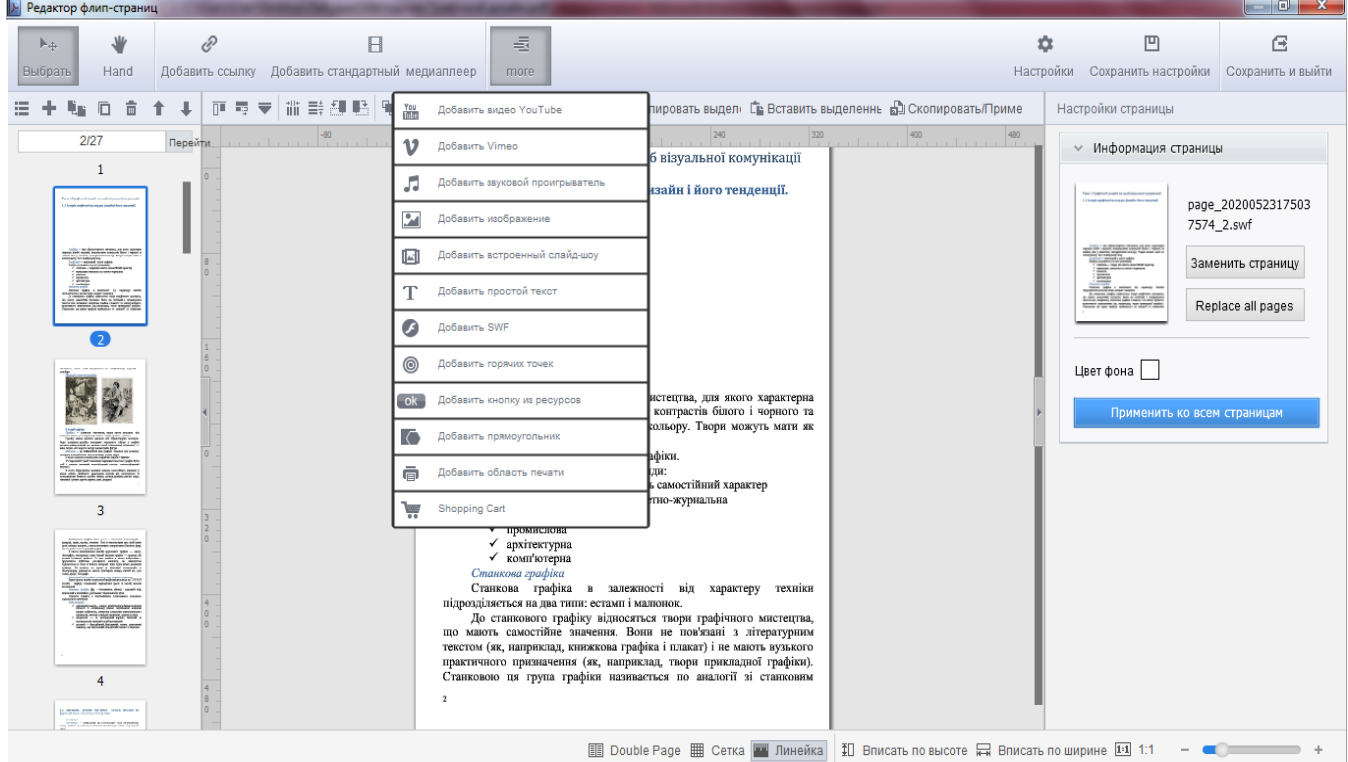

*Рис. 2. Редактор сторінок*

У якому можна:

- вибирати будь-яку сторінку книги для подальшого її редагування;
- видаляти та замінювати сторінки;
- додавати гіперпосилання;
- можна встановити медіаплеєр;

 додати відео, відео з Ютуб, музику, зображення, текст, презентацію та багато іншого.

6. Після здійснення всіх необхідних налаштування потрібно натиснути кнопку *Зберегти та вийти.*

7. Для збереження книги та подальшого її розміщення в Інтернеті необхідно натиснути кнопку **Publish**

8. З'явиться вікно, в якому можна вибрати місце збереження, вказати назву книги та формат збереження.

А також можна завантажити книгу у віртуальну бібліотеку та отримати гіперпосилання та QR-код даної книги.

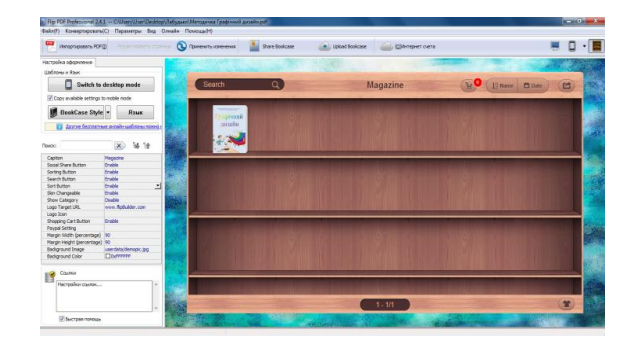

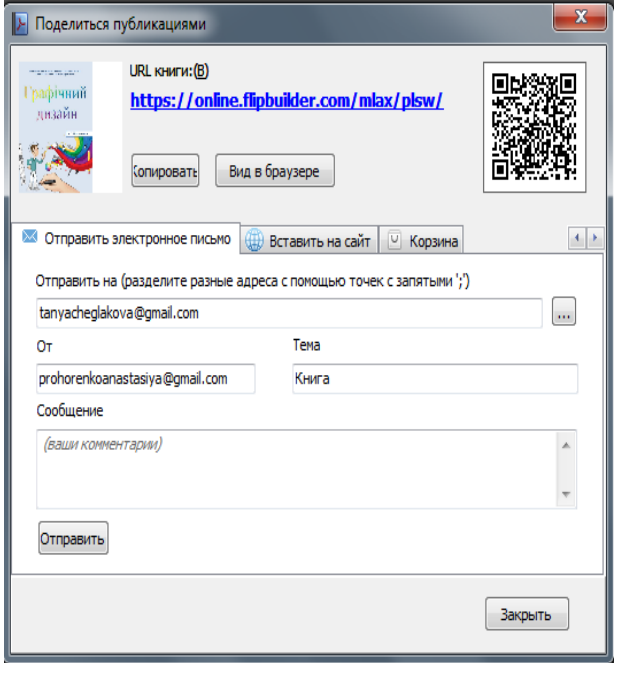

# *ПРОФЕСІЙНО СПРЯМОВАНЕ НАВЧАННЯ*

# **АНГЛОМОВНІ ТЕКСТИ ПРОФЕСІЙНОГО СПРЯМУВАННЯ ЯК ДЖЕРЕЛО РОЗШИРЕННЯ ФАХОВОГО ТЕРМІНОЛОГІЧНОГО СЛОВНИКА**

Оксана Бурлака, викладач ДНЗ «Сумське ВПУ будівництва та автотранспорту»

Мова є найважливішим засобом людського спілкування, без якого неможливі існування та розвиток людського суспільства. У сьогоднішньому суспільному житті іноземні мови стають необхідними у практичній і реальній діяльності людини. Вони є дієвим фактором соціально-економічного, науковотехнічного й загальнокультурного прогресу суспільства. Усе це суттєво підвищує статус предмета «іноземна мова» як загальноосвітньої навчальної дисципліни.

Вважається, що важливим напрямом оволодіння іноземною мовою професійного спрямування є широкий лексичний запас. Для

результативного засвоєння термінології та навчального матеріалу необхідно використовувати систему вправ, що формує та розвиває предметні компетентності учнів, включаючи всі види мовленнєвої діяльності. Кожна вправа повинна включати обов'язкові етапи: отримання завдання, його виконання, контроль виконаного. Так, розглядаючи цикл уроків з теми «Робота і професії» із слухачами професії «слюсар з ремонту колісних транспортних засобів, водій категорії «С», працюємо над фонетикою лексичних одиниць, перекладом, складанням словосполучень чи речень ( Рис.1).

motor car легковий автомобіль

chassis, the understructure of the /'ʃæsɪ/ шасі, основа кузова

**Car / Автомобіль**

#### body

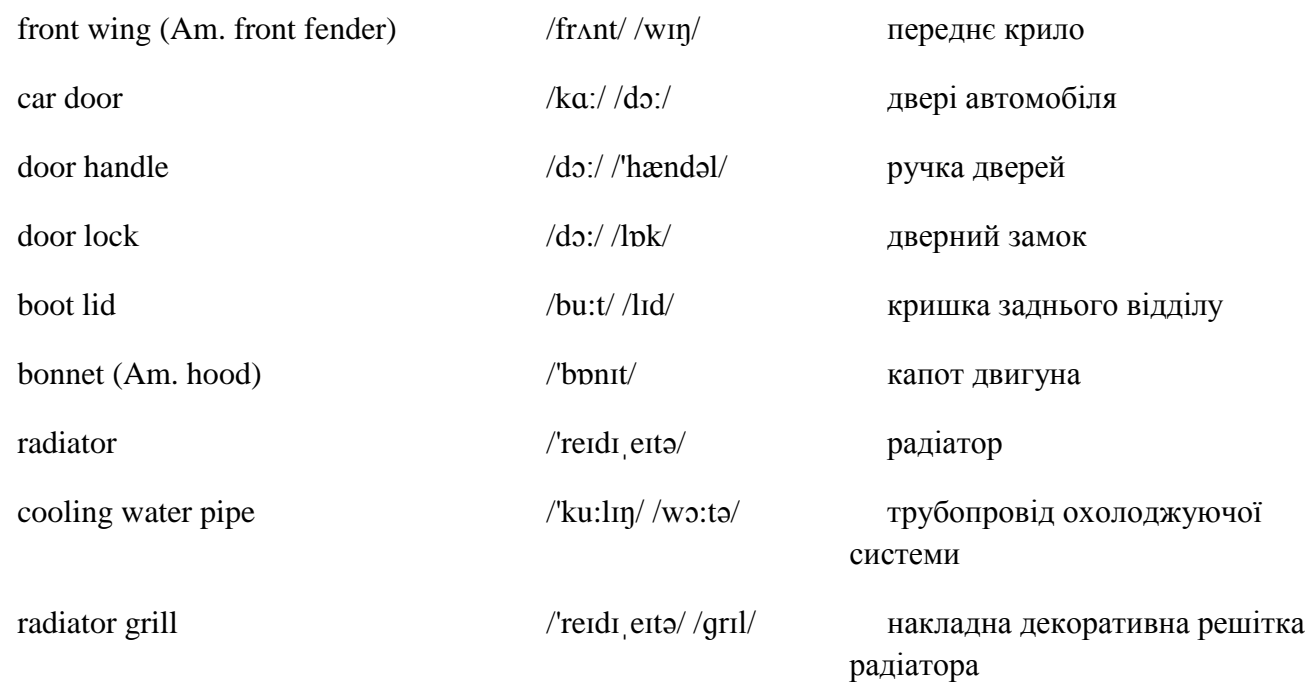

#### Рис.1

Робота з текстом на уроках англійської мови має важливе значення. Актуальність професійного спрямування текстів англійською мовою важко заперечити, бо основними завданнями опрацювання текстів професійного спрямування іноземною мовою є:

- отримання інформації, яка б доповнювала та поглиблювала навчальний матеріал, що опановується в процесі вивчення профільних дисциплін навчального плану;

- формування необхідних навичок для подальшої самостійної роботи з фаховою літературою.

Слід пам'ятати, що схема сприйняття іншомовної інформації слухачами має свої особливості, де рівень розуміння залежить від обсягу рецептивного вокабуляру, знань граматичних структур, ступеня ознайомлення з темою тексту, психічного стану читача, вибору ним стратегії читання чи слухання. Матеріалом для навчання професійного читання/аудіювання є науково-популярні та наукові тексти, специфічними рисами яких є інформаційна насиченість та приналежність до конкретної галузі знань. Для цього слід використовувати автентичні, адаптовані або синтезовані згідно з дидактичними цілями оригінальні тексти.

Для формування навичок, необхідних для подальшого самостійного вивчення професійно-орієнтованої літератури, доцільно виконувати вправи, спрямовані на пізнання

(ідентифікацію) невідомих слів за асоціацією, з контексту, за словотворчими елементами, за приналежністю до групи інтернаціональних слів, пізнання мовних моделей у процесі читання чи слухання, тобто розуміння мовних зразків, що мають в основі ту або іншу модель, характерну для певного виду фахової літератури; вміння користуватися словниками та довідниками.

Завданням роботи з текстом є подальше вдосконалення навичок читання та розуміння змісту англійських текстів, розширення словникового запасу, розвиток розмовних навичок

Тексти професійного спрямування є джерелом розширення фахового термінологічного словника, предметом читання та обговорення на заняттях, основою для використання в ситуаціях мовлення, цілеспрямованої та продуктивної мовленнєвої діяльності слухачів ( Рис.2). Застосування когнітивно-комунікативної методики навчання опрацювання автентичних текстів професійного спрямування сприяє розвитку високої культури читання, спонукає до самостійного пошуку, відбору, розуміння й обробки здобутої інформації (зокрема і в мережі Інтернет) з метою її подальшого використання в майбутній професійній діяльності, підвищує мотивацію, оскільки базується на врахуванні їх комунікативних

потреб, професійних та когнітивних орієнтирів, врахуванні закономірностей процесу пізнання як такого.

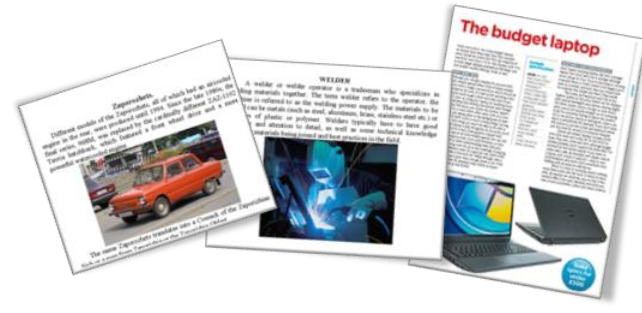

Рис. 2

На уроках англійської мови можна використовувати безліч прийомів роботи з текстом:

знайди помилку;

- встав пропущені слова/речення;

- обери правильний порядок абзаців (логіка побудови тексту);

- склади власний текст на основі прочитаного та ін.

Наприклад, для учнів, що навчаються за професіями металообробного профілю, можна запропонувати текст та відповідні завдання до нього:

### Machining of Metals

The machining of metals is the processes of removing chips from the metal parts. These processes include turning, planning, shaping, drilling, boring, reaming, sawing, broaching, milling and grinding. They have been greatly developed since the development of the steam engine. Machining operations lie at the basis of all modern industrial production. In the design of a modern machine of any type are reflected the latest developments of practically all the other engineering industries.

The strict distinction between the operations of drilling and boring is that the first initiates a hole, while the second enlarges one already existing. Reaming is the operation enlarging a machined hole to accurate size with a smooth finish. The sawing of materials is an important operation too.

Broaching is a machining method in which one or more cutters (broaches) with a series of teeth are pushed or pulled across a surface to machine that part to the desired shape. The broach has a number of successive teeth of increasing size which cut in a fixed path. Grinding is the only method of cutting such materials as hardened steel. Grinding is performed with a rotating abrasive wheel. Cylindrical, internal, surface and centreless grinders are common types.

TASK

Explain the meaning of distinguish words and translate them.

Make a plan to the text.

Учням, які здобувають професію «оператор комп'ютерного набору, оператор комп'ютерної верстки», можна презентувати для роботи наступний текст та завдання.

Computers in Our Life

Vocabulary

Impact – вплив, дія;

Appliances – пристрій, прилад;

Entertainment devices – розважальні пристрої;

Bulletin boards – дошки оголошень;

Beneficial – вигідний, корисний;

Tertiary level – третій ступінь (навчання в інституті або університеті);

Remote – віддалений.

Computers have had a great impact on society. Today computers are constantly becoming a part of everyday life. Computers are used in everything from the home PC or laptop to appliances such as microwaves and even our cars. Not only have computers had a great impact on our everyday life, but also on education and the workplace. Computers are used in our appliances, mobile phones, entertainment devices (such as DVD players) and others/ It is almost impossible to get through one day without having some form of interaction with computers.

The Internet has had a huge impact on society. It provides information and services, as well as the ability to communicate to people all around the world in a variety of ways. These range from bulletin boards and chat rooms to voice conversation and video conferencing.

Around the world, the Internet is available to millions of people. Those who don't have a computer or access to the Internet at home will often have access at work or school, or even at the local library. Another added bonus of the Internet is that the majority of the information and services available are free.

The use of computers for educational purposes has been highly beneficial for those involved. From a primary school level, children are taught the basics of computer use, including the use of the Internet. At high school, this continues as children become more and more proficient in using the computer.

It is a tertiary level though, that computers really come into use. News, assignment, tests, lecture notes etc. can be placed on the Internet for

students to access both at school and from home. This is extremely useful for students who live in remote areas and cannot travel to and from university or other tertiary institution each day. The idea of remote learning can also be applied to a primary school level.

Computers impact every part of our lives. From the home, to the workplace and in education, computers aid us to do what we want. In general, computers are beneficial to the tasks they are applied to. Although computers can cause some problems, such as unemployment and computer viruses, these are far outweighed by the benefits computers provide. Because of this, computers and technology will continue to have an increasing effect on society.

Tasks

I. Say if the sentences are true or false:

Society is much influenced by computers at present time.

You can find computers everywhere, even in your car.

Computers can be operated by microwaves.

DVD player is an entertainment device.

The Internet is a source of information only.

You can't watch people and hear their voices through the Internet.

You can get access to the Internet at the local library.

Not all the information and services available are free.

Children are taught the basics of computer use at a primary school level.

Computers can be used in education at a distance.

The biggest problem with the computer is poor eyesight.

There are more advantages than disadvantages with computers.

II. Answer the questions:

Have computers become an integral part of our life?

Where are computers used?

What types of appliances can computers are used in?

What is the Internet?

How can the Internet be useful for you?

What kinds of services does the Internet provide?

Where can we get access to the Internet?

Is all the information available in the Internet free?

How are children taught to use the computer?

How can computer be useful in education? What are the disadvantages of computer?

Does computer continue to have an increasing impact on society?

III. Retell the story close to the text.

\*IV. Write down the retelling of the story close to the text using new vocabulary.

Таким чином, опрацьовуючи текст, використовуючи найбільшу кількість вправ, можна сміливо стверджувати, що читання текстів професійного спрямування іноземною мовою у значній мірі сприяє розширенню лексичного запасу, вмінню розуміти значення незнайомих слів із контексту, закріплення різних розділів граматики, вдосконалення мовних навичок. Крім того, не можна заперечувати і виховний характер: читання підвищує культуру людини, змушуючи його задуматися над різними проблемами та аспектами професійної діяльності.

Тому викладач закладу професійної освіти повинен пам'ятати, що кожен його слухач має скласти високу конкуренцію на ринку праці, а тому майбутнім кваліфікованим робітникам необхідно володіти конкретними вміннями, які будуть характеризувати рівень професійнокомунікативної компетентності, а саме: знання фахових дисциплін, уміння вести переговори (бесіди), доводити свою думку, справлятися з усіма завданнями в ході професійної діяльності, звичайно ж не лише рідною мовою.

#### **ЛІТЕРАТУРА**

- 1. Вадаська С.В. Особливості викладання іноземної мови професійного спрямування/VII Міжнародна науково-практична конференція «Сучасні методи викладання іноземної мови професійного спрямування у вищій школі» Національний технічний університет України. – К : «КПІ», 2013. – С. 37-46.
- 2. Гуржiй А.М. Iнформацiйнi технологii в освiтi / Проблеми освiти: наук. метод. зб. - К.: IЗМН, 1998.- Вип.II.- С. 5-11.
- 3. Епік Н.М. Інтерактивні форми навчання як засіб оптимізації мовленнєвих компетенцій // Англійська мова та література, 2013. - № 15. – С. 5-9.
- 4. Наволонова Н.П. Енциклопедія педагогічних технологій та інновацій / Автор – укладач Н. П. Наволонова. – Х.: Вид.група «Основа», 2010. – 176 с.
- 5. Скляренко Н.К. Сучасні вимоги до вправ для формування іншомовних мовленнєвих навичок і вмінь // Іноземні мови. - 1999. - №3. - С.3.
- 6. Форми навчання в школі. Книга для вчителя/ Ю.І. Мальований, В.Є. Римаренко, Л.П. Вороніна. – Київ, 1992. – 160 с.

# **ВИКЛАДАННЯ ХІМІЇ З ЕЛЕМЕНТАМИ ПРОФЕСІЙНОГО СПРЯМУВАННЯ**

Наталія Бондар, викладач ДПТНЗ «Сумське ВПУ будівництва і дизайну»

Хімія має велике значення в загальноосвітній і професійній підготовці учнів. У процесі навчання вони знайомляться з великою кількістю речовин, що є або об'єктами їх майбутньої професійної діяльності, або вихідними матеріалами для отримання тієї продукції, яку вони виробляють в процесі роботи. Тому учням необхідно знати будову речовин, уміти виявляти залежність між будовою і властивостями, структурою і реакційною здатністю речовин. Особливо тісно пов'язана з професіями перукар, візажист, кравець саме органічна хімія. Специфічними об'єктами праці цих фахівців є матеріали, що представляють собою природні або синтетичні органічні полімери. Тому викладання хімії здійснюється в тісному зв'язку з професією, інтегровано з курсами «Матеріалознавство», «Перукарська справа», «Основи санітарії та гігієни».

Основні завдання профільованого курсу хімії в закладах професійної (професійно-технічної) освіти:

- познайомити учнів із новими досягненнями хімічної науки і застосуванням їх на виробництві;

- активізувати пізнавальну діяльність учнів і переконати в тому, що знання, отримані на уроці хімії, мають пряме відношення до обраної професії і повинні використовуватися у виробничій діяльності;

- сприяти розвитку інтересу до хімії і предметів професійного циклу;

- допомогти учням самостійно здобувати потрібні знання, критично осмислювати одержувану інформацію і використовувати її для вирішення професійних проблем.

Актуальність профілізації змісту навчальної дисципліни «хімія» в закладах професійної (професійно-технічної) освіти:

*Не в кількості знань полягає освіта, а в повному розумінні й майстерному застосуванні всього того, що знаєш. А. Дістервег*

 Як правило, учні, які прийшли в професійну освіту, орієнтовані на отримання професії / спеціальності, тому виникають труднощі на І-му курсі при вивченні загальноосвітніх дисциплін, у тому числі і хімії.

 До того ж у переважної більшості першокурсників відзначається низький рівень підготовки з хімії.

 У першокурсників відсутня мотивація до вивчення хімії, тому педагог має перш за все показати, де знання і вміння з дисципліни знадобляться в професії / спеціальності.

# **Шляхи впровадження елементів професійного спрямування**

# **1. Удосконалення змісту освіти:**

- перерозподіл тем у навчальних програмах у взаємозв'язку зі спеціальними предметами. Деякі теми, що вивчаються за програмою хімії, доповнюються відомостями, що розкривають застосування тієї чи іншої речовини, або класу сполук, або явища в професії. Наприклад, тему «Жири» вивчають всі, але для перукарів та візажистів тему доповнюємо питаннями «Жири як основа поживних і макіяжних кремів» або тема «Вітаміни» доповнюється питанням «Вплив вітамінів на красу та ріст волосся». Це дозволяє поглибити та розширити професійні знання учнів на базі знань з органічної хімії;

- перерозподіл навчального часу на вивчення окремих тем або конкретного навчального матеріалу в рамках однієї теми на користь більш значущого з професійної точки зору матеріалу; оглядового вивчення тем, зміст яких у меншій мірі зачіпає спецпредмети;

- встановлення міжпредметних зв'язків.

# **2. Комплексно-методичне забезпечення предмета**

Професійна спрямованість курсу хімії враховується при розробці програм, уроків, при виготовленні наочних посібників та роздаткового матеріалу (картки-завдання із професійною спрямованістю, професійноорієнтовані тестові завдання), в оформленні кабінету хімії, створення банку відеоматеріалів з професійною спрямованістю. У групах кравців під час вивчення теми «Пластмаси» можна використати відеоролик про «Тефлонові тканини», на уроці «Синтетичні волокна: фізичні властивості і застосування» можна використати відеролики професійного спрямування: «Шовк (з чого це виготовлено», «Шерстяна тканина (з чого це виготовлено)», «Як створюють синтетичні нитки», «Поліестер». Усі профільовані дидактичні матеріали спонукають учнів до вивчення хімії та спеціальних предметів, розширенню обсягу знань шляхом отримання додаткової інформації, формуванню навичок і вмінь, творчого пошуку.

# **3. Професійно-орієнтовані завдання Професія «Перукар (візажист)»:**

1. Чому лікарі-косметологи рекомендують при випадінні волосся приймати всередину очищену сірку ?

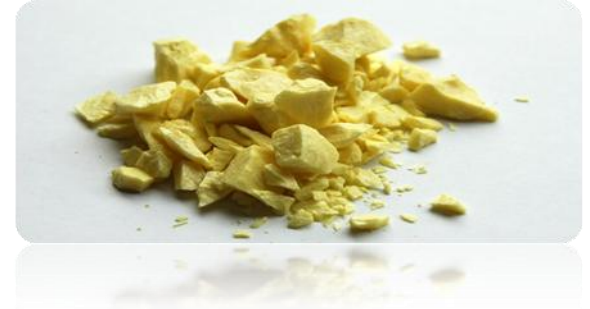

2. Чому суху волосину можна розтягнути на 20-30%, змочену холодною водою – на 100 %, а змочену гарячою водою – ще більше?

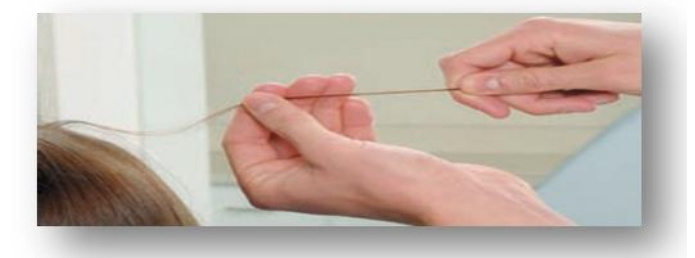

3. Перукарі рекомендують не розчісувати мокре волосся або розчісувати його дуже обережно щіткою з тупими зубцями. Як це можна пояснити з позиції хімії ?

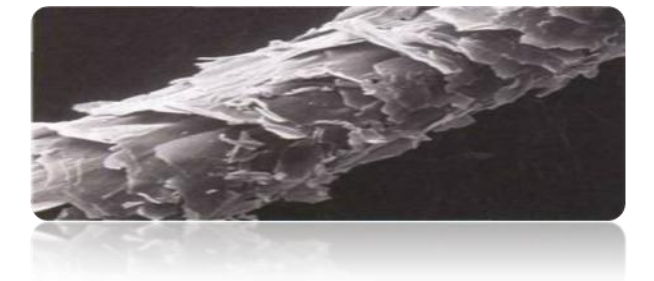

4. Чому для укладання волосся за допомогою бігуді його необхідно змочити водою і чому така зачіска зовсім не витримує впливу вологи ?

5. Відомо, що під час хімічної завивки волосся його обробляють реактивом, який руйнує дисульфідні місточки, що зв'язують в певних місцях ланцюги білкових молекул, а потім за допомогою іншого реактиву відновлюють ці місточки в інших місцях білкової молекули. У народі цей спосіб укладки жінки так і називають «хімія». Чи можна вважати, що всі інші способи укладки волосся не мають до хімії ніякого відношення ?

**Типи взаємодії між білковими молекулами (на прикладі кератину волосся)**

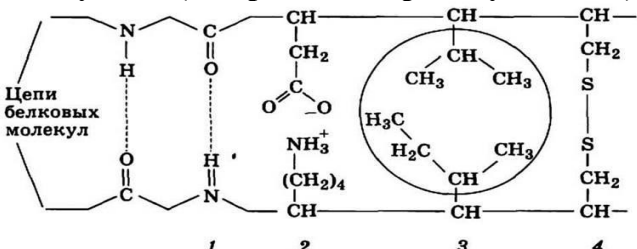

6. У старовинних рецептах для очищення шкіри обличчя рекомендують застосовувати висівки, бо в даний час встановлено, що в них містяться кератолітичні ферменти. Як ефективніше користуватися цим старовинним народним засобом: розмішати в теплій воді і нанести на обличчя або спочатку заварити окропом і тільки після цього наносити на шкіру?

7. «Щодня ваше волосся втрачає кератин. Шампунь «Palmolive optima» містить протеїни кератину, що дозволяють відновлювати волосся», - саме так звучить текст телереклами. Що в цьому твердженні беззаперечне з позицій хімії, а що викликає сумніви?

8. Останнім часом на ринку косметичної продукції з'явилася величезна кількість бальзамів-кондиціонерів для обробки волосся після миття. Реклама багатьох із них обіцяє збільшення об'єму та маси волосся. Чи можливо це з точки зору хімії?

# **Професія «Кравець (кравець-закрійник)»**

1. В інструкціях до пральних порошків і гелів біологічно активними добавками зазвичай

вказано, що ці засоби не рекомендується застосовувати для прання виробів із натурального шовку і шерсті. Але деякі домогосподарки спеціально використовують такі засоби для прання одягу із грубої домашньої шерсті і вважають, що після прання речі становляться більш м'якими і пухнастими.

Дійсно чи таке можливе чи це лише здається господиням ?

І як бути в такій ситуації – дотримуватися інструкції чи не звертати на неї уваги?

2. Процес прання, видалення забруднень з волокон тканини з точки зору хімії протікає абсолютно однаково для всіх видів тканин.

Чи можна сказати те ж саме про процес висихання після прання виробів з бавовняних волокон і з чисто шерстяних ?

3. Чому трикотажні вироби з натуральної вовни дуже сильно витягуються і втрачають форму після прання, якщо сушити їх в підвішеному стані, а бавовняний трикотаж можна сушити таким способом, і він при цьому не втрачає форми?

4. Якщо вам треба терміново змастити швейну машинку, а вдома немає машинного масла, чи можна скористатися рослинним?

# **4. Задачі, вправи з професійною спрямованістю**

Використання в процесі викладання завдань, задач, вправ із професійною спрямованістю забезпечує застосування учнями на практиці отриманих знань, розвиток творчого та логічного мислення, прояв індивідуальності і самостійності. Найбільш ефективними розрахункові завдання, так як відображають специфіку конкретної професії, дозволяють поглибити і розширити професійні знання учнів.

1.Задача. Працівник перукарні телефонує своїй подрузі і запитує: яка маса пероксиду (30% розчину пероксиду водню) і води буде потрібно для приготування 100г 9% розчину перекису водню? Цей розчин їй необхідно для освітлення волосся перед фарбуванням. Яка була відповідь?

*Для фарбування волосся в перукарні необхідний 5% розчин перекису водню. Скільки води необхідно додати до 25 % розчину масою 75 г, щоб отримати необхідний розчин ?*

2. Блузка із триацетатного волокна важить 144 г. Яка маса целюлози необхідна для виробництва тканини для пошиття блузки ?

#### **5. Позаурочна робота**

У розвитку пізнавального інтересу учнів до хімії значне місце відводиться професійно спрямованим позаурочним заходам. Інтегрований захід з хімії та біології «Зимові барви з ароматом кави». Мета: розширити кругозір учнів про каву як рослину, її біологічні особливості; познайомити з історією поширення кави у світі; розглянути хімічний склад кавового зерна, вплив кави на організм людини; використання кави для догляду за волоссям. Учнями групи перукарів був підготовлений міні–проєкт «Вплив кави на красу волосся». Вони досліджували властивості кави, її вплив на шкіру голови і стан волосся, фарбування волосся за допомогою кави, підготували буклет із рецептами кавових масок та презентацію.

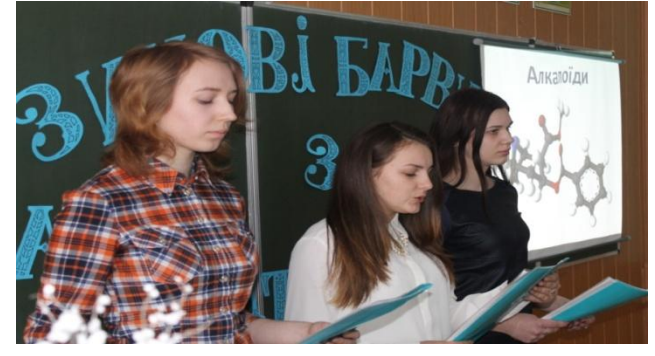

## **6. Самостійна робота учнів**

Формування в учнів умінь самостійно поповнювати знання, орієнтуватися у величезному потоці інформації - один із напрямів вдосконалення якості підготовки фахівців. На уроках повинна приділятися особлива увага організації професійноорієнтованій самостійній роботі учнів. Використовуються різні її види: творчі роботи, випереджаючі домашні завдання, підготовка доповідей, рефератів, виготовлення наочних посібників, виконання міжпредметних проектів та ін. Учням можна пропонувати теми проектів професійної спрямованості:

Для перукарів і візажистів:

- 1. Хімія в моїй професії.
- 2. Вплив барвників на стан волосся.

3. Вплив правильного харчування на стан волосся.

- 4. Блиск і сила волосся з точки зору хімії.
- 5. Хіміки про секрети краси.
- 6. Сполуки сірки і селену в косметиці.
- 7. Хімічна завивка і знебарвлення волосся.
- 8. Здоров'я, краса і хімія.

9. Вплив сучасних миючих засобів на життєздатність волосся.

- 10. Дефіцит елементів і зовнішність.
- 11. Фізико-хімічні властивості шампунів.
- 12. Шампунь хімія для волосся ?
- 13. Користь чи шкода шампуню від лупи.
- 14. Який шампунь обрати ?

15. Засоби для укладання волосся. Для кравців:

- 1. З чого складається одяг? Волокна.
- 2. Хімія кольору. Фарби для тканин.

3. Які волокна можна отримати із целюлози?

- 4. Волокна навколо нас.
- 5. Подорож у світ натуральних волокон.
- 6. Штучний шовк і його властивості.

7. Переваги та недоліки виробів із натуральних матеріалів.

Учні розробили і реалізували міжпредметні інформаційно-дослідні проєкти «Вплив оздоблювальних будівельних матеріалів на здоров'я людини», «Кава і краса волосся», «Харчові добавки та здоров'я». Проведені учнівські дослідження дуже актуальні і значимі для учнів, так як сприяють формуванню їх професійних компетенцій і конкурентоспроможності на ринку праці.

Професійна спрямованість викладання хімії стимулює краще засвоєння матеріалу, підвищує інтерес до предмета, формує здібності до системного і творчого мислення, підвищує якість знань учнів, сприяє особистісному і професійному зростанню, творчої самореалізації.

# **ПРАКТИЧНІ ЗАДАЧІ З МАТЕМАТИКИ**

Ірина ТАХТАЙ, викладач ДНЗ «Сумське міжрегіональне ВПУ»

Розвиток ринку праці зумовлює зміну вимог до конкурентоспроможності робітників за європейськими стандартами. Саме тому держава опікується рівнем математичних знань і передбачає створення умов для підвищення мотивації здобувачів освіти з успішного оволодіння математичними навичками, їх застосування в соціальній, економічній, технологічній та інших сферах суспільного життя.

Запропонований матеріал спрямований на формування компонентів дослідницької компетентності учнів закладу професійної (професійно-технічної) освіти у процесі розв'язання практичних задач із математики й укладений з урахуванням вимог навчальної програми з математики (алгебра і початки аналізу, геометрія), рівень стандарту.

Основу задач складають відомі або інтуїтивно зрозумілі учням поняття і терміни, реальні числові дані, що не потребують громіздких обчислень. До частини задач надається інформаційний матеріал.

Запропоновані практичні задачі передбачають вироблення вмінь використовувати знання в реальних ситуаціях життя, а також спрямовані на формування у

здобувачів освіти математичних моделей реальних об'єктів, виробничих процесів і явищ.

**АЛГЕБРА І ПОЧАТКИ АНАЛІЗУ**

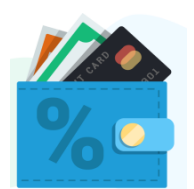

# **Тема « Відсоткові розрахунки»**

**Задача 1**. У таблиці наведено вартість робіт із фарбування стель.

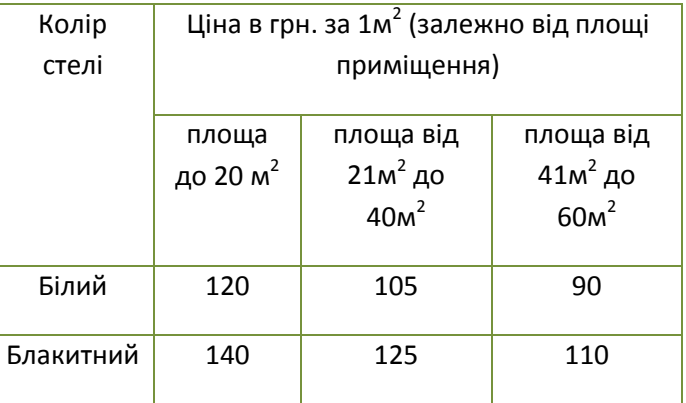

Користуючись даними із таблиці, малярштукатур повинен визначити, якою буде вартість робіт, якщо площа стелі 50 м 2 , стеля біла і діє сезонна знижка в 10%.

Розв'язання. 1) 50  $\cdot$  90 = 4500 грн. вартість робіт без знижки.

2)  $4500 \cdot 0.1 = 450$  грн. сезонна знижка 3)  $4500 - 450 = 4050$  грн. вартість робіт. Відповідь: 4050 грн.

**Задача 2.** Середня вага новонародженої дитини становить 3 кг 300 г. Коли мати дитини під час вагітності курить, то ця вага зменшується на 300 г, коли батько - на 125 г. Визначте, скільки відсотків втрачає при народженні дитина, якщо: а) мати курить; б) батько курить; в) курять мати і батько. Відповідь округліть до одиниць.

 $P_{O3B}$ 'язання. а) 300:3300·100%  $\approx$  9% втрачає новонароджена дитина, коли курить мати;

б)  $125:3300 \cdot 100\% \approx 4\%$  – втрачає новонароджена дитина, коли курить батько;

 $B_8$ ) (300 + 125): 3300 · 100%  $\approx$  13% – втрачає новонароджена дитина, коли курять мати і батько.

Відповідь; 9%, 4%, 13%.

**Задача 3.** Токар виточив на верстаті 145 деталей, перевиконавши план на 16%. Скільки деталей треба було виточити за планом?

Відповідь: 125 деталей.

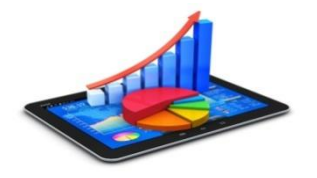

# **Тема «Статистика»**

**Задача 4.** На полі площею 26,4 га

урожайність проса становила 6,6 ц з 1га, на поле площею 30,8 га урожайність була 6,3 ц з 1га, а на полі площею 22 га – 7,2 ц з 1 га. Знайдіть середню врожайність проса на всій площі.

Розв'язання. 1) 26,4  $\cdot$  6,6 = 174,24 (ц) – зібрали з 1-го поля

2)  $30,8 \cdot 6,3 = 194,04 \text{ (µ)} - 315$ рали з 2-го поля

3) 22  $\cdot$  7,2 = 158,4 (ц) – зібрали з 3-го поля

4)  $(174,24 + 194,04 + 158,4)$  :  $(26,4 + 30,8 +$ 

# $22$ )= 6,65 (ц)

Відповідь*:* середня урожайність 6,65 ц з 1га.

**Задача 5**. Заповніть таблицю тривалості життя ракоподібних, якщо відомо, що американський омар живе 50 років, а пальмовий злодій у 10 раз менше. Тривалість життя волохаторукого краба на 2 роки більша, ніж пальмового злодія, креветка живе на 1 рік менше, а річковий рак в 4 рази довше, ніж

пальмовий злодій. Вік лангуста дорівнює різниці між тривалістю життя річкового рака й пальмового злодія.

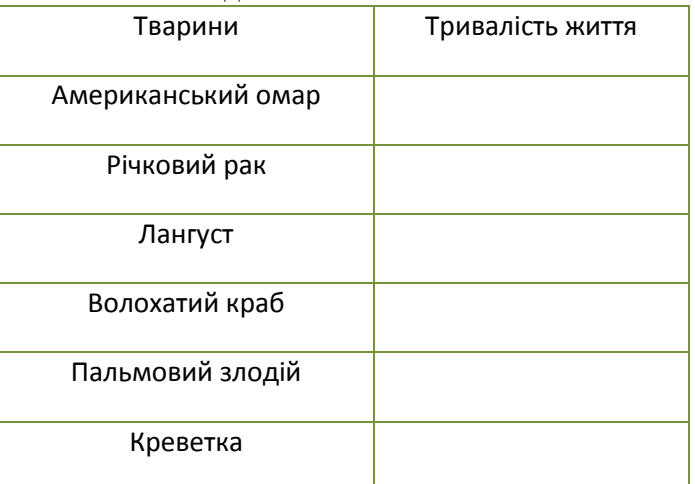

Розташуйте дані в таблиці в порядку зростання. Побудуйте діаграму.

### **Тема «Дійсні числа та обчислення»**

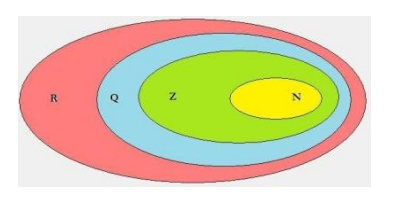

**Задача 6.** Лікар ФАП с. Шокурово прописує хворому курс ліків, які потрібно пити по 0,5 г три рази на

день протягом трьох тижнів. В одній упаковці міститься 10 таблеток по 0,5 г. Якої найменшої кількості упаковок вистачить на весь курс?

Розв'язання. 1)  $0.5 \cdot 3 \cdot 21 = 31.5$  (г) - ліків потрібно для лікування;

2)  $10 \cdot 0.5 = 5$  (г) - маса 1 упаковки;

3) 31,5:  $5 = 6,3$  (упаковок)

Відповідь: 7 упаковок

**Задача 7.** Токар за 1 годину робить 15 деталей, а його учень 11 деталей. Скільки деталей зроблять вони за 8 годин роботи? Записати розв'язок задачі через вираз.

Розв'язання.  $(15 + 11) \cdot 8 = 208$  (дет.) Відповідь: 208 деталей.

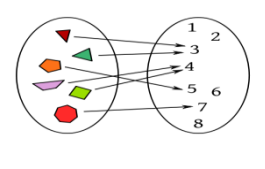

#### **Тема «Функції»**

**Задача 8.** При розпаді 4–х грамів радіоактивної речовини була визначена залежність залишку *m* цієї

речовини (грам) від часу *t* (доба): *m* (*t*) = 4  $\left(\frac{1}{2}\right)$  $\left(\frac{1}{2}\right)^t$ . Через який проміжок часу залишилося 0,125 г радіоактивної речовини?

Розв'язання. Згідно з умовою задачі одержуємо рівність  $\mathbf{1}$  $\left(\frac{1}{2}\right)^t$ , яка рівносильна рівності  $\mathbf{1}$  $\frac{1}{32}$  =  $\left(\frac{1}{2}\right)$  $\left(\frac{1}{2}\right)^t$ . Звідки знаходимо, що *t* = 5 діб.

Відповідь: через 5 діб.

 $R = 1.12$ 

**Задача 9.** За даними таблиці побудуйте графік зміни дальності видимого горизонту залежно від висоти спостерігача. За допомогою цього графіка встановіть дальність видимого горизонту з гір Говерли, Джомолунгми, Роман-Кіш, Кіліманджаро.

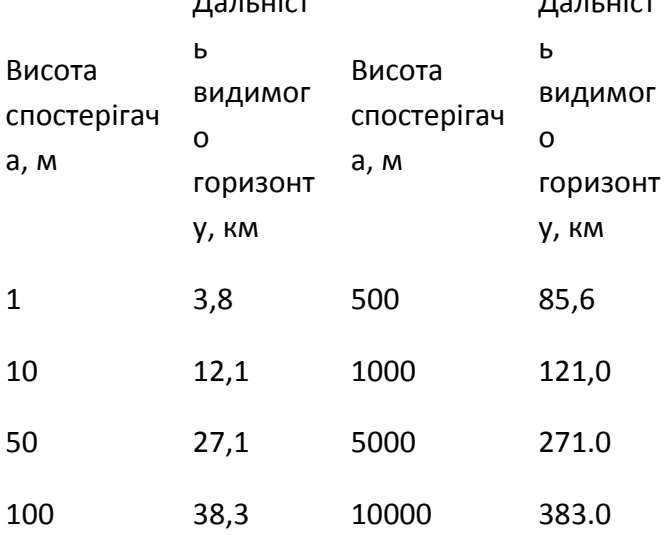

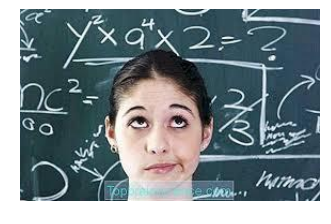

**Тема «Похідна функції»**

Дальніст

#### **Задача 10.** Витрата

пального легкового автомобіля (літр на 100 км) в залежності від швидкості х км/год при русі на четвертій передачі приблизно описується функцією f (x) = 0,0017x-0,18x + 10,2; x > 30. При якій швидкості витрата пального буде найменшою?

Розв'язання. Досліджуємо витрати пального за допомогою похідної: f '(х) = 0,0034х-0,18.Тоді f' (х) = 0 при х≈ 53. Визначимо знак другої похідної в критичній точці: f '' (х) = 0,0034 > 0, отже, витрата пального при швидкості 53 км / год буде найменшою.  $f(53) \approx$ 5,43 л.

#### Відповідь: 53 км / год

**Задача 11.** Реакція організму на введені ліки може виражатися в підвищенні кров'яного тиску, зменшення температури тіла, зміні пульсу або інших фізіологічних показників.

Ступінь реакції залежить від призначених ліків, їх дози. Припустимо, що *Х* позначає дозу призначених ліків, *У* - функцію ступеня реакції.  $y = f (x) = x^2 (a-x)$ , де а - деяка позитивна постійна. При якому значенні *Х* реакція максимальна?

Відповідь: 0

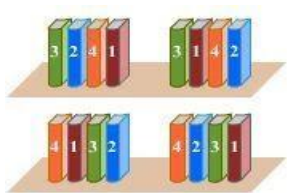

**«Комбінаторика»**

**Тема** 

**Задача 12.** Скількома

способами можна обрати президента та віцепрезидента фірми із 5 членів правління?

Розв'язання. Якщо обирається президент із 5 членів правління, то віце-президент буде обиратися із 4 членів правління, тому за правилом добутку:

 $5 \cdot 4 = 20$  способів. Відповідь: 20 способами.

**Задача 13.** У їдальні на обід є 2 перші страви, 3 другі і 3 треті. Ви замовляєте обід собі і своєму товаришеві. Яка ймовірність того, що ви вгадаєте бажання товариша.

Розв'язання. Знайдемо загальну кількість можливого замовлення обіду за правилом добутку:  $2 \cdot 3 \cdot 3 = 18$ .

Tomy маemo: 
$$
P = \frac{m}{n} = \frac{1}{18}.
$$

Відповідь:

**Задача 14.** Зустрілись 6 друзів, і кожен потиснув руку кожному другу. Скільки було рукостискань?

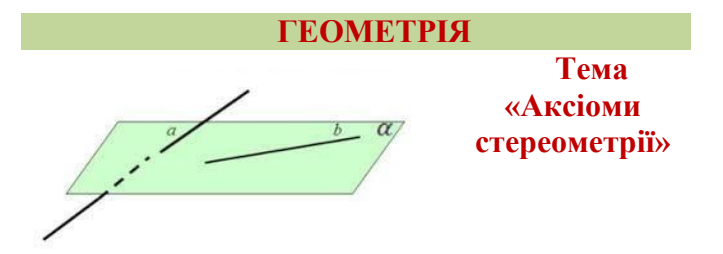

**Задача 1.** Чому мотоцикл із коляскою стоїть на підлозі стійко, а для мотоцикла без коляски потрібна додаткова опора?

Розв'язання. Мотоцикл із коляскою має три точки опори, що не лежать на одній прямій, через які можна провести площину і до того ж тільки одну. Якщо в мотоцикла немає коляски, то він має дві точки опори. Через дві точки

можна провести пряму, а через пряму можна провести безліч площин. Тому такому мотоциклу потрібна додаткова опора, щоб він не впав.

**Задача 2.** Як за допомогою двох ниток можна перевірити якість виготовлення стільця, що стоїть на рівній підлозі?

Розв'язання. Позначимо ніжки стільця як вершини чотирикутника А ,B, C, D. Протягнемо нитки, як діагоналі АС і ВD. Якщо нитки перетнуться, то ніжки лежать в одній площині згідно з аксіомою стереометрії (через дві прямі, які перетинаються, можна провести площину і тільки одну) і стілець не буде хитатися. Якщо нитки не перетнуться, то ніжки лежать у різних площинах і стілець хитатиметься.

**Задача 3.** З вулика о 8 годині ранку вилетіли три бджоли. Через який час вони будуть знаходитися в одній площині?

Відповідь: увесь час.

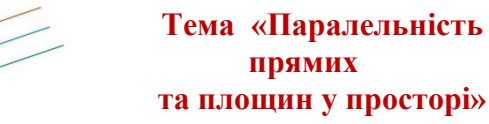

**Задача 4.** Які деталі автомобіля знаходяться в паралельних площинах?

Розв'язання. У паралельних площинах знаходяться циліндри двигуна, штовхачі, штанги штовхачів, клапани двигуна, вали коробки передач, вісі переднього і заднього мостів, борти вантажної платформи, диски зчеплення.

**Задача 5.** Виконали лицювання стін кімнати вагонкою, верхній край якої оздобили плінтусом. Як повинен бути розміщений цей плінтус відносно стелі? На яке теоретичне положення спирається це обґрунтування?

Розв'язання. Для естетичного оформлення кімнати плінтус повинен бути розміщений паралельно до площини стелі. За ознакою паралельності прямої та площини, якщо пряма, що не належить площині, паралельна якійнебудь прямій у площині, то вона паралельна і самій площині. Отже, плінтус повинен бути паралельним до прямої перетину стелі та стіни.

**Задача 6.** Кожна грань дошки – прямокутник. Дошку розпиляли в різних напрямках, перетинаючи всі її поздовжні ребра. Які фігури завжди отримували в перерізах? Поясніть, чому?

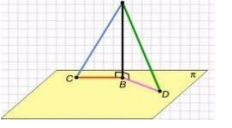

**Тема «Перпендикулярність прямих та площин у просторі»**

**Задача 7.** Як можна перевірити, чи вертикально побудовано стіну відносно площини підлоги? На яке теоретичне положення опирається ця перевірка?

Розв'язання. Потрібно взяти висок і піднести його до вертикально побудованої стіни. Під дією сили тяжіння нитка виска натягується перпендикулярно до площини підлоги. Вона повинна бути паралельною до площини стіни або збігатися з нею. За ознакою перпендикулярності площин, якщо площина проходить через пряму, перпендикулярну до іншої площини, то ці площини перпендикулярні, – стіна буде розміщена вертикально до площини підлоги.

**Задача 8.** Щороку в місті встановлюють декілька новорічних ялинок. Як за допомогою рулетки перевірити, чи вони стоять перпендикулярно до площини землі?

Розв'язання. Щоб перевірити, що стовбур ялинки перпендикулярний до площини землі, потрібно на землі від основи стовбура відкласти чотири рівні відрізки, кожні два з яких лежать на одній прямій. Пізніше виміряти відстані від вершка ялинки до кінців відкладених відрізків. Якщо вони рівні, то ялинка встановлена вертикально.

**Задача 9.** Наведіть приклади в конструкціях автомобіля:

а) двох перпендикулярних прямих;

б) перпендикулярних площин.

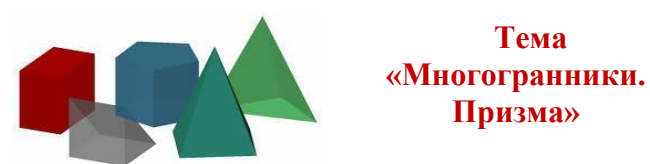

**Задача 10.** Двосхилий дах має форму тригранної призми. Він розміщений на будинку довжиною 21 м і шириною 8,5 м. Висота даху (підйом) — 3,2 м. Скільки квадратних метрів займає поверхня даху?

Розв'язання.  $S_{ocn} = 1/2$  8,5 1,6 = 13,6 м<sup>2</sup>;  $S_{\text{6i}q}$ .  $r_{\text{pani}} = 8,5 \ 21 = 178,5 \ \text{m}^2;$ 

 $S<sub>TOB</sub>$  = 13,6 2+ 178,5 2 = 27,2 + 357 = 384,2  $M<sup>2</sup>$ Вілповіль: 384,2 м<sup>2</sup>

**Задача 11.** У посудину, що має форму правильної трикутної призми, налили воду, рівень якої сягає 80 см. На якій висоті буде

рівень води, якщо її перелити в другу таку ж посудину, сторона основи якої в 4 рази більше, ніж у першої? Відповідь записати в сантиметрах.

Відповідь: 5 см

# **Тема «Многогранники. Паралелепіпед»**

**Задача 12.** Скільки кубометрів

розчину піде на оштукатурення спортзалу довжиною 42,5 м, шириною 12,5 м, висотою 6,4 м? Будівля має 20 вікон розмірами 1,8**×**4,2 м, двері 3**×**4 м, товщина штукатурки 20 мм ?

Розв'язання. Загальна площа стін спортзалу  $S_1 = P_{\text{ocu}} H$ 

 $S_1=(42,5+12,5)\cdot 2\cdot 6,4=704 \text{ (m}^2)$ Площа вікон S<sub>2</sub>= 20 · 1,8 · 4,2 = 151,2 (м<sup>2</sup>) Площа дверей S<sub>3</sub>= 3 · 4 = 12(м<sup>2</sup>)

Площа стін під штукатурні роботи  $S = S_1 - S_2$  $-S<sub>3</sub>$ ;

 $S = 704 - 151,2 - 12 = 540,8$  (m<sup>2</sup>) Витрати розчину 540,8  $\cdot$  0,02 = 10,816 (м<sup>3</sup>) Відповідь: 10,816 м<sup>3</sup>

**Задача 13.** У зв'язку з глобальним потеплінням обчисліть, як зміниться рівень світового океану, коли розтане крига завтовшки 2000 м на площі 16 км<sup>2</sup>. Об'єм криги визначаємо як об'єм прямокутного паралелепіпеда. При розв'язку необхідно врахувати, що 10% від знайденого об'єму – це той об'єм, який втратить лід при перетворенні на воду. Площа світового океану приблизно 350 млн. км<sup>2</sup>.

Розв'язання. Спочатку знаходимо об'єм криги:

 $2000 \text{ m} = 2 \text{ km}, \ \ \text{V} = \text{S} \cdot \text{h} = 2 \cdot 16 = 32$  $(KM^3)$ .

10% від знайденого об'єму – це 0,1 · 32 = 3,2  $(KM<sup>3</sup>).$ 

Отже, об'єм води, який утвориться після танення: 32 - 3,2 = 28,8 (км<sup>3</sup>).

Щоб визначити рівень підняття води, треба об'єм поділити на площу,

 $h = V / S = 28,8 / 350000000 = 0,00000008$  $KM = 0.08$  MM

Відповідь: рівень океану підвищиться на 0,08 мм.

**Задача 14.** Скільки треба заплатити за дерево для виготовлення шафи без ніжок висотою 2 м, шириною 1,5 м та глибиною 0,5 м, якщо 1  $\mu^2$  матеріалу коштує: для передньої частини – 50 грн., для бічних стінок – 38 грн., для задньої стінки – 30 грн., для дна, верха та

чотирьох поличок - 26 грн. Для виготовлення шафи треба також придбати 4 зубчасті дерев'яні рейки загальною вартістю 108 грн.

Відповідь: 541 грн.

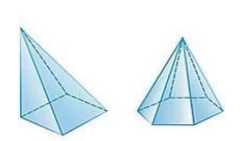

# **Тема «Многогранники. Піраміда**»

**Задача 15.** Верх башти має вигляд правильної

шестикутної піраміди. Сторона основи має довжину 2 м, висота – 2,2 м. Скільки дощок розмірами 0,15×4 м потрібно для опалубки верху башти перед покриттям її металом?

Розв'язання.  $S_{6i} = 1/2 \cdot P_{oc} + H$ 

P= 6a = 12(M);  $h^2$ = 12,2<sup>2</sup>+2<sup>2</sup> = 152,84; h = 12,4  $(M);$ 

 $S_{\text{6}i\text{y}}= \frac{1}{2} \cdot 12 \cdot 12,4= 74,4 \text{ (M)}.$ 

 $S_{\text{Jouiku}}= 0.15 \cdot 4= 0.6 \text{ (m)}$ ; n=74,4/0.6= 124 (шт.) Відповідь: 124 шт.

**Задача 16.** Яр довжиною 200 м, шириною по верхній брівці і по днищу гирла відповідно 10 м і 2 м, біля вершини – 2 м і 1 м, має трапецієподібну форму поперечного перерізу. Глибина яру біля вершини 1 м, а біля гирла – 4 м. Визначте масу (в тис. т) винесених з нього порід, якщо їх середня густина  $1.5$  т/м<sup>3</sup>.

Відповідь:1575 т

**Задача 17.** Теплиця має форму правильної чотирикутної піраміди. Сторона земельної ділянки, на якій вона розташована, 2 м, довжина бічного ребра 2,2 м. Знайти висоту теплиці.

Відповідь:1,69 м

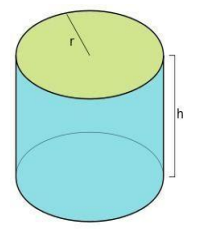

## **Тема « Тіла обертання. Циліндр»**

**Задача 18.** Знайдіть об'єм матеріалу, з якого виготовлено DVD-диск, що має товщину

1мм, зовнішній діаметр 12 см і внутрішній діаметр 1,5 см.

Розв'язання. DVD-диск має вид циліндра діаметром 12 см, внутрішнім діаметром 1,5 см і висотою 1мм.

$$
V=V_1-V_2; V = \pi R_1^2 H - \pi R_2^2 H = \pi H (R_1^2 - R_2^2);
$$
  
V = 3,14 · 0,1 · (6<sup>2</sup>-0,75<sup>2</sup>) ≈ 11,13 (cm<sup>2</sup>)  
Biqnoshq, 11,13 cm<sup>2</sup>

**Задача 19.** Знайдіть площу поверхні конденсатора, що знаходиться в блоці живлення персонального комп'ютера, якщо його висота дорівнює 3,5см, а діаметр 2, 5 см.

Розв'язання. Конденсатор має форму циліндра

S=  $S_{6i} = S_{6i} + 2S_{6i} = \pi d h$ ,  $S_{6i} = 3.14 \cdot 2.5$  $3,5=27,475$  (cm<sup>2</sup>)  $S_{\text{och}} = \pi d^2/4$ ,  $S_{\text{och}} = 3,14 \cdot 2,5^2/4 = 4,9(\text{cm}^2)$ ,  $S = 27,475 + 2 \cdot 4,9 = 37,275$ (cm<sup>2</sup>) Відповідь: 37,275 см<sup>2</sup>

**Задача 20**. Необхідно розлити 1 л фруктового мусу в циліндричні бокали висотою 10 см і діаметром основи 6 см. Скільки бокалів потрібно?

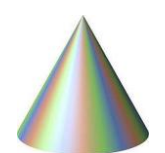

Відповідь: 4 бокали. **Тема «Тіла обертання. Конус»**

**Задача 21.** Купа піску має

форму конуса, довжина кола основи якого 25,12 м, а твірна 12 м. Скільки автомобілів вантажопідйомністю 3т потрібно для її перевезення, якщо маса  $1\text{m}^3$  становить 2 т?

Розв'язання. С = 2 $\pi$ г; г = 25,12 / 6,28 = 4 м;

 $H^2 = 12^2 - 4^2$ ;  $H = 11,3$  M;  $V = 3,14 \cdot 4^2 \cdot 11,3$  $1/3 = 189,24 \text{ m}^3,$ 

 $M = 189,24 \cdot 2 = 378,48 \text{ T}; \quad n = 378,48 / 3 =$ 126,16

Відповідь: 126

**Задача 22.** Скільки напівкруглих тістечок містяться на конусі з радіусом основи 10 см і твірною 26 см, якщо радіус тістечка 2 см, а втрати на заповнення 20%.

Відповідь: 127 шт.

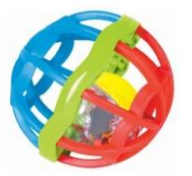

## **Тема «Тіла обертання. Куля»**

**Задача 23.** Скільки квадратних метрів тканини потрібно взяти, щоб пошити спідницю типу «сонце» для

дівчинки з обхватом талії 45 см? Бажана довжина спідниці – 30 см.

Розв'язання. Оскільки обхват талії (тобто довжина внутрішнього кола) дорівнює 45 см, то його діаметр АВ = 45:3,14 = 14,3 (см). Тоді діаметр зовнішнього кола

 $CD = 30 + 30 + 14.3 = 74.3$ (cm).

Якщо припустити, що це сторона квадрата, з якого потрібно виготовити відповідний крій, то його площа

 $S = 0.6$   $M^2$ .

Відповідь: 0,6 м<sup>2</sup>.

**Задача 24.** Радіус колеса одного автомобіля дорівнює 16 см, а радіус колеса другого автомобіля – 20 см. Під час руху колесо

першого автомобіля обертається зі швидкістю 30 об/с, а колесо другого – 25 об/с. Який автомобіль першим подолає відстань у 100 км?

Розв'язання. Довжина кола колеса першого автомобіля дорівнює 100,48 см. Отже, за 1 с він долає відстань  $100,48 \cdot 30 = 3014,4 \text{ (cm)}$ .

Довжина кола другого автомобіля дорівнює 125,6 см. Отже, за 1 с він долає відстань

 $125,6 \cdot 25 = 3140$  (см). Швидкість другого автомобіля більша за швидкість першого, тому він першим подолає відстань 100 км.

Відповідь: другий автомобіль.

**Задача 25.** Скільки дерев загинуло під час лісової пожежі, якщо відомо, що ділянка, на якій була пожежа, нагадує круг діаметром 24 км, а на одному гектарі росло приблизно 700 дерев?

Відповідь. 31651200 дерев.

Запропоновані задачі відповідають вимогам щодо формування не тільки стійких математичних знань, а й умінь використовувати здобуті знання в реальних життєвих та виробничих ситуаціях.

Розв'язання запропонованих практичних задач у закладі професійної (професійнотехнічної) освіти підвищує коефіцієнт корисної дії при вивченні математики, стимулює мотивацію до навчання, сприяє розвитку творчої самостійності, логічного мислення учнів.

Викладач має змогу ефективно реалізувати принципи навчання: зв'язок теорії з практикою і життям, доступності, активності та пробудження свідомості учнів, врахування їх індивідуальних інтелектуальних здібностей тощо. Задачі доцільно використовувати на уроках, під час позаурочних заходів та для індивідуальної роботи при підготовці здобувачів освіти до державної підсумкової атестації у формі зовнішнього незалежного оцінювання.

#### **ЛІТЕРАТУРА**

- 1. Вікіпедія uk.wikipedia.org › wiki
- 2. [Всеосвіта](https://vseosvita.ua/) / [Бібліотека](https://vseosvita.ua/library) / [Геометрія](https://vseosvita.ua/library/geometria) / Прикладні задачі до теми «Коло і круг»
- 3. Математика в школах України: наук.-метод. журн. / ТОВ "Вид. група "Основа" ;. - Харків : Основа, 2014-2019
- 4. Навчальна програма з математики (рівень стандарту) для 10-11 класів загальноосвітніх шкіл / Наказ МОН України № 1407 від 23.10.2017 р
- 5. Погорєлов О.В. /Геометрія 10-11/ підручник /видавництво «Освіта»/ Київ / 2007
- 6. Прус А.В. / Прикладна спрямованість стереометрії:/ 10 – л – 11 кл. /Посібник / Прус А.В., Швець В.О, Київ «Шкільний світ» 2007 - 128 с.

# **ПРОФЕСІЙНO ОРІЄНТОВАНІ ТЕСТИ З МАТЕМАТИКИ В ЗАКЛАДАХ ПРОФЕСІЙНОЇ ОСВІТИ**

Валентина Лабудько, методист НМЦ ПТО у Сумській області

Професійна освіта України спрямована на формування в учнів професійних знань, умінь, навичок, відповідного професійного мислення. У навчальній програмі з математики зазначено, що мета освіти – розвиток особистості, яка поєднує в собі творчий потенціал до навчання, ініціативність до саморозвитку та самонавчання в сучасних умовах, здатність ідентифікувати себе як важливу та відповідальну складову українського суспільства, яка готова змінювати та відстоювати національні цінності українського народу. Важливим чинником розвитку такої особистості є формування в учнів умінь застосовувати набуті знання в реальних життєвих ситуаціях, під час розв'язання практичних завдань та здатності визначати й обґрунтовувати власну життєву позицію.

Викладач математики повинен створити такі умови, за яких учень відчуватиме свою успішність, певні досягнення, що зробить продуктивним сам процес набуття знань. Завдання викладача – дати учням не лише знання з програмового матеріалу, а й уміння застосувати їх у професійній діяльності. Одним із видів його вирішення є спрямоване вивчення математики на вироблення професійних навичок учнів на уроках.

Професійна спрямованість уроків математики полягає в тому, щоб учні на практиці змогли використовувати знання, набуті на уроках математики. Учні будуть добре вивчати предмет лише тоді, коли зрозуміють, що отримані знання знадобляться в житті, обраній професії, побуті. Знання, не пов'язані з практикою, забуваються. Знання, пов'язані з практикою, життєвим досвідом, умінням застосовувати їх у нестандартних ситуаціях, - більш міцні, стабільні, корисні.

Практичне спрямування передбачає формування в учнів умінь використовувати здобуті знання під час вивчення як самої математики, так і спецдисциплін, а також при проходженні виробничої практики.

Запровадження новітніх технологій у системі освіти зумовлює нові підходи в оцінюванні навчальних досягнень із будь-якої дисципліни, зокрема з математики. Але якщо зовнішнє незалежне оцінювання здійснюється у формі тестування, то доцільно поряд із традиційними методами і формами перевірки знань використовувати тестові форми контролю.

Серед основних форм контролю знань учнів (попередній, тематичний, підсумковий) особливе місце займає поточний контроль, мета якого – відстежувати перебіг процесу навчання, отримувати інформацію про відповідність навчальних досягнень учнів вимогам чинної програми. Таке поточне оцінювання здійснюється майже на кожному уроці у формі усного опитування, різноманітних математичних диктантів, творчих завдань тощо. Ефективне застосування тестів вимагає від викладача ознайомлення з типами тестових завдань, загальними підходами до їх створення та особливостями оцінювання. Наявність у тестах завдань, що органічно пов'язують теоретичний матеріал і різноманітні задачі, дозволяє перевірити не лише оволодіння учнями техніки обчислень, але й їх уміння думати, що власне і є основною метою навчання математики в закладі професійної (професійно-технічної) освіти.

Тест складається із завдань трьох різних форм.

1. Завдання з вибором однієї правильної відповіді. У кожному завданні пропонується п'ять варіантів відповідей, серед них тільки один варіант правильний. Необхідно вибрати правильну відповідь.

2. Завдання на встановлення відповідності (логічні пари). У ньому дається твердження, об'єднане в два стовпчики. У першому стовпчику твердження, позначені цифрами 1-3, у другому – буквами А-Д. Необхідно встановити відповідність між твердженнями – скласти логічні пари.

3. Завдання відкритої форми. Вважається виконаним, якщо надано розв'язок та записано правильну відповідь.

Тестові завдання складені за навчальною програмою з математики (алгебра і початки аналізу та геометрія) для учнів 10-11 класів загальноосвітніх навчальних закладів (рівень стандарту), затвердженої наказом Міністерства

освіти і науки України від 23.10.2017 № 1407. Завдання надаються за напрямами економічної діяльності:

- професії харчових технологій;
- професії будівельного профілю;
- професії металообробного профілю.

# **1. ПРОФЕСІЇ ХАРЧОВИХ ТЕХНОЛОГІЙ ПРЕДМЕТ. АЛГЕБРА І ПОЧАТКИ АНАЛІЗУ**

# *Ірина Тахтай, ДНЗ «Сумське міжрегіональне ВПУ»*

#### **Тема «Тригонометричні функції»**

1. Для приспускання риби порційні шматочки філе нарізають під кутом 45°, починаючи з хвостової частини. Переведіть величину цього кута із градусної міри в радіанну.

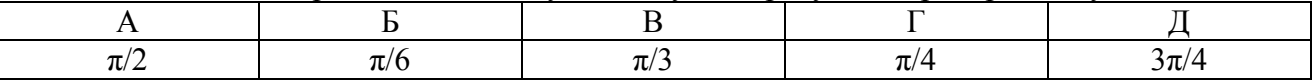

2. Обчислити за формулою *2sin 30°+2* термін зберігання в холодильнику фруктової випічки без крему

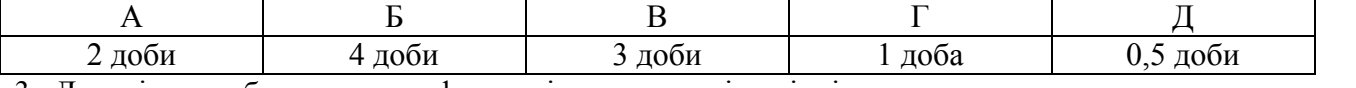

3. Лопаті на робочому валу фаршемішалки розміщені під кутом α, що покращує просування продуктів до розгрузочної камери. Знайти значення виразу *2sinα·cosα*, якщо *α=15*.

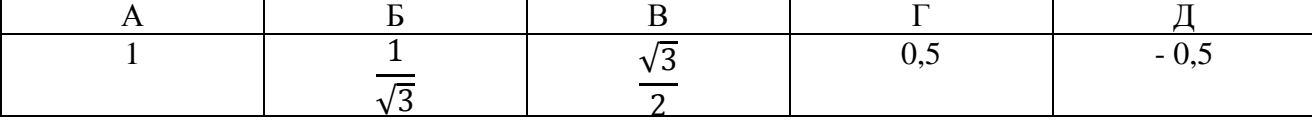

4. Лангет натуральний нарізають під кутом *α = 45*° із тонкої частини вирізки. Обчислити товщину шматка лангета (в см), яка рівна значенню виразу: *tgα·сtgα+sin<sup>2</sup> α.*

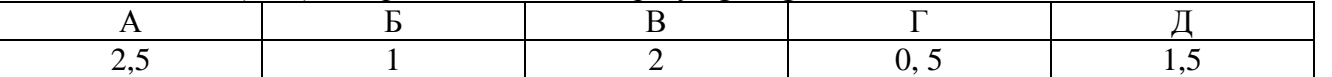

5. Для оборотів двигуна м'ясорубки Bosh потрібні фрагменти синусоїди, що забезпечує симістор (прилад, призначений для комутації навантаження в мережі змінного струму). Установіть відповідність між функцією (1-3) та її графіком (А-Д).

1. *у=sinх*

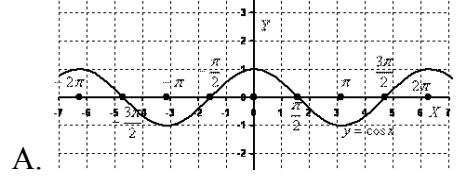

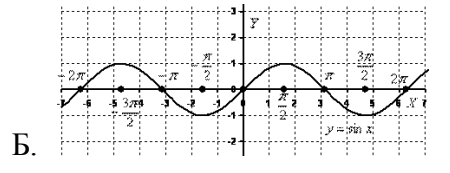

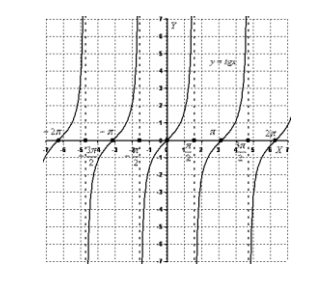

2. *у= tgх*

3. *у=cosх*

В.

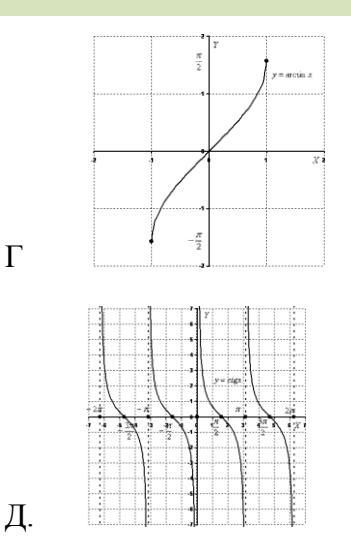

6. М'ясо нарізають на порційні або дрібні шматочки під певним кутом упоперек волокон, щоб воно під час теплової обробки менше деформувалось і було ніжним. Знайдіть значення цього кута в градусах у результаті обчислення виразу:

Г

$$
1\frac{3}{4}\pi-\frac{3\pi}{2}
$$

**7.** На уроці виробничого навчання учні отримали завдання приготувати кашу, пропорції крупи і води задано відношенням *а/в*. Знайдіть це відношення, якщо  $a = (1 + ta^2x)\cos^2 x$ ,  $s = 2(\sin^2 x + b^2)$  $cos<sup>2</sup>x$ ).

8. Львівський борщ.

*Для приготування Львівського борщу необхідно зварити зі шкіркою буряки. Наприкінці варіння додати оцет. Зварені буряки очищують, нарізають соломкою, кладуть у сотейник, додають томатне пюре, розведене бульйоном, і тушкують 5-7 хв. У киплячий проціджений бульйон (кістковий або м'ясний) кладуть картоплю, нарізану часточками, варять 20-25 хв., додають тушковані буряки, пасеровані, нарізані соломкою, цибулю, моркву, петрушку, сіль, цукор, лимонну кислоту, перець, лавровий лист і варять 5-7 хв. Наприкінці варіння вливають буряковий відвар. Перед подаванням у тарілку кладуть зварені й нарізані скибочками сосиски, наливають борщ, кладуть сметану та зелень.*

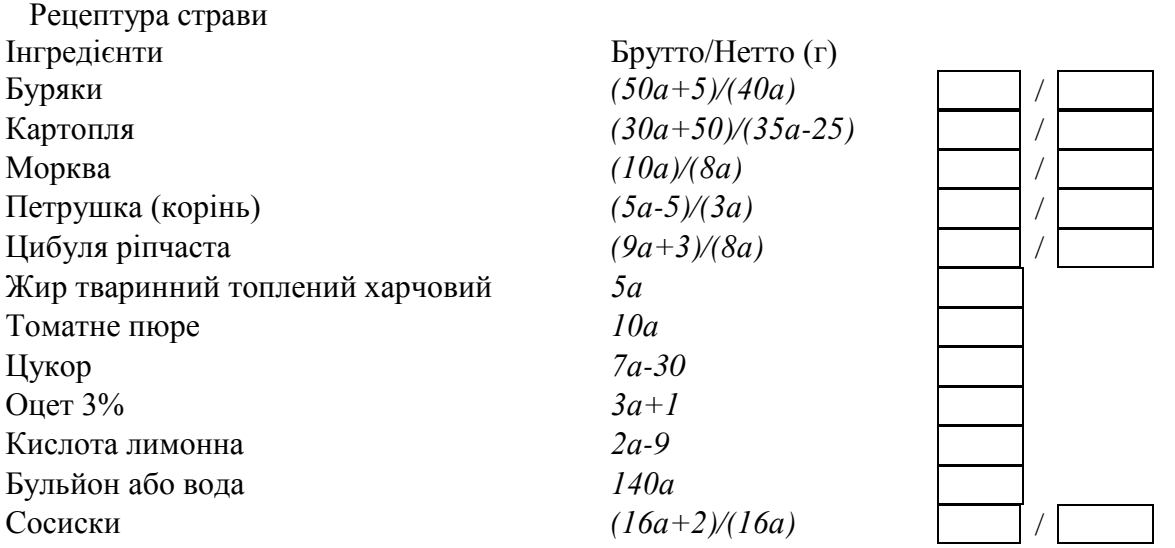

Обчисліть кількість інгредієнтів у грамах та заповніть порожні клітинки в рецептурі, якщо відомо, що *а* – кількість розв'язків рівняння *2sin<sup>2</sup> х=* 3 *sin2x* на проміжку [0; 2π]. Для знаходження числа *а* розв'яжіть указане рівняння.

# **ПРЕДМЕТ. ГЕОМЕТРІЯ**

## *Ірина Кулик , ДПТНЗ «Хотінський ПАЛ»*

### **Тема «Многогранники»**

1. Із пірамідального пакету молока для розливу продукту паралельно основі зрізали верхівку. Отвір якої форми одержали?

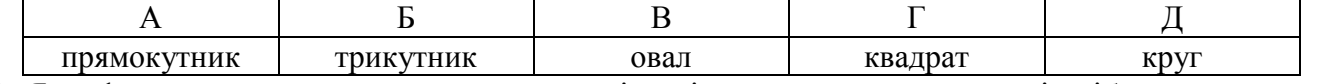

2. Якої форми шматочки утворяться при нарізанні перпендикулярно основі хлібини, що має вид прямокутного паралелепіпеда?

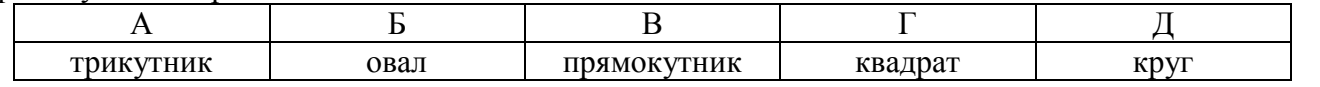

3. Шар желе з прямокутною поверхнею розміром  $20 \times 28$  см розрізали на шматочки  $4 \times 4$  см. Скільки шматочків одержали?

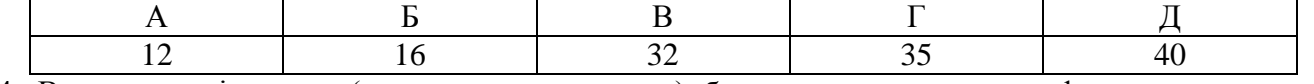

4. Визначити діагональ (округлити до десятих) бака для води, що має форму прямокутного паралелепіпеда з вимірами  $1,2 \times 1,5 \times 0,6$  м.

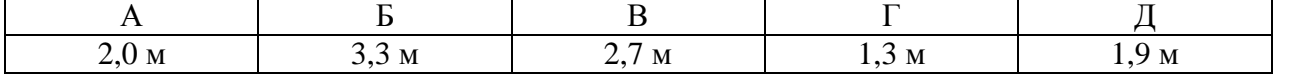

5. Установити відповідність між предметами (1-3) та геометричними фігурами (А-Д), форму яких вони мають:

1. Ящик для овочів. А. Піраміда.

- 2. Стік томатного соусу. Б. Циліндр.
- 

- 
- 3. Відро. В. Зрізаний конус.
	- Г. Конус.

Д. Прямокутний паралелепіпед.

6. Після випікання торт «Книжка», розміри якого 24×18×8 см, розрізали по діагоналі основи. Два новоутворені перерізи перемастилили кремом. Знайдіть площу поверхні, змащену кремом. 7. Тертка для натирання овочів має форму зрізаної піраміди, нижня основа якої квадрат зі стороною 12 см, а верхня – зі стороною 8 см. Знайти бічне ребро тертки, якщо її висота 15 см. 8. Ящик для квітів, що прикрашають їдальню, має форму прямого паралелепіпеда, сторони основ  $2\sqrt{2}\,$  дм і 5 дм утворюють кут 45°. Менша діагональ ящика дорівнює 7 дм. Знайдіть його висоту.

# **2. ПРОФЕСІЇ БУДІВЕЛЬНОГО ПРОФІЛЮ ПРЕДМЕТ. АЛГЕБРА І ПОЧАТКИ АНАЛІЗУ**

*Віта Овсієнко, ДПТНЗ «Сумське ВПУ будівництва і дизайну»*

## **Тема «Функції, їхні властивості та графіки»**

1. Замовник надав столяру розміри дверей 1950×750 мм, які необхідно виготовити. Переведіть дані розміри в метри. Оберіть правильну відповідь.

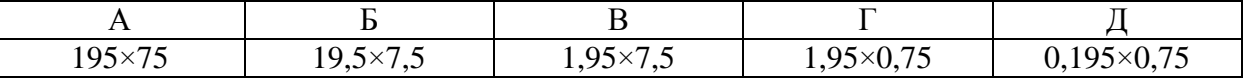

2. Муляр отримав креслення квартири розміром 60×70мм. Які справжні розміри квартири, якщо масштаб 1:100?

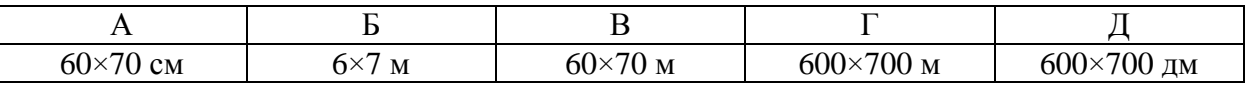

3. Бригаді будівельників для здачі об'єкта необхідно було зробити на замовлення газон прямокутної форми зі сторонами 25×10 м, окантований доріжкою. Знайти площу доріжки, якщо вона становить 30% від площі газона.

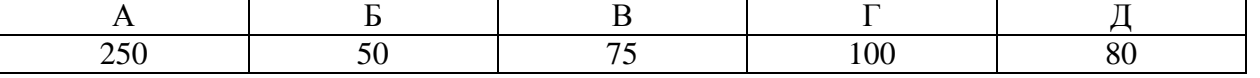

**До завдань 4-5.** Бригада мулярів, працюючи в дитячому парку «Казка», отримала замовлення від спонсорів на побудову незвичайної арки на вході до парку. Якщо розмістити її на координатній площині, то вона буде мати вигляд графіка функції *y = f(x)*.

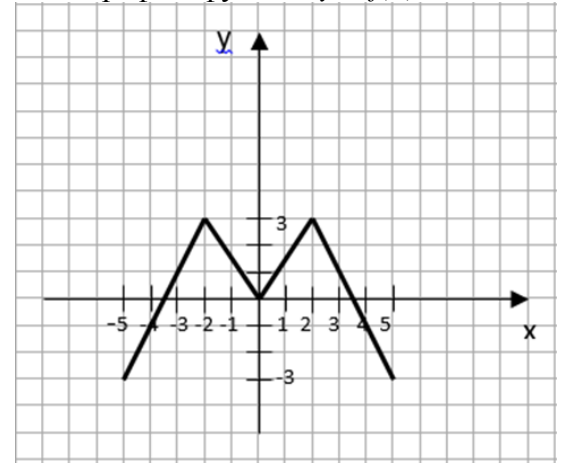

## 4. Вказати проміжки зростання функції:

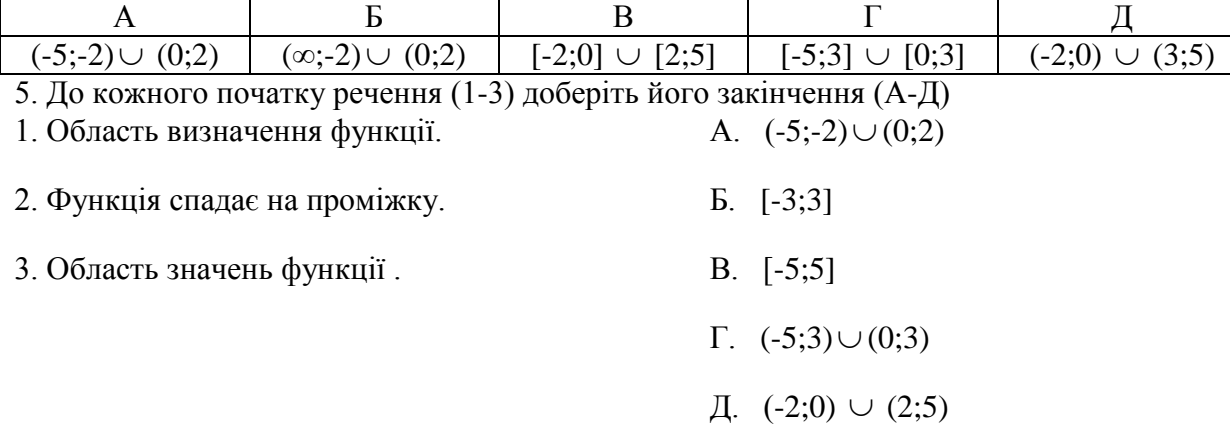

6. Клієнт замовив попросив бригаді будівельників викласти паркан із цегли висотою  $\sqrt[4]{6}$  м, потім через декілька годин змінив свою думку й замовив паркан висотою  $\sqrt[6]{10}$  м, ще через декілька годин він забажав висоту паркана 2 м. Будівельники наполягали на тому, щоб він остаточно визначив висоту паркана. Замовник відповів, що хоче бачити паркан максимальної висоти. Якою повинна бути висота паркана?

7. Гранично допустиме навантаження ланцюга в підйомних механізмах на будівництві визначають за формулою  $P = 4d^2$ , де  $P$  — навантаження (ц);  $d$  — товщина стінки ланки ланцюга (см). Заповнити наступну таблицю та побудувати графік залежності *P* від *d*, якщо одиниця масштабу – 0,25 см:

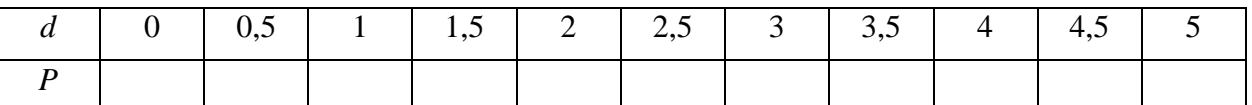

Знайти величину допустимого граничного навантаження, якщо товщина стінки ланки ланцюга 2,25; 3,2; 4,8.

8. Якщо кожен будівельник викопає під фундамент будинку 2,5м<sup>3</sup> землі за годину, то робота буде закінчена за 8 годин. На роботу вийшло на 10 чоловік більше, ніж передбачалося, й кожний

робітник виймав по 3,5 м<sup>3</sup> землі за 1 годину. Вся робота була виконана за 5 годин. Скільки будівельників вийшло на роботу?

# **ПРЕДМЕТ. ГЕОМЕТРІЯ**

# *Світлана Горбач , ДПТНЗ «Краснопільське ПТУ»*

## **Тема «Перпендикулярність прямих і площин у просторі»**

1. Як відомо, після виконання розмітки фундаменту будинку прямокутної форми необхідно провести контрольні заміри діагоналей. Якою повинна бути довжина діагоналей, якщо будинок має розміри 6×8 м?

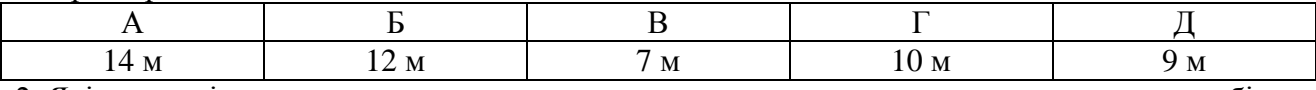

2. Які складові частини двосхилого даху встановлюються перпендикулярно до несучих бічних стін будинку?

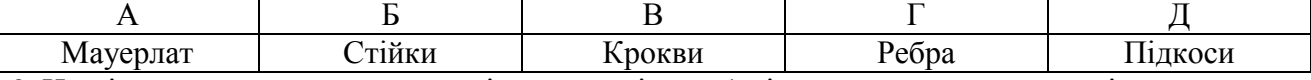

3. Назвіть теорему з курсу геометрії, на основі якої будівельники користуються інструментом «висок»:

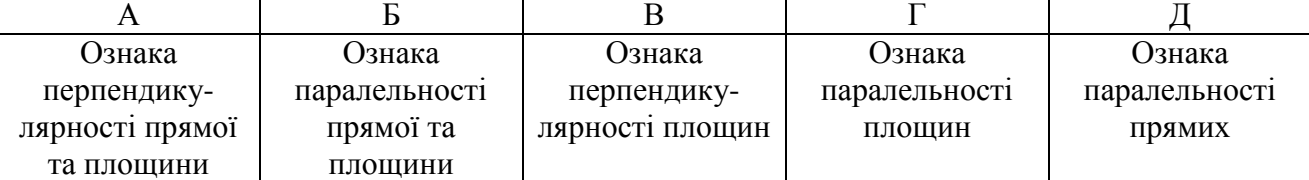

4. У будівництві для переміщення в траншеї, котловані використовуються приставні драбини. Оберіть довжину драбини, щоб опуститися на дно котловану глибиною 2,5 м, якщо за встановленими нормами кут між жердинами драбини і вертикальною площиною котловану повинен бути 30°?

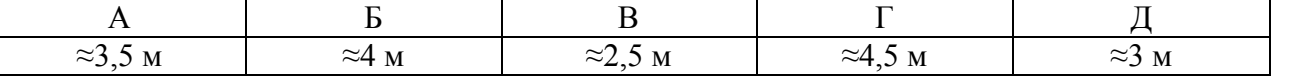

5. Згідно з нормами спортивні зали для закладів освіти будують за розмірами не менше  $9 \times 18 \times 6$  м. Установіть відповідність між завданнями (1-3) та результатами обчислень (А-Д).

1. Відстань від стелі до підлоги А. 21 м

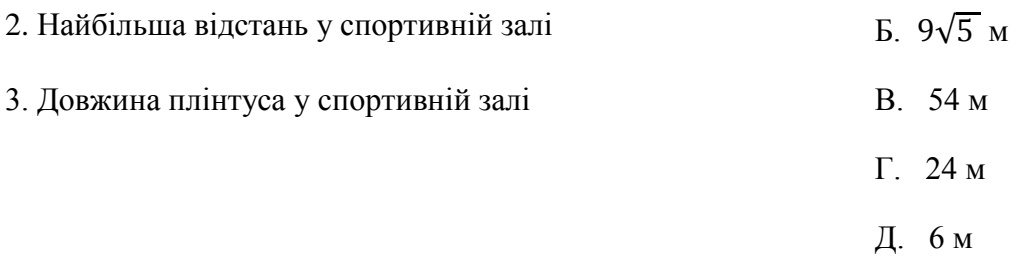

6. При будівництві льоху, що має підлогу квадратної форми площею 16 м<sup>2</sup>, вентиляційний отвір розмістили у стелі на відстані 3,3 м від кутів підлоги. Яка висота льоху?

7. У підручнику Остапченко Т.Є. «Технологія опоряджувальних робіт» сказано, що наносити штукатурні розчини на стіни і стелі можна соколом. При цьому його приставляють під кутом до поверхні так, щоб верхній бік був на відстані 5…10 см від поверхні. Знайдіть, якою може бути величина кута між площинами стіни і сокола, якщо розміри сокола 40 50 см?

8. Чотирисхилий дах будинку довжиною 17 м і шириною 10 м має схил 45°. Скільки листів ондуліну розміром 2000 950 мм треба на покриття даху, якщо додаткові витрати матеріалу на нахлести становлять 12%?

# **3. ПРОФЕСІЇ МЕТАЛООБРОБНОГО ПРОФІЛЮ ПРЕДМЕТ. АЛГЕБРА І ПОЧАТКИ АНАЛІЗУ**

*Олена Алексенко, ДНЗ «Сумське ВПУ будівницта та автотранспорту»*

# **Тема «Елементи комбінаторики, теорії ймовірностей і математичної статистики»**

1. У ящику 10 ламп, дві з них неробочі. З ящику вибирають одну. Яка ймовірність того, що вибрана лампа робоча?

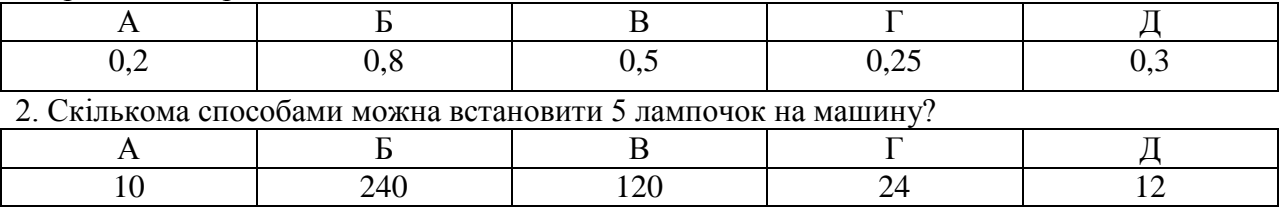

3. Із 6 слюсарів необхідно сформувати бригаду для технічного огляду машини на гонках. У бригаді один міняє резину, другий заливає паливо, третій міняє гальма, а четвертий міняє охолоджуючу рідину. Скількома способами це можна зробити?

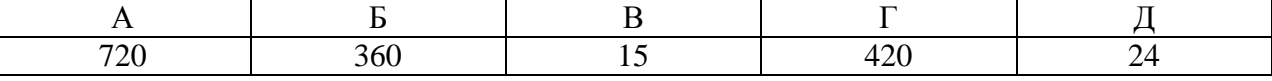

4. Слюсар виготовив 4 однакові деталі, допустивши такі похибки (у мм): 0,2; -0,2; -0,5; 0,4. Знайдіть середнє квадратичне допущених ним похибок.

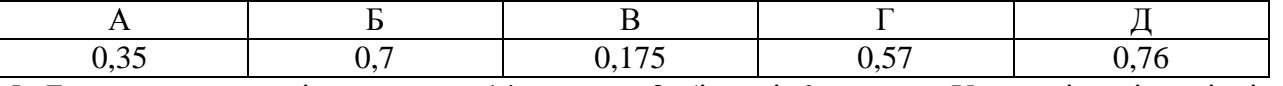

5. Бригада слюсарів ремонтує 14 машин: 8 білих і 6 чорних. Установіть відповідність між вибором п'яти машин для ремонту в залежності від їх кольору (1-3) і кількістю таких варіантів вибору (А-Д), якщо

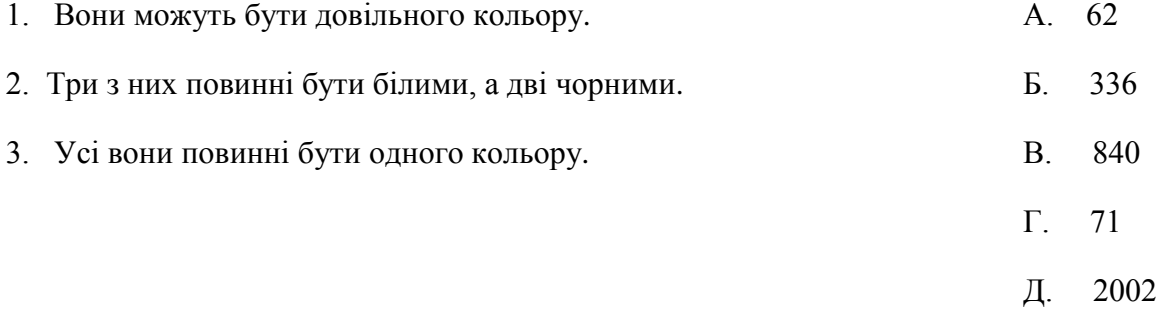

6. У бригаді 7 робітників щомісячно одержують по 8300 грн., 8 – по 8450 грн., 5 – по 8500 грн. Визначте середньомісячну зарплату робітника цієї бригади.

7. На заводі є чотири станки. Для кожної машини ймовірність того, що вона працює в даний момент, дорівнює 0,9. Знайти ймовірність того, що в даний момент працює хоча б одна машина.

8. Є 8 токарів. Скількома способами можна поручити трьом із них виготовлення трьох різних деталей по одному виду на кожного?

# **ПРЕДМЕТ. ГЕОМЕТРІЯ**

*Галина Решетняк , ДПТНЗ «Конотопський професійний аграрний ліцей»*

# **Тема «Тіла обертання»**

1. Під час обертання прямокутника навколо прямої, що містить одну з його сторін, утворився

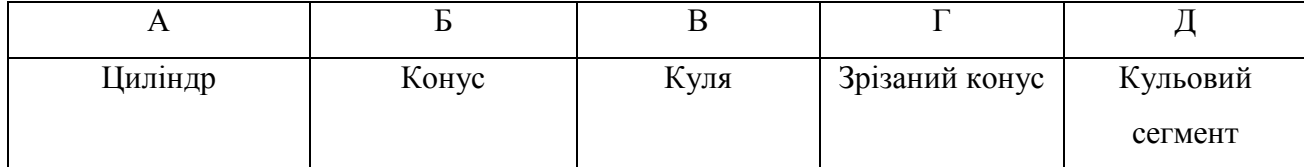

2. Циліндричний паровий котел із кришкою має радіус основи 3 м і довжину 8 м. Обчислити площу повної поверхні котла.

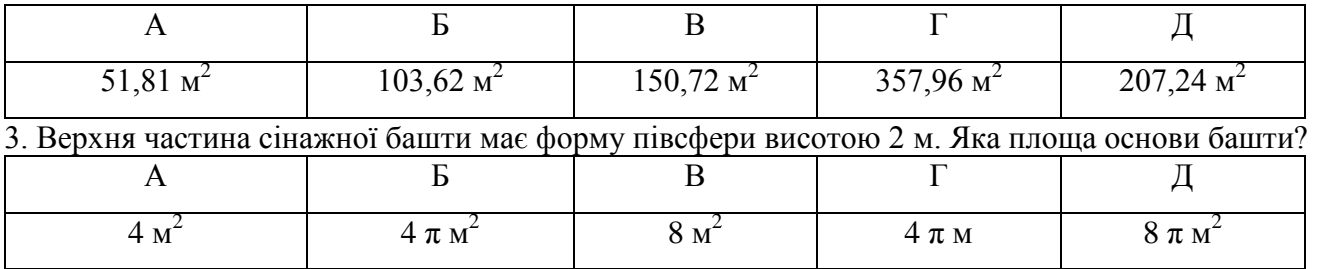

4. Потрібно розпиляти циліндричну трубу через її вісь. Яка площа отриманого перерізу, якщо радіус основи труби 3 дм, а висота – 15 дм?

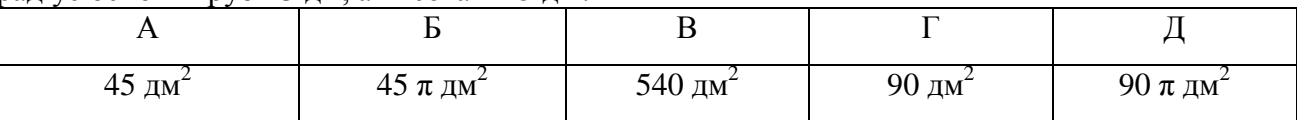

5. Металеву трубу довжиною 12 дм та діаметром 4 дм за допомогою труборіза розрізали на три частини у відношенні 1:2:3. Установіть відповідність між частинами труби (1-3) та їх об'ємом (А-Д).

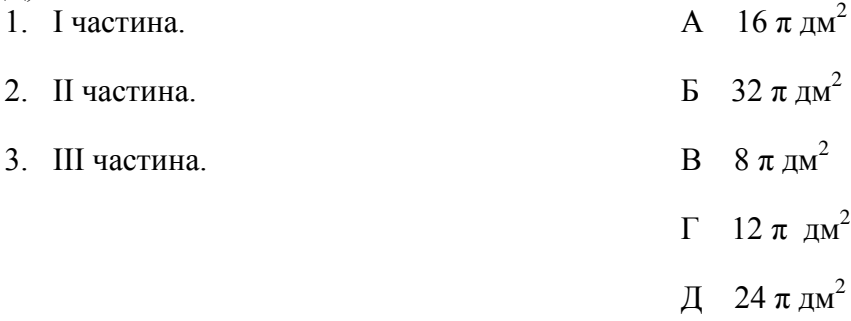

6. Купа зерна має форму конуса з ободом по основі 25,12 м і висотою 3 м. Знайдіть площу поверхні купи зерна.

7. Через кінець радіуса кулі під кутом 60° до нього проведено площину. Переріз якої площі потрібно відшліфувати слюсарю, якщо радіус кулі *R*?

8. Скільки жесті витрачено на виготовлення 5 відер, висота кожного з яких дорівнює 42 см, а діаметри основ 28 і 34 см. На шви і відходи йде 10% матеріалу.

# *ПЕДАГОГІЧНІ ТЕХНОЛОГІЇ*

# **УПРОВАДЖЕННЯ ПРОБЛЕМНИХ СИТУАЦІЙ НА УРОКАХ БІОЛОГІЇ**

Аліна Бибко, викладач ДНЗ «Охтирський центр ПТО»

*Анотація. У статті розкриваються перспективні напрями поєднання на уроках біології проблемного методу навчання з груповою формою роботи. Ці напрями водночас сприяють розвитку критичного мислення, формуванню самостійної позиції та вмінню зважати на думку інших, визнавати доречні аргументи, краще розуміти іншого.* 

*Ключові слова: проблемне навчання, групова форма роботи, критичне мислення, інноваційні підходи.*

Становлення нової системи біологічної освіти в Україні поставило перед викладачами ряд вимог: сформувати в учнів міцні і глибокі знання, розвивати творчі здібності, пізнавальну діяльність, уміння й навички, за допомогою яких він зможе самостійно опанувати нові знання. Важливим завданням сьогодення для педагога є формування в учнів прагнення до спілкування, взаємодопомоги, гуманних якостей особистості. При цьому відбувається перехід від традиційних моделей навчання, що спрямовані на розвиток репродуктивного

мислення, до інноваційних підходів. Ці зміни зумовили актуальність питань, пов'язаних із удосконаленням методів і форм навчання, об'єднання окремих із них у цілісні педагогічні системи і технології.

Для досягнення поставленої мети в педагогічній практиці потрібно поєднувати різні методи та форми навчання одночасно. Так, на нашу думку, доцільним є використання під час навчального процесу, зокрема на уроках біології, методів проблемного навчання. Ці методи засновані на конструюванні творчих навчальних завдань, що стимулюють пізнавальний процес і підвищують загальну активність учнів. При поєднанні даних методів із груповою формою роботи ми одночасно зміцнюємо соціальний контакт між членами групи, формуємо в учнів такі цінності, як суспільний досвід, задоволення результатами особистої й сукупної роботи.

Аналіз досліджень дає змогу зробити висновок, що педагогічна наука має значну теоретичну та методологічну базу щодо теорії і практики проблемного навчання. Зарубіжні науковці Т.А. Ільїна, Т.В. Кудрявцев, О.М. Мятюшкін у своїх працях досліджували закономірності розвитку мислення у процесі проблемного навчання. П.Г. Москаленко зазначає, що сутність проблемного навчання «полягає в тому, що в процесі вирішення учнями спеціально розробленої системи проблем і проблемних завдань здійснюється оволодіння досвідом творчої діяльності, творче засвоєння знань і способів діяльності, формування активної, творчої, свідомості особистості» [4, 106].

Групова форма навчальної діяльності виникла як альтернатива існуючим традиційним формам навчання. В їх основу покладено ідеї Руссо, Й.Г. Песталоцці, Дж. Дьюї про вільний розвиток і виховання учнів.

X.Й. Лійметс, К.Ф. Hop, Н.А. Побірченко, О.Я. Савченко, Г.О. Цукерман зазначали у своїх працях, що групова навчальна діяльність на уроці створює умови для формування позитивної мотивації учіння [6].

Проблемне навчання – це різновид розвивального навчання, що є логічно завершеною системою, яка потребує певного арсеналу форм, методів та прийомів для досягнення освітньої мети.

В основі проблемного навчання лежить послідовне і цілеспрямоване створення проблемних ситуацій, що мобілізують увагу й активність учнів. Проблемне завдання обов'язково має нести пізнавальних характер, а не лише закріплюючий. Л.В. Виготський вважає, що проблемна ситуація може знаходитися в зоні найближчого розвитку, коли учень може вирішити її тільки на межі своїх можливостей, при максимальній активації свого інтелектуального і творчого потенціалу [2].

Найбільш функціональним і поширеним є розділення проблемних ситуацій за характером змістовної сторони суперечностей на чотири типи, які на думку М.І. Махмутова є загальними для всіх навчальних предметів: недостатність попередніх знань в учнів для пояснення нового факту; необхідність використовувати раніше засвоєні знання; наявність суперечності між теоретично можливим шляхом вирішення задачі та практичної нездійсненності вибраного способу; наявність суперечності між практично досягнутим результатом виконання завдання та відсутністю знань в учнів [3,4].

Ефективність проблемного методу залежить від точної організації етапів проблемного навчання, крім того, важливою є правильна постановка завдання та чітке формулювання запитання. Від цього залежить успішність їх виконання. Наприклад, на уроках біології під час вивчення теми:

**«Генетика – наука про закономірності успадкування ознак та їх мінливість» – «Чому кішка народжує кошенят, а з жолудя виростає дуб? Чому не існує ідентичних людей?»**

Отже, проблемне навчання має такі дидактичні можливості: формування системи знань, умінь, навичок; якісне опрацювання та засвоєння навчального матеріалу учнями; уміння орієнтуватися в нових умовах; уміння висувати гіпотези, їх обґрунтовувати, здійснювати пошук шляхів більш творчого вирішення проблеми; всебічний розгляд різноманітних наукових і практичних проблем; забезпечення самоактуалізації та самореалізації особистості; формування власного пізнавального стилю; підвищення якості знань.

Групова навчальна діяльність – це форма організації навчання в малих групах учнів, які об'єднані спільною навчальною метою за

опосередкованого керівництва викладача і в співпраці з учнями [5, 8].

Групова форма організації навчальної діяльності передбачає створення невеликих за складом груп. Вирішення конкретних навчальних завдань здійснюється завдяки спільній роботі всіх членів групи. Групова діяльність може бути: однорідною (коли всі групи класу виконують одне й те саме завдання); диференційованою (різні групи виконують різні завдання); кооперативною (кожна група працює над виконанням частини спільного для класу завдання); парною (навчальна діяльність відбувається в мікрогрупах у складі двох учнів); індивідуально-груповою (кожен член групи виконує певну частину завдання групи).

Групова навчальна діяльність сприяє активізації та результативності навчання учнів, уміння доводити і відстоювати свою точку зору, а також прислухатися до думки товаришів, культури ведення діалогу, відповідальності за результати своєї праці. Під час групової роботи активізується діяльність усіх без винятку її членів, учні показують високі результати засвоєння знань, формування умінь. Найбільш ефективною групова форма організації навчання є на етапах закріплення, поглиблення і систематизації знань[1].

На уроках біології ефективним є поєднання проблемного методу з груповою формою навчання. Таке поєднання водночас сприяє глибокому розумінню проблеми, формуванню самостійної позиції, оперуванню аргументами, розвитку критичного мислення та вмінню зважати на думку інших, визнавати доречні аргументи, краще розуміти іншого.

Організація освітнього процесу здійснюється шляхом спілкування учнів у групах, які об'єднує сам викладач. Склад групи змінюється після кожної вивченої теми, до їх складу входять учні з різними розумовими здібностями. Саме групова форма роботи дає можливість кожному учню розкрити свої інтелектуальні можливості. Кожна група отримує завдання проблемного характеру. Дане завдання є своєрідною мотивацією для учнів, допомагає краще та якісніше освоїти матеріал. Проблемні ситуації можуть бути різними за складністю та за рівнем проблемності.

**«Визначити носія спадкового захворювання шляхом складання родоводів», «Одна з форм шизофренії успадковується як рецесивна ознака. Визначити ймовірність народження дитини з шизофренією від здорових батьків, якщо відомо, що бабуся з боку батька і дід з боку матері страждали цими захворюваннями».** 

При вирішенні проблемних завдань учні навчаються логіці наукового пізнання:

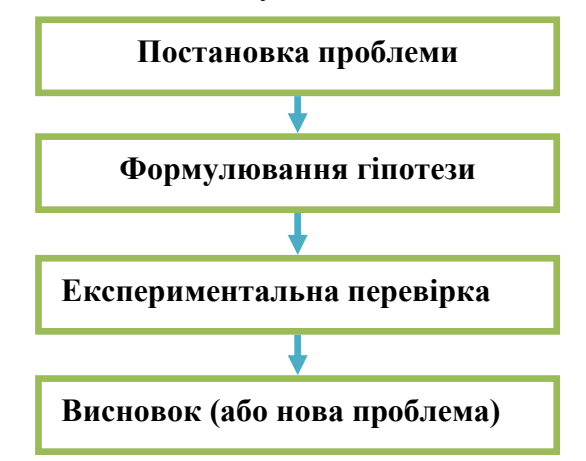

Проблемні ситуації можуть спочатку вирішуватись учнями в малих групах, а потім переходити до обговорення всім колективом.

Виходячи з цього, можна зазначити, що проблемне навчання, пошукова діяльність сприяють розвитку критичного мислення учнів. Крім того, у поєднанні даних методів із груповою формою навчання на уроках створюються умови для розвитку пізнавальних особливостей учнів та формуються їх організаційно - діяльнісні якості. На таких уроках учні почувають себе впевнено, вільно висловлюють свої думки і спокійно сприймають зауваження. В атмосфері довіри та взаємодопомоги роблять відкриття, усвідомлюють важливість здобутих знань.

#### **ЛІТЕРАТУРА**

- 1. Гейко І. Інтерактивні форми і методи навчання / І. Гейко // Науково-методичний освітянський часопис «Світло». – 2002. – № 3. – С. 51 – 53
- 2. Москаленко П. Г. Навчання як педагогічна система / П. Г. Москаленко – Тернопіль: ТДПІ, 1995. – 144с. – С.106
- 3. Пєхота О. Освітні технології: науково-методичний посібник/ О. Пєхота – К.:
- 4. А. С. К., 2001. 489 с.
- 5. Ярошенко О. Г. Групова навчальна діяльність учнів: Теорія і методика / О.Г.Ярошенко– К.: Партнер,1997. – 206 с.

# **КАЛІГРАМИ ЯК ІННОВАЦІЙНИЙ СПОСІБ ВІЗУАЛІЗАЦІЇ НАВЧАЛЬНОГО МАТЕРІАЛУ НА УРОКАХ УКРАЇНСЬКОЇ ЛІТЕРАТУРИ**

He вбий. Так про- $CTO$  Ta He просто. He

 $3a<sub>TV</sub>$ би життя ні одного. І байдуже, хто з нас якого зросту, Не маєм права забирать його. Не ми його давали йненам брати. Життя одне у кожного із нас. Не забирать, а навіть рятувати, Колинастане раптом лихий час. Не зневажать ні старця, ні дитину, Лихідумки проін. ших зовсім гнать, Виховувати у собі люлину. Яка уміє гілність поважать. До вчинків злих призводять лихідуми, Ненависть, заздрість і подібне зло. Цього не треба, проженім їх, нумо, У серці хай поселиться добро. Хай буде радісно у кожного й спокійно, Хай буде мирно й світло у Душі, Бо тільки так усе буде надійно І зможем бурі пережить й доші. Не вбий Так просто, та не просто, Не забери життя: воно святе. Що б не постало перед нами гостро - Життя одне, життя лише одне.

# Юлія Маркова,

викладач ДПТНЗ «Конотопський професійний аграрний ліцей»

*Анотація. У статті обґрунтовано доцільність використання каліграм на уроках української літератури як інноваційного способу візуалізації навчального матеріалу.* 

*Ключові слова: кліпове мислення, каліграми, візуалізація навчального матеріалу.*

Ідеал сучасного навчання – особистість із гнучким розумом, зі швидкою реакцією на все нове, з ідеальними комунікативними здібностями. Тому процес формування такої особистості повинен відбуватися повсякчас. Зацікавити сучасного учня читанням величезних параграфів сухої теорії неможливо. І якщо раніше велика кількість ілюстрацій, малюнків вважалися прерогативою лише молодших школярів, то зараз це вимога часу при викладанні всіх предметів. літератури. **Мета** статті – обґрунтувати доцільність використання каліграм на уроках української літератури.

української мови та творами української

Поставлена мета зумовила необхідність розв'язання наступних **завдань**:

1. Визначити особливості використання методу створення каліграм на уроках української літератури.

2. Запропонувати розробку уроку з використанням даного методу.

Доцільність використання візуалізації знань продиктована необхідністю їх представлення у вигляді, найбільш зручному новим потребам сучасного

Специфіка нового, так званого Z покоління (або «медійного» покоління), яке виросло в симбіозі з технікою, зумовлює необхідність пошуку нових методичних підходів до організації освітнього процесу. Домінування серед сучасних учнів візуалів, які сприймають інформацію переважно через зоровий канал, детермінує застосування таких методів прийомів навчання, що активізуватимуть органи зору й робитимуть акцент на рецепцію візуальних образів у поєднанні з аудіальними. Одним із них є створення каліграм.

Це зумовлює **актуальність** проблеми ознайомлення учнів з теоретичним матеріалом покоління учнів. Психологи характеризують це покоління як нову культуру сприйняття знань, яка формується як реакція на стрімке зростання інформаційних потоків, переважно у візуальній формі. Особливостями так званого кліпового мислення є здатність швидко перемикатися між смисловими фрагментами, висока швидкість обробки інформації, тяжіння до сприйняття інформації в образному вигляді, але разом із тим непристосованість до сприйняття лінійної, однорідної інформації, у тому числі довгих книжкових текстів [2, с. 38].

Візуалізація дозволяє переводити навчальну інформацію, що надходить по різних каналах сприйняття, у візуальну форму, що підвищує швидкість обробки й засвоєння матеріалу за

рахунок найбільш ефективних способів роботи з ним. Розглядаючи передумови до використання візуалізації в освітньому процесі, звернемо увагу на те, що вона сприяє формуванню в учнів правильних уявлень про досліджуваний об'єкт. Зауважимо, що без використання візуалізації важко уникнути помилкових уявлень учнів про об'єкт вивчення, і це створює проблеми для розуміння як поточного, так і наступного навчального матеріалу. У дидактичному аспекті значення візуалізації А.Г.Рапуто вбачає в можливості побічно й наочно уявляти досліджувані явища в тих областях, у яких безпосередньо наочне сприйняття утруднене або взагалі неможливе» [2, с. 39].

Візуалізація навчального матеріалу передбачає не лише представлення його в наочному образі, але й «згортання» інформації, яке досягається за рахунок кодування, укрупнення та систематизації. Це забезпечує те, що викладач і учень орієнтуються не тільки на засвоєння знань, але й на прийоми його засвоєння, на способи мислення, які дозволяють побачити зв'язки й відношення між об'єктами, що вивчаються, а значить – пов'язати окреме в єдине ціле. Візуалізація сприяє створенню проблемної ситуації, вирішення якої відбувається на основі аналізу, синтезу, узагальнення, згортання або розгортання інформації, тобто із включенням активної розумової діяльності.

Каліграма – це графічна загадка, яка стимулює образне мислення, розвиває спостережливість і вміння концентруватися [4, с. 66]. Вірші-каліграми є цілком незвичним експериментом, що трансформує поетичну форму. Означена поезія написана таким чином, що текст створює своєрідний малюнок, основною особливістю якого є розташування рядків речень поезії так, щоб обрис чи конфігурація тексту на папері прямо відтворювали в уяві читача явище чи форму предмета, про який іде мова у творі. Своєрідна гра з побудовою, розташуванням малих і великих літер, зміни шрифту і є тим явищем мовної гри на графічному рівні, що має на сьогодні велику аудиторію шанувальників.

Каліграма – вірш (або інший за жанром твір), записаний у вигляді малюнка, що стимулює образне мислення, розвиває спостережливість і вміння концентруватися. Створення каліграм за

власними творами – це один із цікавих видів роботи, пов'язаних із візуалізацією навчання.

Дуже важливим фактором зацікавлення учнів у вивченні української літератури є мотивація діяльності на уроці. Створення на уроці каліграм на певну тему спонукає учнів до творчості, пошукової роботи, розвиває естетичні смаки.

Каліграми можуть стимулювати образне мислення автора, розвивати просторову орієнтацію, покращувати технічні навики. Графічна складова каліграми має бути своєрідним ключем до розуміння тексту.

Створення й читання графічної поезії розвиває уяву й асоціативне мислення. Це завдання, яке вирішує права півкуля людського мозку, що відповідає не за раціональне начало й логіку, а за синтез, раптові відкриття, котрі виникають шляхом миттєвих зіставлень і асоціацій.

Щоб урок був не лише пізнавальним, інформативним, але й таким, який дасть змогу підтримувати в учнів зацікавленість предметом, підвищувати мотивацію до навчання, необхідно уникати одноманітності, шаблонності в роботі, потрібне використання візуалізації навчального матеріалу. У результаті застосування візуальних образів активізуються емоційнообразні компоненти мислення, забезпечується когнітивне структурування змісту знань, когнітивне моделювання елементів структури діяльності й процесів взаємодії об'єктів, а також здійснюється конструювання нових мислеобразів і візуальних форм, необхідних для вивчення та розуміння навколишньої дійсності й загальнолюдських цінностей. У першу чергу, обираючи спосіб візуалізації навчального матеріалу, необхідно орієнтуватися саме на учня. Одним зі способів є створення каліграм на уроках, що розвиває уяву й асоціативне мислення.

У пояснювальній записці до Програми з української літератури для 10–11 класів, що розроблена відповідно до Концепції «Нової української школи», зазначається, що предмет «Українська література» в 11-річній загальноосвітній школі вивчає кращі зразки художньої літератури як мистецтва слова, допомагає формувати, збагачувати внутрішній світ молодої людини, позитивно впливати на її свідомість, морально-етичні цінності, розвивати інтелектуальні, творчі здібності, естетичні

смаки, самостійність мислення й громадянський вибір. Усе це сприятиме самореалізації особистості в майбутньому.

Представлена програма спрямована на виховання естетичного чуття молоді, котрі живуть у постінформаційній реальності, якій, на думку сучасних науковців, притаманні стрімкі соціокультурні зміни, «кліпове» сприйняття подій, «агресивна візуальність» навколишнього середовища тощо. В умовах, коли підлітки значну частину свого життя проводять у віртуальному світі, перебувають у реальності, де співіснують елітарне й масове, де pr-технології можуть створити подію з того, що не має високої естетичної вартості, важливо навчити їх відрізняти якісні мистецькі об'єкти від того, що є проминальним і кон'юнктурним.

Навчальну програму зорієнтовано на те, щоб прищепити учням любов до книжки, привчити їх до читання як соціокультурної практики, що визначає якість життя. Якщо нині ми наголошуємо на важливості ідеї «навчатися впродовж життя», то таке завдання неможливо реалізувати без читання. Саме воно спонукає до постановки екзистенційно важливих запитань і пошук на них відповідей. Саме від сприйнятого в книжках художнього й психологічного досвіду залежить формування свідомості наших старшокласників, які хочуть бути успішними творцями сьогодення, активними громадянами України як країни європейської і «країни культури».

Дана програма спирається на Концепцію «Нової української школи» і є перехідним етапом до викладання української літератури на її засадах. Нині важливо навчити учнів усвідомлено ставитися до читання, формувати власну естетичну траєкторію самоосвіти, розвивати художній смак. Це сприятиме розвитку креативності, творчого мислення, яке дає можливість бути соціально активною особистістю, готовою жити у відкритому громадянському суспільстві, сформованому на принципах гідності, поваги до іншого, демократизму тощо.

Особлива увага звертається на вимоги до «емоційно-ціннісного ставлення», власне, це є виховною метою навчання, своєрідним прогнозом тих морально-етичних цінностей, що формуватимуться у процесі вивчення художнього твору і які допомагатимуть йому повноцінно жити. Звісно, це лише гіпотетичний морально-емоційний результат, адже вплив мистецтва на людину індивідуальний, а тому може бути непередбачуваним. Однак цей цілеспрямовано запропонований емоційноціннісний прогноз значною мірою увиразнює навчання на уроках української літератури, у сучасних умовах глобалізаційних процесів, тенденцій дегуманізації тощо, робить його потужним націє- та людинотворчим чинником.

Кожному учню необхідно приділяти увагу роботі над словом, учити її добирати якнайточніші мовні засоби для самовираження, відкривати перед нею велику таїну ріднослів'я. До того ж, слова можуть мати цікаве значення в зоровому образі, містити в собі велику силу підтексту.

Створення каліграм на уроках української літератури збагатить наш внутрішній світ, позитивно вплине на свідомість і підсвідомість, сприятиме розвитку інтелекту, естетичного смаку, вчитиме оперувати словом, обрамлювати його в образ не лише вербальний, а й зоровий, поєднаний з іншими елементами: цифрами, зображеннями предметів тощо, а також слугуватиме розвиткові уяви, фантазії, мислення, творчих здібностей. Ті, хто зрозуміє сутність і глибину зорової поезотворчості, стануть мислячими людьми, навчаться думати й виважувати свою думку.

Для розкриття змісту зорової поезії необхідно дібрати прості й зрозумілі поетичні твори відомих письменників: А. Мойсієнка, М.Мірошниченка, М. Луговика, В.Трубая та ін. Аналіз цих зразків поезотворчості має здійснюватися комплексно, у нерозривному зв'язку вивчення змісту та форми поетичного твору. Цей вид діяльності спрямовано на творчу працю учня, його самореалізацію в літературній творчості.

Для створення каліграм на уроках учням пропонується або робота в групах, або самостійна робота, подаються тематичні картинки для створення малюнків, зразки робіт. Учні можуть створювати власні каліграми або по контуру картинок, або заповнюючи увесь простір малюнку. Деякі учні, які мають хист до малювання, можуть створити власний ескіз і каліграму відповідно до нього. Матеріали каліграми не обов'язково повинні мати віршову форму, адже не кожен може виразити власні думки в поетичній формі.

Отже, образне мислення доступне людині, у якої розвинене естетичне, тобто художнє сприйняття світу, розвинена фантазія і творче мислення. Емоційно-образний розвиток особистості може й не привести безпосередньо до творчості. Але він обов'язково приведе до духовності, культури, інтелекту, мислення. Тому використання каліграм на уроках української літератури дасть змогу візуалізувати навчальний матеріал, що своєю чергою сприятиме кращому запам'ятовуванню інформації, розвитку уяви та асоціативного мислення.

## **ЛІТЕРАТУРА**

1. Вержанська О. Креолізований навчальний текст в електронному навчанні / О. Вержанська, Т. Лагута // Новий колегіум. – 2016. – № 1. – С. 42–49.

- 2. Гич Г. «Кліпове мислення молоді: друг чи ворог навчання? / Г. Гич // Наук. пр. Чорномор. держ. ун-ту ім. Петра Могили комплексу «Києво-Могилянська академія». Серія: Педагогіка. – 2016. – Т. 269, вип. 257. – С. 38–42.
- 3. Ісаєва О. Креолізований текст на уроках світової літератури як фактор активізації читацької діяльності [Електронний ресурс] / О. Ісаєва. – Режим доступу до ресурсу: http://media.ippo.kubg.edu.ua/wpcontent/uploads/ 2014/08/isaeva\_kreolizovanyj\_tekst.doc.
- 4. Мартакова А. Графічні особливості поезії українського постмодерну. Каліграма / А. Мартакова // Вивчаємо українську мову та літературу. – 2016. - № 13-14. – С. 66-68.
- 5. Поліщук Н. В. Зорова поезія другої половини ХХ початку ХХІ століття: «Періодична система слів» Івана Іова // [Електронний ресурс]. — Режим доступу : [https://docviewer.yandex.ua/?url=http%3A%2F%2](https://docviewer.yandex.ua/?url=http%3A%2F%252)

# **ПРОЄКТНА ДІЯЛЬНІСТЬ НА УРОКАХ ФІЗИКИ**

Анатолій Коваль, викладач ДПТНЗ «Синівський професійний аграрний ліцей»

Фізика – одна з наук про природу. Вона вивчає властивості матерії, різноманітні її зміни (явища природи), закони, що описують ці зміни, зв'язки між явищами. Мета фізики – відшукати загальні закони природи і на їх основі пояснити конкретні процеси, з якими людина зустрічається в житті та застосовує на практиці.

На сучасному етапі розвитку освіти значну увагу приділяють застосовуванню інноваційних технологій при вивченні предмета «Фізика», що допомагають розкривати потенціал учня та розвивати комунікативні навички. Вони орієнтують учнів на творчість, інноваційність, уміння критично мислити та вирішувати поставлені проблеми. Зокрема при узагальнені вивченого матеріалу з фізики доцільно використовувати проєктну технологію, що спрямована на організацію пошукової діяльності та застосування здобутих знань і умінь на практиці. Ця технологія дозволяє учням продемонструвати свій стиль мислення, свою індивідуальність та креативність, активізувати навчальну діяльність, сформувати позитивне ставлення до вивчення фізики. Робота над проєктом дозволяє підвищити фізичну грамотність, медіа грамотність, грамотність у галузі інформаційнокомунікаційних технологій.

Проєкт у перекладі з латині означає «самостійний пошук шляху». Метод проєктів – це спеціально організований викладачем фізики і самостійно виконаний учнями комплекс дій, що завершуються створенням творчого проєкту. Проєктні технології навчання спрямовані на створення умов для самостійного здобування учнями знань. Вони спонукають їх критично і творчо мислити, генерувати нові ідеї. Звичайно, проєктною діяльністю треба доповнювати навчальний процес, щоб вона була не замість уроків, а разом з уроком. Це дасть змогу учням найповніше виявити свої здібності.

Проєктна діяльність передбачає дотримання певного алгоритму і поєднання різних видів діяльності. Крім того, проєктна діяльність передбачає застосування основних методів підходу до навчання (методи активного

навчання, методи активізації творчого мислення, методи взаємонавчання); забезпечення реалізації класичного дидактичного принципу повноцінного зв'язку навчання із практикою (реальною дійсністю) тощо.

Оцінювання рівня володіння учнями знаннями, практичними вміннями та навичками під час виконання навчальних проєктів повинно враховувати:

- знання про види та етапи проєктної діяльності (постановка мети і планування проєкту, проведення дослідження і пошук інформації, оформлення і представлення результатів);

- уміння оформляти результати дослідження та пошуку інформації (обробка отриманих даних та їх представлення у вигляді таблиць, графіків тощо), створювати продукти за результатами проєкту;

- обґрунтування висновків за результатами проєкту;

- представлення отриманих результатів і способів їх отримання (презентація проєкту).

Рівні складності проєктної діяльності можуть задаватися:

- організацією та організованістю роботи в мікрогрупі (злагодженість командної роботи, обговорення і визначення мети та завдань проєкту, самостійний розподіл ролей, постійна взаємодопомога і підтримка);

- різним рівнем самостійності виконання роботи (з допомогою чи без допомоги викладача, виконання за зразком або за інструкцією, без інструкції);

- глибиною розкриття теми і досягненням мети (не розкрита тема або частково розкрита, мета не досягнута або частково досягнута);

- організацією нестандартних ситуацій (формулювання мети роботи, складання плану роботи над проєктом та його обґрунтування, визначення способів отримання інформації та довідкових матеріалів, самооцінка виконання і представлення проєкту та його результатів);

ступенем дотримання учнями: правил безпеки життєдіяльності під час виконання лабораторних досліджень, пошуку інформації в Інтернеті, етично-правових норм (розуміння етичних, юридичних та соціально-економічних проблем, правил мережевого етикету), авторських прав, посилань на використані

джерела інформації при виконанні дослідження.

Викладачами фізики закладів професійної (професійно-технічної) освіти розроблено КРИТЕРІЇ оцінювання навчальних досягнень учнів під час виконання навчальних проєктів (блог Кварк, за посиланням [https://drive.google.com/file/d/0B0TSTHljVq4sU](https://drive.google.com/file/d/0B0TSTHljVq4sUWxUbkhlbDFSZkE/view) [WxUbkhlbDFSZkE/view\)](https://drive.google.com/file/d/0B0TSTHljVq4sUWxUbkhlbDFSZkE/view)

Знайомство з методом проєктів у сучасному виробництві, науці, техніці, повсякденній практиці допомагає учням закладів професійної (професійно- технічної) освіти краще оволодіти майбутньою професією, стати сучасним висококваліфікованим робітником, формує у них здоровий спосіб життя, екологічну культуру та дбайливе використання енергії. На сьогодні одним з найактуальніших для України є проєкт «Енергозберігаючі технології».

Проєкт «Сонячний нагрівач води», виконаний учнями ДПТНЗ «Синівський професійний аграрний ліцей», дозволив не лише вчитися проєктним технологіям, а й застосовувати їх на практиці. Сам проєкт – це своєрідна тріада: **задум – проєкт – продукт**.

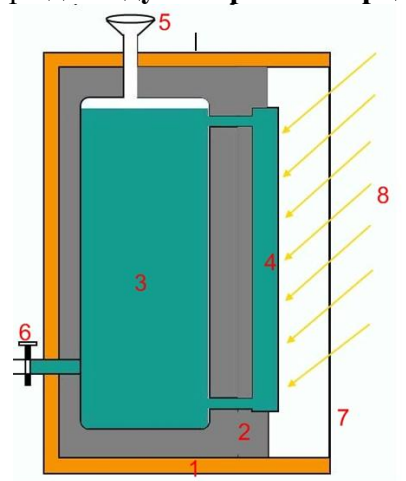

Продуктом є діючий пристрій – **«Сонячний нагрівач води».** 

- 1. Корпус із дерева.
- 2. Теплоізоляція.
- 3. Бак із водою.
- 4. Колектор.
- 5. Лійка для заливання води.
- 6. Вихідний патрубок із краном.
- 7. Скло.
- 8. Сонячні промені.
- 9. Бокові відбивачі світла.
- 10. Поворотна система.
- 11. Бокові ручки.

**Принцип дії**  заснований на явищі природної конвекції – направленні теплих мас води вгору. У системі циркулює вода, що використовується безпосередньо для гарячого водопостачання. Сонячні промені проходять через скло (7) та нагрівають воду в колекторі, який для кращого поглинання тепла

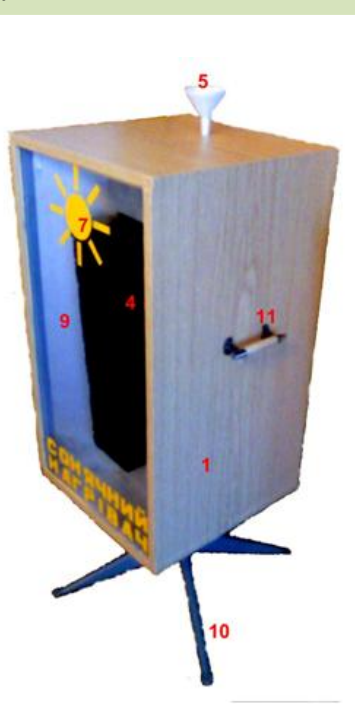

пофарбований у чорний колір. При нагріванні води її об'єм дещо збільшується, а густина та питома маса знижуються – вода стає легше і висхідними потоками піднімається по колектору (4) у верхню частину бака (3). У свою чергу, холодна вода поступово перетікає в нижню частину колектора, де також нагрівається. Таким чином відбувається циркуляція водних мас у системі, що забезпечує її ефективне функціонування. За рахунок скла (7) створюється парниковий ефект для кращого поглинання та зберігання тепла. Бокові відбивачі світла (9) забезпечують відбивання світлових променів на колектор та підвищують ефективність роботи системи (навіть коли Сонце змінює своє положення на небесній сфері). Поворотна система (10, 11) забезпечує можливість змінювати кут падіння світлових променів на поверхню колектора. Тепла вода зливається через вихідний патрубок із краном.

**Особливості:** надійність, простота виготовлення та експлуатації; не вимагає додаткового устаткування (насос, контролер); дешевий та довговічний; працює лише за рахунок сонячної енергії; екологічно чиста система нагрівання води, відсутні викиди парникових газів; розрахований на пасивну подачу води, а тому не має необхідності в центральному водопроводі; ясного сонячного літнього дня вода в системі прогрівається до температури  $+80^{\circ}$ С – збереження тривалий час теплої води в системі за рахунок теплоізоляції;

**Сфера використання:** гаряче водопостачання в побуті, промисловому, сільськогосподарському виробництвах, у польових умовах, у тому числі при відсутності магістрального водопроводу, електроенергії, природного газу, кам'яного вугілля, нафти та інших невідновлювальних видів енергії.

Під час створення цього проєкту учні застосовували не лише фізичні явища, закони, а й поглиблювали та зміцнювали свої професійні знання та вміння. Вони зрозуміли важливість та необхідність вивчення фізики, яка є основою їх професії.

Отже, використання проєктної технології дає можливість формувати уміння та навички учасників, спонукає до зовнішньої та внутрішньої діяльності, творчо використовувати отримані знання на практиці. При цьому активізується навчальна діяльність учнів, залучення їх до самостійної, пізнавальної роботи, урізноманітнює викладення навчального матеріалу, поглиблює міжпредметні зв'язки, створює ситуації для самоперевірки та самоконтролю. Важливе значення мають навчальні проєкти, що поєднують фізичні та професійні знання учнів. Використання проєктних технологій є ефективним засобом формування предметних компетентностей учнів у процесі навчання фізики.

#### **ЛІТЕРАТУРА**

- 1. Наволокова Н. П. Енциклопедія / Н. П. Наволокова. – Х.: Основа, 2009. — 176 с.
- 2. Пєхота О. М.. Освітні технології [Навч.-метод. посіб.] / О. М. Пєхота, А. З. Кіктенко, О. М. Любарська та ін.; За заг. ред. О. М. Пєхоти. – К.: А.С.К., 2001. — 256 с.
- 3. Електронний ресурс [https://vseosvita.ua/library/metod-proektiv-na](https://vseosvita.ua/library/metod-proektiv-na-urokah-fiziki-3039.html)[urokah-fiziki-3039.html](https://vseosvita.ua/library/metod-proektiv-na-urokah-fiziki-3039.html)
- 4. Електронний ресурс [https://osvita.ua/school/lessons\\_summary/edu\\_techn](https://osvita.ua/school/lessons_summary/edu_technology/55994/) [ology/55994/](https://osvita.ua/school/lessons_summary/edu_technology/55994/)
- 5. Електронний ресурс [http://slavdpu.dn.ua/fizmatzbirnyk/2010/p182-](http://slavdpu.dn.ua/fizmatzbirnyk/2010/p182-185.pdf) [185.pdf](http://slavdpu.dn.ua/fizmatzbirnyk/2010/p182-185.pdf)
- 6. Електронний ресурс [https://repository.sspu.sumy.ua/bitstream/12345678](https://repository.sspu.sumy.ua/bitstream/123456789/3116/1/123.pdf) [9/3116/1/123.pdf](https://repository.sspu.sumy.ua/bitstream/123456789/3116/1/123.pdf)
- 7. Електронний ресурс <http://enpuir.npu.edu.ua/handle/123456789/24135>
# **РОЗВИТОК КРИТИЧНОГО МИСЛЕННЯ ЧЕРЕЗ АКТИВІЗАЦІЮ ПІЗНАВАЛЬНОЇ ДІЯЛЬНОСТІ УЧНІВ НА УРОКАХ УКРАЇНСЬКОЇ СЛОВЕСНОСТІ**

# Олександра Подоляк, викладач ДПТНЗ «Синівський професійний аграрний ліцей»

*Анотація. У статті розглянуто питання про роль уроків української словесності для розвитку й формування критичного мислення через активізацію пізнавальної діяльності учнів закладів професійної (професійно-технічної) освіти. Також звернуто увагу на доцільність та необхідність запровадження на уроках вправ-завдань із професійним спрямуванням. Вони є елементом компетентнісного підходу в навчанні, активізують пізнавальну діяльність здобувачів освіти, розвивають і формують критичне мислення та виховують зацікавленість і любов до обраної професії.* 

*Ключові слова. Критичне мислення, активізація пізнавальної діяльності, комунікація, професійне спрямування.*

Головною ідеєю освіти на сучасному етапі в Україні, що розвивається в європейському напрямку, є гуманізація. Саме така освіта є сферою й засобами формування національної свідомості, розвитку особистості як найвищої цінності суспільства. Великої уваги набуває проблема активізації пізнавальної діяльності учнів на уроках із використанням сучасних методів навчання, виконанням різних видів самостійної роботи, творчих і дослідницьких завдань. Тому й з'явилися нові види уроків, відмінні від типових. Серед них – уроки-твори, уроки-подорожі, уроки-квести, уроки-змагання, прес-конференції, уроки-заліки і т. ін. Для них характерні максимальна щільність, насиченість різними видами завдань, що розвивають критичне мислення учнів.

Форм і методів роботи з активізації пізнавальної й розумової діяльності учнів надзвичайно багато. Кожен викладач знаходить свої способи й варіанти такої роботи. Тільки продумана, творча діяльність викладача викликає інтерес учня до предмета. Критичне мислення – один із методів, що сприяє досягненню освітньої мети.

Останнім часом проблема розвитку критичного мислення як моделі для навчання й виховання громадян суспільства майбутнього перебуває в центрі уваги зарубіжних вітчизняних педагогів.

Теоретичне підґрунтя дослідження становлять положення й висновки, розроблені й упроваджені в галузі дидактики професійної освіти (Ю. Бабанський, С. Гончаренко, В. Краєвський, Т. Десятов та ін.), у галузі педагогічних технологій (С. Вердін, А. Панченко, А. Калеченко, О.Пометун, Л. Пироженко, В.Ковальчук); професійнопрактичної підготовки фахівців у ЗП(ПТ)О (І. Васильєв, В. Панкратова, Л.Тархан, О. Щербак); у контексті теорії особистісноорієнтованої професійної освіти (І. Бех, Е. Бандаревська, В. Сєриков та ін.).

Учений Метью Ліпман, фундатор Інституту критичного мислення США, підкреслює відповідність потреби розвитку критичного мислення завданню вдосконалення освіти. Залучення учнів до процесу активного навчання є необхідністю сучасної освіти.

Інтерес до технології критичного мислення як освітньої інновації виник в Україні наприкінці XX століття. Вітчизняний учений, відомий дослідник проблеми критичного мислення О.В.Тягло зазначає, що цей напрям сучасної освіти розвивається в США та Канаді вже майже півстоліття. Актуальність розвитку критичного мислення особистості зумовлена інтенсивними соціальними змінами. Адже критичне мислення є не тільки наслідком демократії, а й важливим чинником її формування. На думку О.Тягла, здатність людини критично мислити забезпечує систематичне вдосконалення процесу й результатів розумової діяльності на основі критичного аналізу, розуміння та оцінки. Учений трактує критичне мислення як активність розуму, спрямованого на виявлення й виправлення своїх помилок, точність тверджень і обґрунтованість міркувань.

Достатньо широко розглядає підходи до визначення сутності зазначеної проблеми

український дослідник С.Терно, визначаючи критичне мислення як наукове мислення, сутність якого полягає у прийнятті ретельно обміркованих і зважених рішень щодо довіри до будь-якого твердження: маємо ми його сприйняти чи відкинути або відкласти, а також ступінь упевненості. Його використовують для розв'язування задач, формулювання висновків, імовірнісної оцінки та прийняття рішень.

На думку М. Ліпмана, критичне мислення – це «вміле відповідальне мислення, що дозволяє людині формулювати надійні вірогідні судження». Є два підходи в навчанні критично мислити – через запровадження в закладах освіти окремого курсу «Критичне мислення» або ж через відповідну організацію освітнього процесу. Для закладів професійної освіти найбільш ефективним є другий підхід.

Критичне мислення – підхід до такого розвитку мислення, при якому особлива увага приділяється вмінню сформувати самостійні твердження й думки та їх ґрунтовну аргументацію. Учні проявляють свої вміння критично мислити, коли в усній чи письмовій формі роблять висновки й підтверджують це власними роздумами (дискусії, творчі роздуми, відповіді на питання, асоціації, сенкани, фанфіки і т. ін.).

Завдячуючи технології критичного мислення, викладач активізує пізнавальну діяльність учня.

У педагогіці критичне мислення розглядається як антипод догматичного. Воно самостійне, логічне, творче. Характерними ознаками такого типу мислення є індивідуальність і соціальність: кожна думка перевіряється та обґрунтовується тоді, коли нею діляться з іншими.

Реалізація технології розвитку критичного мислення на уроках української мови та літератури забезпечує розвиток і саморозвиток особистості.

Необхідно планувати на уроках ситуації активної участі здобувачів освіти: дозволяти вільно розмірковувати, робити припущення, установлювати очевидність або безглуздість сказаного.

Досліджуючи цю технологію, з'ясували, що теорія критичного мислення передбачає необхідність показати учневі, як мислити, щоб знайти власні шляхи вирішення проблем. Це вимагає від педагога зміни ролі викладача знань, тренера навичок на посередника,

провідника й компаньйона учня в пошуках знань, стимулює його сприяти та заохочувати особу мислити самостійно, співпрацювати з одногрупниками. Такий підхід в освітньому середовищі є необхідністю нового тисячоліття.

Виділяють три групи даних, за допомогою яких визначають рівень сформованості критичного мислення учнів. Поверховим рівнем мислення є вербальний, коли учні просто говорять. Завдання викладача – слухати, як учні говорять. Другий рівень означає читання та розуміння того, як розтлумачують інформацію, розуміють її та мислять інші. Викладач повинен слідкувати за тим, як учні аналізують прочитане. Найвищим рівнем мислення є письмо – запис вражень, думок із подальшим відтворенням у мовленні. Педагог має звернути увагу на структуру, зміст і суть написаного учнем та його усне відтворення.

Тож мовлення, читання та письмо є не тільки метою, а й інструментами, за допомогою яких викладач може розвивати навички критичного мислення учнів. Ці три види діяльності мають першочергове значення, оскільки вони надають інформацію про здатність учня мислити критично.

Критичне мислення – відстань між суб'єктивним і об'єктивним поглядом. Це уміння розглядати, оцінювати явища, події. Пізнавальна діяльність – це процес активного відображення навколишньої дійсності з метою отримання нових знань, розвиток творчої особистості.

## *Цілі й завдання* критичного мислення

1. Формування пізнавального інтересу в учнів та розуміння мети вивчення даної теми.

2. Розвиток внутрішньої мотивації до цілеспрямованого навчання.

3. Підтримання пізнавальної активності учнів.

4. Спонукання учнів до порівняння отриманої інформації з особистим досвідом і на її ґрунті формування аналітичного судження.

5. Розвиток критичного способу мислення.

*Характеристики критичного мислення*

Кожна технологія має свої особливості й характеристики. Критичне мислення відмінне від інших тим, що учень творчо підходить до вирішення проблеми й не є пасивним учасником освітнього процесу. Формування його думки – це індивідуальна робота.

Мислення – процес скоординований і складний. Він має свої характеристики.

*- Самостійність*. У кожного формується своя думка. Мислення є критичним, якщо воно індивідуальне.

- *Постановка проблеми*. Щоб учні почали мислити критично, викладач вдається до постановки проблеми. Це активізує їх діяльність.

*- Прийняття рішення*. Закінчення процесу критичного мислення – це прийняття рішення.

- *Чітка аргументованість*. Людина, яка мислить критично, вона повинна підкріпити прийняте нею рішення аргументами.

*- Соціальність*. Людина живе в соціумі. Тому доводити свою позицію вона повинна в спілкуванні.

Учені називають цілий список ознак критичного мислення:

1. Критичне мислення – продуктивна й позитивна розумова діяльність. Учні впевнені в собі, переконані, що цілком здатні щось змінити.

2. Критичне мислення – це процес, а не результат. Мислити критично – означає постійно піддавати сумніву певні твердження.

3. Ознаки критичного мислення різні в різних ситуаціях. Здатність критично мислити в одних проявляється в усному мовленні та на письмі. В інших людей – безпосередньо в конкретних діях.

4. Критичне мислення провокується як позитивними, так і негативними подіями.

5. Емоції є однією з рушійних сил критичного мислення.

> *Застосування окремих методичних стратегій на відповідних етапах уроку*

Уроки за технологією розвитку критичного мислення ґрунтуються на трьох фазах.

1*. Виклик (актуалізація опорних знань*). Евокація (установлення зв'язків між набутим і запланованим).

Ефективна стратегія евокації активізує пізнавальну діяльність учня.

На цьому етапі найдоцільнішими є такі прийоми:

- семантична карта (гронування) ;

- структурований огляд;

- припущення на основі запропонованих слів (асоціації) ;

- «мозковий штурм»;
- «я досліджую»;

- «міжпредметні зв'язки»;

- «Знаємо – бажаємо дізнатися – дізналися». У ході даної роботи учень розбиває сторінку зошита на три колонки: у першу записує все, що знає з теми; у другу – запитання, які поставив перед собою; у третю колонку фіксує все, що дізнався з прочитаного за підручником.

- конструктивні вправи (конструювання);

- вільне письмо та інші.

*2. Фаза реалізації* (усвідомлення смислу (побудови знань).

 Наступний крок – це шлях знаходження відповідей, виконання завдань. Викладач у даному процесі має навчити учнів вирішувати дві основні задачі:

- Як організувати активну роботу з новою інформацією?

- Як співвіднести новий матеріал з уже відомим і раніше засвоєним?

Тому на даному етапі уроку важливо надати перевагу таким прийомам:

- почергові запитання;

- діаграма (коло) Вена;

- обмін проблемами;
- гронування;

*- "Кубування*". Це ігрова методика, вона сприяє полегшенню всебічного розгляду теми. Учні будь-якої вікової категорії охоче сприймають такий вид навчальної діяльності. Для цього виготовляється куб із довжиною ребра від 15-20 сантиметрів. На кожному боці куба написана вказівка:

- опишіть…;

- порівняйте…;

- установіть асоціації, прокоментуйте свої думки;

- проаналізуйте…;

- знайдіть застосування цьому;

- запропонуйте аргумент "за" або "проти" цього.

 Учні можуть виконувати кубування в парі, потім об'єднатися в групи. Через кубик проводяться слова-назви, терміни. Наприклад, слово "повість". На сторонах куба можна написати такі завдання:

- повість це…;
- вона схожа на…;
- відрізняється від роману…;
- композиція твору складається…;
- назвіть повісті, які ви читали.

Слід відмітити, що дану стратегію можна використовувати на різних етапах уроку.

- читання з маркуванням тексту;
- спрямоване читання з обдумуванням;
- щоденник подвійних нотаток;
- "ажурна пилка";

запитання за методом Блума (буквальні й не буквальні питання);

- швидкопис за читачем;
- взаємонавчання тощо.

Дві обставини важливі в цьому процесі :

- надати учням матеріал;
- залучити їх до активного дослідження.

*3. Фаза рефлексії* (міркування, перевірки, закріплення вивченого)

Мета третього етапу – це втілення нового досвіду, здобутих знань у систему компетенцій учня.

Прийоми і стратегій, що допоможуть учням на фазі рефлексії:

- незавершені речення;
- дошка запитань та роздумів;
- твір-п'ятихвилинка;
- *"Фанфіки"*

Цей вид роботи виконується вже після вивчення художнього твору.

Учні викладають власні враження й думки від прочитаного, від сприйняття образу. Дають поради героям твору.

Серед тем таких творчих робіт найбільше практикуються з учнями на уроках наступні :

- "Я – герой художнього твору" ( фанфік з описом події, учасником якої є учень;

- "Моє слово на захист героя" (публічне письмове звернення на захист героя);

- "Переписана сторінка художнього твору " (фанфік – фрагмент твору, "переписаний" відповідно до учнівського бачення розвитку подій);

- "Мої поради герою" (лист героєві з дружніми порадами) та інші.

"З епохи в епоху"

Пропонується учням завдання – адаптувати героя в нашому часі, з'ясувати актуальність проблем, окреслених автором.

- "Як жив би Мокій у ХХІ столітті?" (Микола Куліш "Мина Мазайло").

"Стаю співавтором", "Добудовую твір".

Як показали дослідження та їх апробація на уроках української словесності, використання технології критичного мислення дає позитивні результати. Ця стратегія формує навички мислення й мовлення учнів, розвиває їхні творчі здібності. Учні долають сумніви, ставлять запитання, будують судження на доказах, шукають зв'язок між предметами, особливо з професійної (професійно-технічної) підготовки. Тому й формуються завдання, особливо з української мови, що носять зміст, пов'язаний з обраним професійним фахом.

Також підтверджене підвищення рівня навчальних досягнень учнів, покращилося їх мовлення, збільшилася кількість здобувачів освіти, які проявили зацікавленість уроками української мови та літератури, активніше відвідують заняття факультативу. Технологія розвитку критичного мислення є актуальною на всіх етапах навчальної діяльності: на уроках і в позаурочний час. Учні активніше беруть участь у предметних конкурсах, олімпіадах, різних видах позаурочної діяльності. Посідають призові місця на обласних і IV етапах мовних конкурсів.

#### **ЛІТЕРАТУРА**

- 1. Бухлова Н. Як навчити учня вчитися: поради та рекомендації. – К.: Шк. світ, 2007.- 128 с.
- 2. Вукіна Н. Навіщо нам, українцям, критичне мислення? // Відкритий урок. – 2004. - № 9-10. – с. 8-10.
- 3. Єфімова І. Педагогічна технологія "Створення ситуації успіху та інтерактивні методи перевірки знань " // Зарубіжна література. – 2009. - № 20. – с. 8-10.
- 4. Клюєва О. Розвиток творчих здібностей старшокласників на уроках словесності // Українська мова та література. - 2013. - № 19  $(779)$ . – с. 22-25.
- 5. Ковальчук В. П. Інноваційні підходи до організації навчального процесу в ПТТНЗ ( Спецкурс ). – К. : Шкільний світ, 2009. – 135 с.
- 6. Марченко О.Г. Формування критичного мислення школярів. – Х. : Основа: Тріада, 2007.  $-160$  c.
- 7. Мітіна І.В. Формування критичного мислення учнів у педагогічних майстернях словесності // Вивчаємо українську мову та літературу. – 2007.  $\mathbb{N}$ <sup>0</sup> 35. c. 2-4.
- 8. Освітні технології: Навчально–методичний посібник за ред.
- 9. О. М. Пєхоти. К. :А. С. К.., 2001. 348 с.
- 10. Павловська О. Вчимося мислити критично. Взагалі. І на уроках мови зокрема // Методичні діалоги. – 2008. - № 5. – с. 15.
- 11. Пометун О. та ін.. Сучасний урок. Інтерактивні технології навчання; наук. – метод. Посібн. – К. : Видавництво А. С. К.., 2003.
- 12. Скоморовська Н. Використання навчальних завдань для розвитку критичного мислення // Українська мова та література. – 2013. - № 10. – с. 23-30.
- 13. Тягло О. В. Критичне мислення: Навч. посібн. Х. : Вид. група "Основа", 2008. – 189 с.

# **ОСОБЛИВОСТІ РОБОТИ З ІСТОРИЧНИМИ ДЖЕРЕЛАМИ ПРИ ФОРМУВАННІ КРИТИЧНОГО МИСЛЕННЯ**

# Любов Усікова, викладач ДНЗ «Сумське ВПУ будівництва та автотранспорту»

Процес формування демократичної держави та громадянського суспільства зумовлює завдання історичної освіти: дати учням нові знання та сприяти формуванню їхнього ставлення до ідей і цінностей громадянського суспільства і правової держави. Учні мають не просто запам'ятовувати дати, імена, події, факти, а й вчитися мислити, оцінювати та аналізувати, спираючись на свідчення з минулого. Вони мають не тільки знати, а й ефективно застосовувати свої знання на практиці.

Практика свідчить, що на уроці краще запам'ятовується той матеріал, із яким учні працюють, аналізують , роблять висновки, узагальнення, порівняння, висловлюють власну точку зору, свої думки, самостійно пояснюють історичні події та явища. Знання, здобуті таким чином, добре засвоюються. Найкраще цьому сприяє використання на уроках історичних джерел.

Учні мають вчитися більше працювати самостійно, використовуючи при цьому різноманітні історичні джерела. Від того, які історичні джерела використовує викладач на уроці й наскільки ефективно він організовує роботу з ними, і буде залежати успішне засвоєння знань учнями.

Необхідно навчити учнів сприймати історичний процес як явище неординарне, а також дати зрозуміти, що оцінка історичного явища може мати різні трактування. На уроках історії учні мають вчитися розуміти ці оцінки, а також усвідомлювати, що з часом вони можуть змінюватися, оскільки з'являються зміни в житті суспільства, суспільній свідомості, політиці. Існування різних точок зору щодо історичних явищ, використання різних історичних джерел на уроках часто приводить до дебатів та дискусій, а це, у свою чергу, спонукає учнів вчитися формулювати власні думки та судження, шукати власний шлях розв'язання якоїсь проблеми. Чим краще учень навчиться робити це на уроці, тим ретельніше він шукатиме власний вихід зі складної ситуації і в повсякденному житті.

Тому мета історії як навчального предмета полягає передусім у формуванні історичного мислення учнів; розумінні ними причини та наслідків історичних процесів та явищ; виробленні в них навичок самоосвіти, прагнення й уміння орієнтуватися в інтелектуальному полі суспільства; вихованні учнів як свідомих та активних громадян. А відтак учні не повинні відтворювати почутий від педагога чи прочитаний із підручника навчальний матеріал, а самостійно, під контролем та допомогою викладача, мають зрозуміти природу і сутність того чи іншого явища історії та обґрунтувати його місце в контексті конкретного історичного часу, навчитись критично оцінювати отриману історичну інформацію та давати їй власну оцінку.

Робота з джерелами інформації має свою специфіку та особливості, тому, працюючи з ними на уроках, слід пам'ятати:

– інформація має бути не остаточним результатом – метою навчання, а її початковим пунктом та інструментом, за допомогою якого учні будуть здобувати знання та розвивати відповідні вміння та навички;

– навчання не зводиться до запам'ятовування інформації, викладеної в посібниках, а полягає в розвитку здібностей учнів самостійно просуватися інформаційному просторі;

– викладач не має випереджати учнівську ініціативу ствердженням своїх ідей, а спочатку дати можливість висловитися учням;

– навчання має базуватися на принципі порівняння однієї інформації або точки зору з іншою з метою досягнення розуміння того, що знання не обмежуються сумою інформації, а являють собою процес співвідношення різних знань і аналізу відповідної інформації;

– сутність навчання полягає в приєднанні нових знань до відомих, для чого ці відомі знання слід попередньо відтворити, і в такий спосіб використати їх для опрацювання отриманої інформації.

Методика використання джерел інформації потребує певної зміни всього життя групи, а також значної кількості часу для підготовки як учнів, так і педагога. Починати треба з поступового використання цих технологій, якщо викладач або учні з ними не знайомі. Педагогу й учням треба звикнути до них. Можна навіть розробити спеціальний план їх поступового впровадження. Можна провести з учнями особливе «організаційне заняття» й розробити разом із ними «правила роботи», налаштувати учнів на сумлінну підготовку до таких занять.

**Бажано використовувати спочатку прості джерела інформації та запитання до них.** Наприклад:

– Про яку подію (історичну особу) йдеться в документі?

– Яка історична подія (історичний діяч) зображена на ілюстрації?

– У якому році відбулася подія?

– Складіть розповідь про історичну подію (історичну особу), використовуючи пропоноване джерело інформації.

– Уважно прочитайте джерело інформації та дайте відповідь на запитання...

– Зробіть висновки про...

Коли у викладача та учнів з'явиться досвід такої роботи, ці заняття проходитимуть значно легше, а підготовка не забиратиме багато часу.

**Використання джерел інформації слід робити за такою схемою:**

1. Визначити, із якою метою ви збираєтеся використати на уроці джерела інформації.

– *розвинути вміння аналізувати матеріал;*

– *робити висновки;*

– *викликати інтерес до певних історичних явищ, подій або історичної постаті;*

– *показати різні погляди на трактування якоїсь події;*

– *викликати повагу до цих поглядів;*

– *навчити висловлювати власну точку зору;*

– *порівнювати певні історичні явища та ін.*

У кожному окремому випадку при використанні історичних джерел слід зосередитися на одній меті й не намагатися розв'язати відразу декілька.

2. Обрати певний вид діяльності учнів під час роботи з історичними джерелами, що є найбільш ефективним для досягнення

поставленої мети. Це може бути:

 *індивідуальне дослідження або робота в групах;*

*аналіз або обговорення;*

*дебати, дискусії або порівняння;*

*рольові ігри, змагання тощо.*

3. Слід ретельно підібрати власне самі джерела, які ви хочете використати на уроці. При цьому потрібно завжди слідкувати, щоб джерела були не дуже великими за обсягом.

4. Завжди необхідно вказувати учням назву джерела, його автора, час написання, а також, у деяких випадках, доповнити більш детальною розповіддю про історію його створення та про автора, якщо ця інформація необхідна в конкретному випадку й потрібна для виконання завдання.

5. Перш ніж учні розпочнуть роботу з джерелами, слід надати їм необхідну інформацію щодо джерела, щоб вони змогли успішно виконати завдання. Ці знання можна дати у вигляді усної розповіді або ж за допомогою тексту підручника залежно від конкретної ситуації.

6. Ретельно розподілити час роботи з джерелом інформації, визначити, скільки часу необхідно учням для роботи з документом і для виконання поставленого завдання, а скільки часу потрібно для того, щоб показати свої результати.

7. Потрібно уникати великих за обсягом, важких і неконкретних завдань, а також таких, що вимагають знань, яких учні ще не мають.

Таким чином, недостатньо продумані завдання можуть виявитися для учнів занадто складними, нудними, нецікавими, і в результаті користі від них буде зовсім мало. А завдання, добре продумані, ретельно підібрані, із чіткою метою будуть дуже корисними для учнів, розвиватимуть їхні вміння та навички, викликатимуть інтерес й захоплення історією.

**На уроках можна використати такі завдання**:

– *Дайте відповідь на запитання...*

– *Визначте причини (основні події, етапи, періоди, мету)...*

– *Проаналізуйте джерело за таким планом...*

– *Проаналізуйте джерело й зробіть висновки про...*

– *Проаналізуйте джерело й розкрийте суть такої проблеми...*

– *Проаналізуйте й узагальніть питання про...*

– *Розкрийте суть питання про...*

– *Розкрийте сутність поглядів на...*

До цього переліку завдань слід також додати завдання, які б спонукали учнів формулювати свої погляди та висловлювати власну точку зору:

– *Як ви вважаєте, хто є автором цього документа (картини, малюнка)? Чому?*

– *Коли був створений цей документ (написана картина, зроблена фотографія)? Чому?*

– *Чому автори надали таку форму своєму твору?*

– *Чи можна вважати запропоновану інформацію історичним джерелом? Чому?*

– *Порівняйте цей документ (малюнок, картину) із...*

– *Чи згодні ви з оцінкою даної події, яка пропонується в документі?*

– *Чи маєте ви власну точку зору щодо цієї проблеми?*

– *Яке враження на вас справив цей документ?*

– *Сформулюйте власне ставлення до цього історичного джерела.*

Робота з історичними джерелами – одна з необхідних форм роботи на уроках, яка сприяє більш поглибленому вивченню предмета, виробленню навичок критичного мислення, формуванню власної думки, життєвої та громадянської позицій. Поетапно спланована робота з історичними джерелами з урахуванням вікових особливостей розвиває культуру історичного мислення, сприяє процесу пізнання та осмислення конкретних історичних подій, явищ. Історичні джерела необхідно використовувати для забезпечення ефективності уроків, підвищення якості знань, поглиблення, закріплення і узагальнення матеріалу.

Під час використання історичних джерел різного типу, необхідно пам'ятати про багатоперспективний підхід, коли якась історична ситуація висвітлюється з кількох перспектив, що презентують різні суспільні позиції та інтереси. Щоб працювати історичними джерелами і отримувати позитивні результати, необхідно враховувати такі елементи, як: різноманітність джерел,

створення можливості для порівняння, ретельний відбір, яскравість образів тощо.

Таким чином, правильно організована робота на уроці, правильний підбір історичних джерел і завдань до них, ретельно спланований час – усе це сприяє успіху, а сам процес навчання викликатиме в учнів інтерес і зацікавленість історією. Вони починають краще розуміти історію й захоплюються нею, а також розвивають свої вміння та навички. Від того, наскільки грамотно організована робота з історичними джерелами, і буде залежати остаточний результат: повною мірою розкрита роль історичного джерела.

Вивчаючи **тему «** *Англо-франко-радянські переговори. Радянсько-німецькі політичні відносини»,* пропоную розглянути такі документи:

### **Документ 1**

*А. Пропозиції уряду Великої Британії про укладення спільної декларації СРСР, Англії, Франції та Польщі від 21 березня 1939р.*

*«...Якщо європейський мир і безпеку буде порушено будь-якими діями, що становлять загрозу політичній незалежності будь-якої європейської держави, наші відповідні уряди цим зобов'язуються негайно радитися про ті кроки, які мають бути здійснені задля спільного опору таким діям».*

*Б. Пропозиції уряду СРСР від 17 квітня 1939 р.*

*1. Англія, Франція, СРСР укладають між собою угоду терміном на 5-10 років про взаємне зобов'язання негайно надавати одне одному всіляку допомогу, аж до військової, у разі агресії в Європі проти кожної з держав, що уклали угоду.*

*2. Англія, Франція, СРСР зобов'язуються надавати всіляку, зокрема й військову, допомогу східноєвропейським державам, які межують з СРСР і розташовані між Балтійським і Чорним морями, у разі агресії проти цих держав».*

# *В. З меморандуму англійського уряду до уряду Французької Республіки від 22 травня 1939 р.*

*«Видається бажаним укласти якусь угоду, згідно з якою Радянський Союз прийде нам на допомогу, якщо на нас нападуть зі Сходу, не тільки з метою примусити Німеччину вести війну на два фронти, але також і з тієї причини..., що в разі війни важливо втягти в неї Радянський Союз» .*

# *Г. Із виступу міністра закордонних справ Польщі від 14 травня 1939р.*

*«Наша позиція щодо питання про англофранко-радянські переговори не може бути ні негативною, ні позитивною, оскільки в цих переговорах ми участі не беремо... Ми, як і раніше, дотримуємось тієї точки зору, що договір про взаємну польсько-радянську допомогу прискорив би конфлікт» .*

## **Завдання:**

1. Порівняйте пропозиції СРСР, Великобританії та Франції щодо заходів, яких необхідно було вжити в разі агресивних дій з боку Німеччини. У чому полягають їхні спільні та відмінні риси?

2. З'ясуйте, у чому полягала принципова відмінність позиції СРСР від інших країнучасниць тристоронніх переговорів.

3. Прокоментуйте позицію Польщі та з'ясуйте, чому вона була саме такою.

# **Документ 2**

## *Таємний додатковий протокол*

*Підписуючи Пакт про ненапад між Німеччиною та Союзом Радянських Соціалістичних Республік, підписані нижче уповноважені обох сторін суворо конфіденційно обговорили питання про розмежування їхніх сфер впливу у Східній Європі.*

*Це обговорення привело до угоди:*

*1. У разі територіально-політичного переоблаштування областей, що входять до складу прибалтійських держав (Фінляндії, Естонії, Латвії, Литви), північний кордон Литви буде межею сфер впливу Німеччини та СРСР. При цьому інтереси Литви щодо району Вільно визнаються обома сторонами.*

*2. У разі територіально-політичного переоблаштування областей, що входять до складу Польської держави, сфери впливу Німеччини та СРСР будуть розмежовані приблизно лінією річок Нарев, Вісла і Сян.*

*Питання, чи є в обопільних інтересах бажаним збереження незалежної Польської держави та які будуть кордони цієї держави, буде остаточно з'ясоване лише протягом подальших політичних подій.*

*У кожному разі обидва Уряди вирішуватимуть це питання в порядку дружньої обопільної згоди.*

*3. Стосовно Південно-Східної Європи, радянська сторона підкреслила свою зацікавленість у Бессарабії. Німецька сторона*  *ясно заявила про повну політичну незацікавленість у цих областях.*

*4. Цей протокол зберігатиметься обома сторонами в суворій таємниці .*

### **Запитання та завдання:**

1. У чому головна суть секретного протоколу?

2. Покажіть на карті території, які потрапили до сфери впливу СРСР, згідно з цим документом.

3. З'ясуйте значення протоколу в розв'язуванні Другої світової війни.

4. Як ви вважаєте, чи справді СРСР опинився на боці «паліїв війни», підписавши секретний протокол? Аргументуйте свою точку зору.

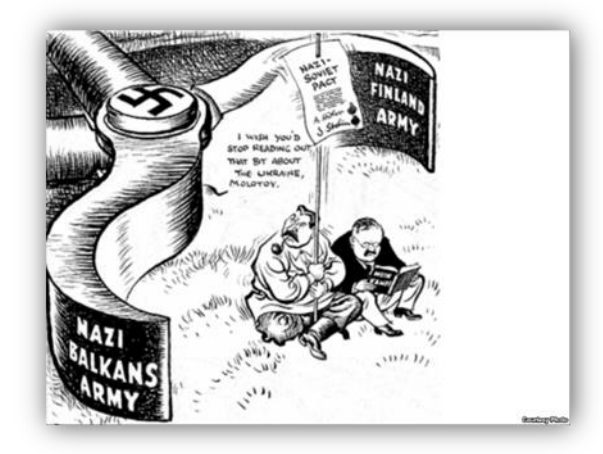

Рис.1

### **Завдання (Рис.1.):**

**Завдання (Рис.2.):**

1. Якiй подiї присвячена карикатура?

2. Що ви знаєте про події, зображені на карикатурi?

3. Наскiльки ефективна карикатура у досягненнi своєї мети?

4. Чи змiнила дана карикатура вашу оцiнку про події, які зображено на карикатурi?

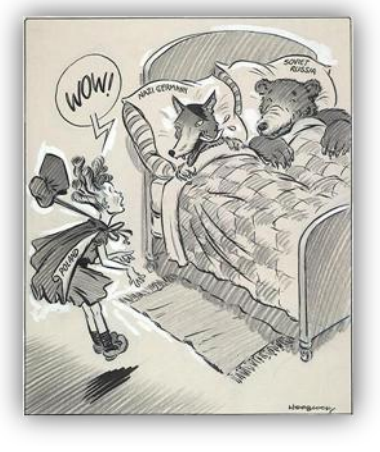

Рис.2

1. Розгляньте уважно карикатуру. Яка дата

її створення? Якій історичній події чи якому явищу вона присвячена?

2. Чи упізнаєте ви персонажів карикатури? Завдяки чому? Наскільки реалістично чи гіперболізовано зображені персонажі? Якими засобами це досягається?

3. Опишіть подію, зображену на карикатурі. Наскільки реалістично чи нереалістично вона зображена?

4. Визначте символи, використані в карикатурі. Що вони означають? Чому художник помістив їх у малюнок?

5. Які ідеї та політичні погляди, на ваш погляд, сповідує автор малюнку? За чим це можна визначити? Чи згодні ви з інтерпретацією персонажів, події яку подає автор карикатури?

6. Що ви знаєте про цю історичну подію, зображену на карикатурі, історичних осіб з інших джерел інформації?

7. Яку нову інформацію ви отримали під час аналізу карикатури? Як вона співвідноситься з попередніми знаннями?

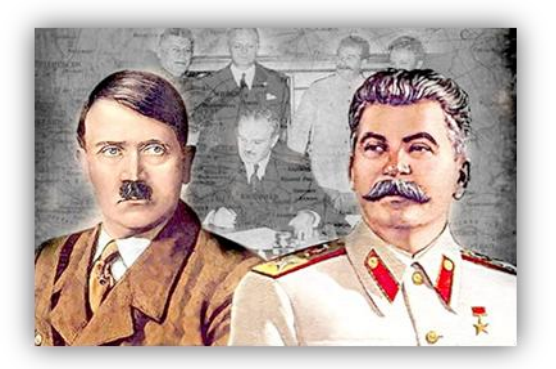

# Рис.3

# **Завдання (Рис.3.):**

1. Що, на вашу думку, зображено на цьому коллажі?

2. Хто ці люди? Чим вони займаються?

3. Приблизно укажіть, коли, на вашу думку, був зроблений знімок (рік? період? подія?)

4. Що ви знаєте про події, відтворені на фото?

## **Документ 3**

*3 повідомлення Комісії З'їзду народних депутатів СРСР «Про політичну й правову оцінку радянсько-німецького договору про ненапад» від 1939 року.*

*Перед радянською зовнішньою політикою позначилися такі основні можливості:*

*1) домагатися укладання союзу СРСР, Англії та Франції, який міг би стати перешкодою агресорові;*

*2) налагодити взаєморозуміння з сусідніми державами, що також опинялися під загрозою;*

*3) у разі неможливості ухилитися від війни з Німеччиною спробувати уникнути війни на два фронти – на Заході й на Далекому Сході.*

*Перша можливість стала офіційно пророблятися з березня – квітня 1939 року, коли СРСР намагався залучити західні держави до співпраці у справі запобігання агресії.*

*Друга – у ході візитів В. П. Потьомкіна, який був тоді заступником міністра закордонних справ, до Туреччини й Польщі (квітень – травень 1939 р.) і дипломатичних акцій (березень 1939 p.), спрямованих на те, щоб показати урядам Латвії та Естонії зацікавленість СРСР у запобіганні агресії в країнах Балтії.*

*Залишалося відкритим питання про нормалізацію відносин із Німеччиною. У дипломатичній документації СРСР за 1937– 1938 pp. не виявлено свідчень, що говорили б про радянські наміри домагатися взаєморозуміння з Берліном. З боку Німеччини з кінця 1938 – початку 1939 року розпочалося зондування можливостей поліпшення відносин з СРСР. «Інсценуванням нового рапалльського етапу» назвав його Гітлер.*

*Судячи з документальних даних, радянське керівництво мало надійні відомості про військові приготування нацистського режиму, а також про лінію поведінки західних держав. Так, інформація про зміст розмови Гітлера з Чемберленом 15 вересня 1938 року надійшла до Сталіна другого дня.*

*Наявні матеріали давали підставу вважати, що, якщо агресія Німеччини проти СРСР стане невідворотною, вона буде здійснюватися або в союзі з Польщею, або з лояльним щодо рейху польським тилом, або за умови підкорення Польщі.. За будь-якого варіанту – з використанням території Литви, Латвії та Естонії.*

### **Запитання.**

1. Чим можна пояснити різкі зміни в зовнішній політиці СРСР?

2. Ваша власна політична та правова оцінка радянсько-німецького договору про ненапад від 23 серпня 1939 року.

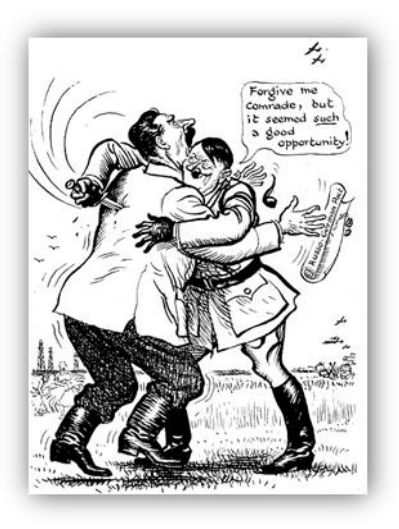

Рис.4

#### **Завдання (Рис.4.):**

1. Розгляньте уважно карикатуру. Яка дата її створення? Якій історичній події чи якому явищу вона присвячена?

2. Чи упізнаєте ви персонажів карикатури? Завдяки чому? Що вони роблять? Наскільки реалістично чи гіперболізовано зображені персонажі? Якими засобами це досягається?

3. Визначте символи, використані в карикатурі. Що вони означають?

4. Чому художник помістив символи в малюнок?

5. Які ідеї та політичні погляди, на ваш погляд, сповідує автор малюнку?

6. Чи згодні ви з інтерпретацією персонажів, яку подає автор карикатури?

7. Що ви знаєте про історичну подію, зображених на карикатурі історичних осіб з інших джерел інформації?

8. Яку нову інформацію ви отримали під час аналізу карикатури? Як вона співвідноситься з попередніми знаннями?

#### **ЛІТЕРАТУРА**

- 1. Власов В. Практичні заняття як новий тип уроку історії. Історія і суспільствознавство в школах України. 2015. № 2. С. 54-56.
- 2. Ключові освітні компетентності URL <http://osvita.ua/school/method/2340/>
- 3. Медіаграмотність на уроках суспільних дисциплін. Посібник для вчителя [Електронний ресурс]. – Режим доступу: <http://aup.com.ua/upd/mo.pdf>
- 4. Основи критичного мислення : методичний посібник для вчителів / О.І. Пометун, І.М. Сущенко. Д.: Ліра, 2016. 156 с.
- 5. Чому критичне мислення це необхідна навичка та які бувають методики її розвитку URL: [https://high.itstep.org/2018/04/23/chomu-kry-ty](https://high.itstep.org/2018/04/23/chomu-kry-ty-chne-my-slennya-tse-neobhidna-navy-chka-ta-yaki-buvayut-metody-ky-yiyi-rozvy-tku/)[chne-my-slennya-tse-neobhidna-navy-chka-ta-yaki](https://high.itstep.org/2018/04/23/chomu-kry-ty-chne-my-slennya-tse-neobhidna-navy-chka-ta-yaki-buvayut-metody-ky-yiyi-rozvy-tku/)[buvayut-metody-ky-yiyi-rozvy-tku/](https://high.itstep.org/2018/04/23/chomu-kry-ty-chne-my-slennya-tse-neobhidna-navy-chka-ta-yaki-buvayut-metody-ky-yiyi-rozvy-tku/)
- 6. Що таке компетентність і як її розуміють в освіті [Електронний ресурс]. – Режим доступу: [http://tme.umo.edu.ua/docs/Dod/1\\_2010/kubenk](http://tme.umo.edu.ua/docs/Dod/1_2010/kubenko.pdf) [o.pdf](http://tme.umo.edu.ua/docs/Dod/1_2010/kubenko.pdf)
- 7. Як розвивати критичне мислення в учнів (з прикладом уроку) URL: [http://nus.org.ua/articles/krytychne](http://nus.org.ua/articles/krytychne-myslennya-2/)[myslennya-2/](http://nus.org.ua/articles/krytychne-myslennya-2/)

# **ТЕХНОЛОГІЇ І МЕТОДИ РОЗВИТКУ КРИТИЧНОГО МИСЛЕННЯ НА УРОКАХ ЗАРУБІЖНОЇ ЛІТЕРАТУРИ**

# Ганна Черкай, викладач ДНЗ «Сумський центр ПТО харчових технологій, торгівлі та ресторанного сервісу»

Відомому американському філософу і педагогу Джону Дьюї належить твердження про те, що фундаментальна мета сучасної освіти полягає не в тому, щоб просто надавати учням інформацію, а в тому, щоб розвивати критичний спосіб мислення. І це не просто актуальна теза чи розумно сформульоване гасло. За цим - науково-обгрунтована, практично вивірена освітня технологія, чим глибше занурюючись у суть якої, переконуємося у її вагомості, значущості, актуальності й універсальності.

Зішлемося на думку доктора педагогічних наук, професора О.І Пометун, яка в книзі

«Основи критичного мислення» зазначає: «Критичне мислення - це здатність людини аналізувати інформацію, події і факти та критично їх оцінювати, формувати власну позицію з того або іншого питання і захищати, обґрунтовувати її, знаходити нові ідеї. … З навчальної точки зору критичне мислення можна визначити як тип мислення, що характеризується зваженістю, логічністю і цілеспрямованістю, використанням спеціальних когнітивних умінь і навичок, які збільшують достовірність отриманого результату розумової діяльності. Ці уміння та навички можна

розвивати за допомогою спеціального навчання». [6, 16].

Говорячи «спеціального навчання», О. І. Пометун має на увазі активне навчання, таке, у якому звертається увага не на процес надання знань, а на те, щоб навчити учнів використовувати ці знання для досягнення життєвого успіху.

Серед інших предметів урок зарубіжної літератури завжди виконував особливу місію, він був і залишається осередком творчості та пошуку. Викладачі зарубіжної літератури повсякчас заохочували учнів вільно демонструвати свої погляди, прагнути бути переконливими та впевненими в дискусії, мати власне судження, оцінку, уміти захистити свою позицію.

Отже, урок зарубіжної літератури не може бути шаблонним і догматичним, на якому нівелюється індивідуальність і викладача, і його вихованців. Урок завжди буде ефективним тоді, коли на ньому не буде жодного пасивного учня. Пасивність в освітньому процесі з'являється від байдужості учнів до матеріалу, що вивчається. Тож готуючись до уроку літератури, важливо знайти «точки дотику», сформулювати запитання, змоделювати ситуації особистісного характеру. Наприклад:

 Як історія Одіссея і Пенелопи допоможе зрозуміти мені, яке воно справжнє кохання?

 Чи переконала мене історія Гамлета в тому, що кожна людина може опинитися в ситуації вибору власної життєвої позиції і що є більш благородним: підкоритися ударам долі чи боротися, захищаючи свою гідність?

 Як історія Доріана Грея допоможе мені не впустити в серце сліпе кохання?

 У кожній із трьох частин твору Данте знаходимо потужні філософські сентенції про те, що таке людське життя. «Життя – це радість і блаженство», - читаємо в частині «Рай». «Життя-це біль, але небезнадійний: подолавши страждання, ми знайдемо радість і блаженство», - читаємо в частині "Чистилище". «Життя - це біль, і біль безнадійний»,- читаємо в частині "Пекло". Радість, блаженство, біль небезнадійний, біль безнадійний. Чи переживає ці почуття людина у своєму земному житті? А чи знайомі ці почуття вам?

Технології і методи критичного мислення на уроках зарубіжної літератури «Дискусія», «Займи позицію», «Прес», «Читання в парах/

узагальнення в парах», «Бортовий журнал», «Т-таблиця», «Метод ПМЦ» та інші дозволяють учням пропустити через власне сприйняття навчальний матеріал і перетворити його на такий, що буде їм потрібним для підвищення власного життєвого ресурсу.

Урок розвитку критичного мислення має свою специфіку щодо структури, традиційно він складається з трьох основних частин: вступної, основної та підсумкової або «Виклику», «Осмислення» і «Рефлексії».

Вступна частина уроку «Виклик» триває, зазвичай, перші 5–7 хвилин. За цей час слід актуалізувати опорні знання. «Саме слово підказує нам, що необхідно зробити щось актуальним, важливим і потрібним на час саме цього уроку. Опорними такі знання є тому, що на них, як на фундаменті, як на опорі, будуються наступні знання». [5, 8].

На уроці за темою: «Данте Аліг'єрі. «Божественна комедія» (Пекло, І, У). Концепція світу й людини» на етапі «Виклику» з метою актуалізації знань учнів, виявлення прогалин, привертання їх уваги до нової теми було запропоновано різні форми, методи й завдання:

Виконана робота дозволила учням зануритись у контекст теми, підвищити увагу до проблем, що порушуватимуться, замотивувати їх до подальшої діяльності.

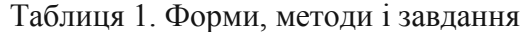

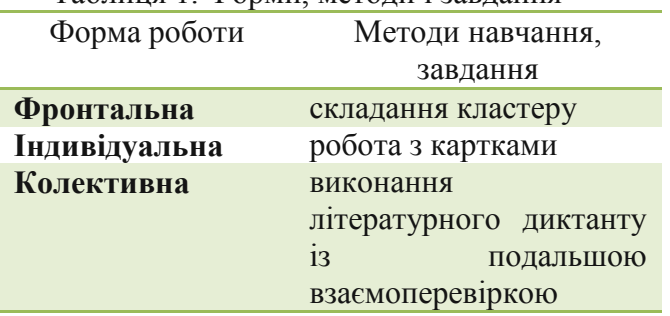

Вступна частина уроку з розвитку критичного мислення завершується тим, що викладач озвучує нову тему та результати, яких слід досягнути. Наприклад, «За однією східною легендою, Боги вирішили створити світ. З'явились зорі, небо, море, квіти, гори… А потім - людина. Наприкінці вони подбали про Істину. Задумались Боги, куди сховати її, щоб людина не одразу знайшла. Їм хотілося, щоб якомога довше людина шукала Істину. «Давайте сховаємо її на найвищій вершині», сказав один Бог. «Давайте сховаємо її на самому дні моря», - заперечив інший. Лише

найстарший і наймудріший Бог сказав: «Ні, сховаємо її в душі людини. Вона шукатиме істину в усьому Всесвіті, не підозрюючи, що носить її в собі».

Кожна людина у своєму житті шукає істину. Шукав її і Данте.

Данте, ім'я якого неможливо обминути, вивчаючи зарубіжну літературу. Про якого говорять лише гіперболами — величний, неповторний, осяйний, геній …

Це про нього шепотіли мешканці міста, що він бачив самого Люцифера, бо спускався в пекло та повернувся звідти тому, що його обличчя здавалося присипаним попелом.

А, власне, що він міг сказати про себе? … лише одне: «…і плакала Любов у серці в мене…». Тому що завжди зберігав вірність двом музам: коханій Беатріче та Італії, про єдність якої мріяв протягом усього життя.

Отже, Данте? Данте Аліг'єрі…

 Який переворот він здійснив у духовній культурі своєї епохи?

Про що писав у «Божественній комедії»?

 І на яке «нове життя» прагнув навернути людину й усе людство?

Готуючи урок у технології критичного мислення, важливо дослухатись до поради О.І. Пометун: «Під час уроку з розвитку критичного мислення доцільно, аби викладач надавав слово учням, а сам говорив якомога менше…». [6, 32]. На такому уроці, особливо на основній його частині, викладач має заохочувати учнів до роздумів, уважно вислуховувати їхні міркування.

Другий етап уроку триває до 30 хвилин. За цей час викладачеві необхідно організувати ефективну співпрацю учнів. Треба створити умови, щоб вони досліджували навчальний матеріал, аналізували його й усвідомлювали, шукали відповіді на запитання, обмінювалися думками, визначалися з власними позиціями у вирішенні проблемних ситуацій. А щоб навчальна взаємодія учнів була ефективною, викладачеві необхідно ретельно продумати не тільки способи співпраці з учнями, а також підготувати потужне дидактичне забезпечення.

До уроку за темою: «Данте Аліг'єрі «Божественна комедія» (Пекло І, У). Концепція світу й людини» на основну частину для дослідження було підготовлено:

тексти поеми Д. Аліг'єрі «Божественна комедія».

- підручники для 10 класу. «Зарубіжна література». Рівень стандарту: и/ Н.М. Кадоб'янська, Л.М. Удовиченко. Х.; ТОВ «СИЦИЯ», 2018».
- додаткові робочі матеріали для учнів.
- випереджальні завдання, які виконали учні:
- повідомлення «Дантівське пекло»;
- презентація «Пекло»;
- виразне читання вірша напам'ять Л.Костенко «Данте».
- Дидактичні матеріали для роботи груп.
- Відео «Заповіт матері Терези»
- [https://www.youtube.com/watch?v=3sdUs](https://www.youtube.com/watch?v=3sdUsWsS7p8) [WsS7p8;](https://www.youtube.com/watch?v=3sdUsWsS7p8)
- Кейси з описом проблемних ситуацій.
- Проблемні запитання.
- Матеріали для мистецької хвилинки, під час якої репродукції картин Делакруа «Данте і Вергілій» і Габріеля Рассетті учні шукали за GR кодами. На сучасному уроці зарубіжної літератури необхідно поєднувати сучасні мультимедійні засоби із новітніми педагогічними технологіями.

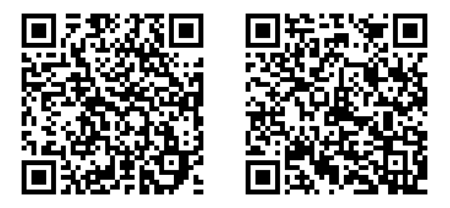

«Перед І кругом Данте побачив поле, яке було усіяно людськими душами. Душами тих, хто не потрапив ні в Рай, ні в Ад. Це ті, хто прожили життя і не залишили після себе сліду. Вони зникли з життя безслідно.

«… Ніхто за них не згадує в печалі,

І Ласка й Суд їх зневажають так,

Що й ти не говори, поглянь - і далі!», - такі страшні слова сказані про людину. А це можливо, щоб людина прожила пусте, нікчемне життя? За допомогою методу «Ттаблиця», проаналізувавши всі доводи щодо «За» і «Проти», учні обґрунтовують позицію: «Мудрість і віра врятують людство, яке потонуло у гріхах. Щоб знайти свій шлях істини людині, людству потрібно пройти шлях морального очищення. Тобто в Рай через Пекло і Чистилище».

Усвідомивши матеріал, учні роблять висновки, що сприятимуть збагаченню їхнього духовного потенціалу, життєвого досвіду.

О.І. Пометун зазначає: « … обов'язковими елементами розвитку критичного мислення в учнів є індивідуальний пошук та обмін ідеями в групах чи загальному колі. Дуже важливою є послідовність цих елементів – пошук має неодмінно передувати обміну думками. [5,48].

О.І. Пометун у роботах «Як розвинути критичне мислення за допомогою спеціальних методів», «Освітня платформа Критичне Мислення» розподіляє методи з розвитку критичного мислення відповідно до етапів уроку.

На основну частину уроку науковець рекомендує, як ефективні, наступні методи:

 читання (запитання, узагальнення) в парах;

- читання з маркуванням;
- картографування тексту;
- навчаючи вчуся;
- спитай в автора;
- робота в парах;
- робота у групах;
- "тонкі" і "товсті" запитання;
- дискусія;
- займи позицію;
- коло ідей;
- Т-таблиця;
- концептуальна таблиця;
- займи позицію;
- кубування;
- запитаймо один одного і т.п.

Рефлексія, або підбиття підсумків, - третій етап уроку. Для розвитку критичного мислення в учнів він є найважливішим, бо його основними завданнями - узагальнення, систематизація (але не відтворення!) вивченого й рефлексія щодо процесу та результатів навчальної діяльності. Зазвичай, підбиття підсумків триває до 10 хвилин.

« … учні разом із викладачем:

 узагальнюють та інтерпретують основні ідеї уроку;

 обмінюються думками та висловлюють особисте ставлення до окремих положень матеріалу чи уроку загалом;

- оцінюють набуті знання й уміння;
- ставлять перед собою запитання;

 планують застосування вивченого». [5,21].

Дієвими методами розвитку критичного мислення на цьому етапі уроку за О.І. Пометун [6,28] є:

сенкан;

- «бортовий журнал»;
- «шкала думок»;
- дискусія;
- обговорення в загальному колі;
- «займи позицію»;
- «Прес» тощо.

На етапі «Рефлексії» важливо, аби учні подумали, про що вони дізналися на уроці, які уміння й навички опанували, запитали себе, що для них означають набуті знання, уміня та навички, як вони змінять їхнє бачення і як зможуть їх використовувати в подальшому особистому житті.

Якщо ми прагнемо до того, щоб наші учні думали на уроках, а не лише запам'ятовували усталені істини, нам необхідно вчитися творчо працювати. Буде освітній процес творчим, - то будуть і результати.

Технології і методи критичного мислення розширюють можливості творчих пошуків як викладачів, так і учнів. Їх арсенал великий і цікавий, тому ми маємо безмежне поле для активної педагогічної діяльності.

### **ЛІТЕРАТУРА**

- 1. Жулинський М. Висока місія вчителя-зарубіжника // Зарубіжна література. -1999.-№11 (123). Ц С. 4-16.
- 2. Мірошниченко Л.Ф. Методика викладання світової літератури в середніх навчальних закладах: Підручник для студентів-філологів. Ц К.: Ленвіт, 2000.Ц 231 с.
- 3. Ничкало Н. Сучасні тенденції у підготовці педагогів професійного навчання ( міжнародний аспект та українські перспективи ) / Н. Ничкало // Педагог професійної школи: Зб. наук. пр. АПН України. Інститут педаггіки і психології професійної освіти та ін. Ц К., 2002. Ц Вип..3. Ц С.5-13. Ц Бібліогр.: 7 назв.
- 4. Пометун О. Енциклопедія інтерактивного навчання. – К., 2008. 88
- 5. Пометун О., Пироженко Л. Сучасний урок. Інтерактивні технології на-
- 6. вчання: наук.метод. посібник. К.: Видавництво А.С.К., 2003.
- 7. О.І. Пометун, І.М. Сущенко Основи критичного мислення: методичний посібник для вчителів. - Д.: ЛІРА, 2016.
- 8. Педагогічна майстерність: підручник / І.А. Зязюн, Л.В. Крамущенко,
- 9. [https://osvita.ua/school/method/;](https://osvita.ua/school/method/)
- 10. [.http://ru.osvita.ua/school/lessons\\_summary/edu\\_tec](http://ru.osvita.ua/school/lessons_summary/edu_technology/45969/) [hnology/45969/;](http://ru.osvita.ua/school/lessons_summary/edu_technology/45969/)

<sup>11.</sup>

[https://kopilkaurokov.ru/literatura/prochee/orghaniz](https://kopilkaurokov.ru/literatura/prochee/orghanizatsiia-navchal-noyi-diial-nosti-na-urokakh-ukrayins-koyi-movi-ta-litieraturi-z-dosvidu-roboti) [atsiia-navchal-noyi-diial-nosti-na-urokakh-ukrayins](https://kopilkaurokov.ru/literatura/prochee/orghanizatsiia-navchal-noyi-diial-nosti-na-urokakh-ukrayins-koyi-movi-ta-litieraturi-z-dosvidu-roboti)[koyi-movi-ta-litieraturi-z-dosvidu-roboti](https://kopilkaurokov.ru/literatura/prochee/orghanizatsiia-navchal-noyi-diial-nosti-na-urokakh-ukrayins-koyi-movi-ta-litieraturi-z-dosvidu-roboti)

# **ВИКОРИСТАННЯ МІЖПРЕДМЕТНИХ ЗВЯЗКІВ У ВИКЛАДАННІ ІНОЗЕМНОЇ МОВИ**

Оксана Роговець, викладач ДПТНЗ «Шосткинське ВПУ»

*Анотація. У статті викладено сутність поняття «міжпредметні зв'язки», проаналізовано умови успішного здійснення міжпредметних зв'язків та наведені приклади основних форм їх використання при викладанні предмета «Іноземна мова».* 

*Ключові слова: міжпредметні зв'язки, інтегрований позаурочний захід, інтегрований урок, бінарний урок.*

Наука не стоїть на місці, і все частіше постає питання інтеграції суспільних, природничих і технічних знань. Вивчаючи певне явище чи поняття, нам варто розглядати його з різних ракурсів для кращого розуміння і формування повного уявлення про нього. Це факт, з яким треба погодитись і взяти до уваги.

Зміна структури та змісту курсу іноземної мови вимагає пошуку нових підходів у викладанні предмета. Мотивація навчання та підвищення пізнавального інтересу потребують додаткових заходів. Таким потужним ресурсом може стати використання міжпредметних звʹязків у навчанні іноземних мов.

Варто зазначити, що в чинній навчальній програмі з іноземних мов є окремий розділ під назвою «Інтегровані змістові лінії та орієнтовні способи їх реалізації». Так, змістова лінія «Екологічна безпека та сталий розвиток» спрямована на формування в учнів соціальної активності, відповідальності та екологічної свідомості, готовності брати участь у вирішенні питань збереження довкілля і розвитку суспільства. Реалізація змістової лінії «Громадянська відповідальність» сприяє формуванню відповідального члена громади та суспільства. Вивчення питань, що належать до змістової лінії «Здоров'я і безпека», виховує учня, який здатний дотримуватися здорового способу життя і створювати безпечне життєве середовище. Змістова лінія «Підприємливість та фінансова грамотність» спрямована на розвиток кращого розуміння практичних аспектів фінансових питань.

Предмет «Іноземна мова» має багато точок перетину із різними навчальними предметами. Зміст тематики спілкування з іноземних мов тісно переплітається із географією, економікою, інформатикою, літературою, біологією, екологією, історією та іншими загальноосвітніми предметами. Заклади професійної освіти мають додаткову можливість – інтеграцію іноземної мови із предметами професійного спрямування.

Питання міжпредметних зв'язків постало перед науковцями і педагогами вже тоді, коли з'явився поділ на окремі предмети. Відстоювати думку щодо єдності окремих дисциплін почали видатні дидакти Я. А. Коменський, К. Д. Ушинський, Д. Локк, І. Г. Песталоцці, А. Дістерверг та інші.

Оскільки міжпредметні зв'язки багатопланові за своєю суттю, то на цій основі й сьогодні немає єдиного визначення цього поняття. Можна стверджувати, що *міжпредметні зв'язки* – це цільові і змістові збіги, що існують між навчальними предметами, які можуть знаходити своє відображення у змісті, формах і методах освітнього процесу й виконувати навчальну, розвивальну та виховну функції, сприяючи тим самим більш глибокому розумінню певного поняття чи явища.

Міжпредметні зв'язки формують діалектичне мислення, науковий світогляд, переконання, сприяючи всебічному розвитку здібностей і потреб здобувача освіти.

Для успішного здійснення міжпредметних зв'язків педагог повинен чітко визначити мету, з якою він установлює цей зв'язок, і обрати форму, в якій це буде зроблено.

Такою метою може стати наступне:

- глибше розуміння навчального матеріалу;
- систематизація й узагальнення знань;
- формування науково-матеріалістичного світогляду;
- формування у здобувачів освіти умінь використовувати одержані знання під час вивчення інших предметів, у практичній діяльності;
- розвиток у здобувачів освіти інтересу до вивчення предмета;

 вироблення у здобувачів освіти узагальнених умінь і навичок.

Організація освітнього процесу з використанням міжпредметних звʹязків може допомогти в більш ефективному виконанні завдань самого предмета «Іноземна мова», що полягає у формуванні наступних умінь:

- здійснювати спілкування в межах сфер, тем і ситуацій, визначених чинною навчальною програмою;
- розуміти на слух зміст автентичних текстів;
- читати і розуміти автентичні тексти різних жанрів і видів із різним рівнем розуміння змісту;
- здійснювати спілкування в письмовій формі відповідно до поставлених завдань;
- адекватно використовувати досвід, набутий у вивченні рідної мови та інших навчальних предметів, розглядаючи його як засіб усвідомленого оволодіння іноземною мовою;
- використовувати в разі потреби невербальні засоби спілкування за умови дефіциту наявних мовних засобів;
- критично оцінювати інформацію та використовувати її для різних потреб;
- висловлювати свої думки, почуття та ставлення;
- ефективно взаємодіяти з іншими усно, письмово та за допомогою засобів електронного спілкування;
- обирати й застосовувати доцільні комунікативні стратегії відповідно до різних потреб;
- ефективно користуватися навчальними стратегіями для самостійного вивчення іноземних мов.

Реалізацію міжпредметних зв'язків можна здійснювати як на уроці, так і в позаурочній діяльності. Педагог може обирати індивідуальні, групові та масові форми роботи.

Визначаючи основні шляхи ефективного поєднання, інтеграції начальних предметів з іноземною мовою, треба звернути увагу на те, що такі поняття, як «міжпередметні зв'язки», «інтегрований урок», «бінарний урок», «інтегрований захід» по своїй суті є тотожними.

**«Міжпредметні зв**'**язки»** - короткі додаткові інформаційні доповнення в урок відомостей з матеріалу інших предметів. Міжпредметні зв'язки передбачають включення в урок запитань і завдань з матеріалу інших предметів. Якщо розглядати це з боку викладання іноземної мови, то реферати,

доповіді, презентації, постери, бюлетені, підготовлені учнями іноземною мовою з використанням інформації з іншого навчального предмета, можуть бути яскравим прикладом використання міжпредметних зв'язків. Подібні завдання мають допоміжні значення. Вони можуть стати окремими короткочасними елементами уроку, які сприяють глибокому сприйманню й осмисленню понять, що вивчаються. Це свого роду перший крок до інтеграції знань учнів.

Наступним за складністю кроком можна вважати **«інтегрований позаурочний захід»** заняття здебільшого з виховною метою, яке може мати різні форми (ігри, ігри-мандрівки, змагання, конкурси, екскурсії, зустрічі, захисти проєктів), але головний акцент у тому, що учні активізують знання, уміння та навички з кількох навчальних дисциплін. Для інтегрованих заходів педагоги підбирають такий матеріал, що підвищує інтерес здобувачів освіти до представленої теми, але з ракурсу різних навчальних предметів. Більш вільний формат на відміну від уроку та відсутність граничного ліміту в часі (45 хвилин) робить цю форму роботи популярною серед багатьох педагогів, зокрема тих, хто викладає іноземну мову.

Більш складний шлях реалізації міжпредметних звʹязків - **«інтегрований урок»**. Суть даного типу уроку полягає в тому, що навколо однієї теми поєднано відомості різних навчальних предметів, що сприяє інформаційному збагаченню сприйняття, мислення і почуттів учнів за рахунок залучення цікавого матеріалу, що також дає змогу з різних сторін пізнати якесь явище, поняття, досягти цілісності знань. На цих уроках тема розглядається з позицій кількох предметів. Виклад, дослідження проблеми знаходить своє продовження в іншому.

Особливістю проведення інтегрованих уроків, а одночасно і складністю є те, що один викладач повинен досить добре володіти матеріалом різних предметів. Це досить легко зробити, якщо він паралельно викладає ці предмети (наприклад: « Іноземна мова» і «Зарубіжна література», «Українська мова» та «Іноземна мова»). На таких уроках вивчається взаємопов'язаний матеріал двох або декількох предметів. Їх доцільно проводити у тих випадках, коли потрібно налагодити глибокі міжпредметні зв'язки, коли знання матеріалу

одних предметів необхідні для розуміння суті процесу, явища під час вивчення іншого предмета.

Інтегровані уроки бувають цілісні і фрагментарні. Але частіше можуть проводитися фрагментарні інтегровані уроки, що пояснюється повністю об'єктивними причинами: неспівпадіння загальних навчальних тем із різних навчальних предметів за часом вивчення; неможливість провести цілий урок інтегрованим, тому що на цьому уроці необхідно проходити й інший програмний матеріал.

Технологія проведення інтегрованого уроку може бути різною. Це залежить від цілей, завдань і змісту уроку, способів діяльності, ситуацій, що виникають у процесі його проведення. Готуючись до інтегрованого уроку, викладач повинен враховувати тему та зміст предметів, що інтегруються на одному уроці, найдоцільніші методичні засоби і прийоми, конкретні умови, в яких проводитиметься урок, рівень підготовки учнів.

Майже в усіх типах інтегрованих уроків наявні такі структурні елементи: вступна частина, перевірка домашнього завдання, мотивація, повідомлення теми і мети уроку, вивчення нового матеріалу, закріплення нового матеріалу, підбиття підсумків уроку і рефлексія, оцінювання роботи учнів та повідомлення домашнього завдання. Оскільки більшість уроків іноземної мови за типом комбіновані, то така структура є цілком придатною. Чудовим полем для креативу можуть бути уроки узагальнення і систематизації, а також нетрадиційні уроки.

Різновидом інтегрованого уроку є **«бінарний урок»** - нестандартна форма навчання з реалізації міжпредметних зв'язків, на якому інформація з різних навчальних предметів подається окремими блоками. Таке заняття проводять спільно декілька викладачів різних предметів з метою вивчення міждисциплінарних об'єктів.

Підготовка до уроку починається з визначення конкретної теми, групи та місця проведення. Можна використовувати такі види бінарного уроку, як урок-лекція, урокконференція, урок-диспут, урок-екскурсія,

лабораторно-практичне заняття. Проведення бінарних уроків потребує серйозної підготовки, такі уроки мають бути гранично чіткими, компактними, продуманими на всіх етапах.

Бінарний урок є практичним відображенням інтегральної технології навчання і являє собою нестандартну форму навчання з реалізації міжпредметних зв'язків. Це творчість двох педагогів, що переростає у творчий процес учнів.

Отже, підсумовуючи все вище згадане, слід зазначити, що встановлення міжпредметних зв'язків веде до формування системи знань учнів, оволодіння основами наук, розвитку пізнавальних здібностей та формування самостійності мислення учнів, підвищення ефективності та інтенсифікації освітнього процесу.

#### **ЛІТЕРАТУРА**

- 1. Барабаш Ю. Г. Педагогічна майстерність [Текст] : навч. посібник / Ю. Г. Барабаш, Р. О. Позінкевич. – 2 ге вид., випр. та допов. – Луцьк: Вежа-Друк, 2015. – 392 с Коменский Я. А. Избранные педагогические сочинения / Я. А. Коменский. - М., 1955, с.287.
- 2. Інтегроване навчання для цілісного сприйняття світу [Електронний ресурс] – Режим доступу до ресурсу: https://www.creativeschool.com.ua/integration/.
- 3. Капарнік Б. Міжпредметні зв'язки. Сутність поняття. [Електронний ресурс] / Борис Капарнік – Режим доступу до ресурсу: http://www.stattionline.org.ua/pedagog/106/19072 mizhpredmetni-zv-yazki-sutnist-ponyattya.html.
- 4. Кульчинська М. П. Стаття «Бінарний урок» [Електронний ресурс] / Мілєна Петрівна Кульчинська Режим доступу до ресурсу: https://ru.osvita.ua/school/lessons\_summary/edu\_technol ogy/49270/.
- 5. Магомедова Т. Д. Інтегрований підхід до вивчення іноземної мови [Електронний ресурс] / Т. Д. Магомедова – Режим доступу до ресурсу: http://journal.osnova.com.ua/article/35366.
- 6. Островерхова Н. Інтегрований урок та його аналіз [Електронний ресурс] / Н. Островерхова – Режим доступу до ресурсу: http://ru.osvita.ua/school/method/technol/714/.
- 7. Сташко Ж. Міжпредметні зв'язки як педагогічна категорія. Теоретичні аспекти [Електронний ресурс] / Жанна Сташко – Режим доступу до ресурсу: http://www.osvitaua.com/2018/07/65675/?v=3943d8795e 03.
- 8. Сущенко М. Бінарні уроки в сучасній школі [Електронний ресурс] / Марина Сущенко – Режим доступу до ресурсу: http://www.athens.kiev.ua/binarniuroki-v-suchasnij-shkoli/.

# **РЕДАКЦІЙНА КОЛЕГІЯ**

**Самойленко Н.Ю.**, директор НМЦ ПТО у Сумській області, головний редактор

**Кіхтенко І.В.**, методист НМЦ ПТО у Сумській області, редактор

**Лісун О.І.**, методист НМЦ ПТО у Сумській області, випускаючий редактор

**Чхайло О.М.**, методист НМЦ ПТО у Сумській області, літературний редактор

**Смирнова І.О.**, методист НМЦ ПТО у Сумській області, технічний редактор

**Аніна Н.Г.**, директор ДПТНЗ «Сумський центр з дизайну та сфери послуг» (за згодою)

**Василенко О.В.**, методист НМЦ ПТО у Сумській області

**Висоцька Ю.М.**, методист НМЦ ПТО у Сумській області

**Докторович Г.І.**, методист НМЦ ПТО у Сумській області

**Камишанська В.О.**, директор ДНЗ «Сумське міжрегіональне ВПУ» (за згодою)

**Кацуба Л.В**., методист НМЦ ПТО у Сумській області

**Киричок А.С.**, методист НМЦ ПТО у Сумській області

**Лабудько В.С.**, методист НМЦ ПТО у Сумській області

**Лазарєва Т.Ф.**, директор ДНЗ «Шосткинський центр професійно-технічної освіти» (за згодою)

**Лубинець В.О.**, методист НМЦ ПТО у Сумській області

**Матвієнко О.М.**, методист НМЦ ПТО у Сумській області

**Новиков В.В.**, голова ГО «Рада директорів ПТНЗ області», директор

ДНЗ «Глухівське вище професійне училище» (за згодою)

**Помаран П.І.**, директор ДПТНЗ «Роменське вище професійне училище» (за згодою)

**Сікірніцька Т.М.**, методист НМЦ ПТО у Сумській області

**Скиба В.М.**, заступник директора з методичної роботи НМЦ ПТО у Сумській області

**Смоленко О.П.**, методист НМЦ ПТО у Сумській області

**Темченко О.В.**, методист НМЦ ПТО у Сумській області

**Христій Ю.Г.**, голова Асоціації працівників ПТО, директор ДНЗ «Білопільське вище професійне училище» (за згодою)

**Ященкова Є.І.**, методист НМЦ ПТО у Сумській області

**Інструктивно-методичний журнал** *«Професійна освіта Сумщини»* **– нове друковане видання Навчально-методичного центру професійно-технічної освіти у Сумській області запрошує до співпраці викладачів, майстрів виробничого навчання, методистів та інших працівників закладів професійної (професійно-технічної) освіти!**

Випуск здійснюється один раз на півріччя. До журналу приймаються авторські статті, методичні рекомендації про організацію та удосконалення освітнього процесу, матеріали з досвіду роботи щодо впровадження стандартів на модульно-компетентнісній основі та інших сучасних освітніх, виробничих технологій; розробки уроків теоретичного та виробничого навчання; сучасного формату виховних позаурочних заходів, у тому числі профорієнтаційного спрямування; з історії розвитку закладу освіти, роботи з обдарованими учнями тощо.

## **Загальні вимоги до статті:**

- формат сторінки А-4, книжкова;
- шрифт Times New Roman;
- розмір шрифту  $-14$  пт.;
- інтервал  $-1.5$ ;
- вирівнювання по ширині;
- поля документа по 2 см з кожного боку;
- обсяг не більше 15 стандартних аркушів А 4 (28 тис. друкованих знаків);
- усі сторінки тексту мають бути пронумеровані,

- усі нетекстові об'єкти мають бути побудовані із застосуванням засобів Microsoft Excel Chart, Microsoft Eguation.

## **Оформлення статті:**

- назва статті українською мовою;
- ПІБ автора, посада, назва установи, учене звання;
- анотація (розмір не більше 100 слів двох абзаців);
- ключові слова 3-5 позицій.

Стаття приймається на розгляд та передається на внутрішню рецензію тільки за наявності повного пакету документів, підготовлених відповідним чином, та оформлених згідно з вимогами до статті.

> **Інструктивно-методичний журнал «Професійна освіта Сумщини»** Свідоцтво про державну реєстрацію друкованого засобу масової інформації від 19.04.2018 серія СМ № 869/491Р Виходить із червня 2018 року один раз на 6 міс. УДК 377(477.52)(051) Засновник – Навчально-методичний центр професійно-технічної освіти у Сумській області Видавець – Навчально-методичний центр професійно-технічної освіти у Сумській області **Адреса: вул. Прокоф'єва, 38-а, м. Суми, 40016 Контактний телефон: (0542) 36-61-46 Е-mail: sumy\_nmc\_pto@ukr.net**

Усі права захищені. Будь-яке відтворення матеріалів або їх фрагментів можливе лише з посиланням на автора та друковане видання.

Редакція залишає за собою право на незначне редагування та скорочення, зберігаючи при цьому головні результати та авторську стилістику.

Редакція може не поділяти погляду автора.

За достовірність відомостей відповідальність несуть автори публікацій.